# **UNIVERSIDADE FEDERAL DE JUIZ DE FORA FACULDADE DE ENGENHARIA PROGRAMA DE PÓS-GRADUAÇÃO EM ENGENHARIA ELÉTRICA**

**Saulo Oliveira Nascimento**

**Modelagem, Controle e Simulação** *Processor-in-the-Loop* **de um Sistema de Conversão Back-to-Back para Aplicação em um Propulsor Turboelétrico**

> Juiz de Fora 2021

# **Saulo Oliveira Nascimento**

**Modelagem, Controle e Simulação** *Processor-in-the-Loop* **de um Sistema de Conversão Back-to-Back para Aplicação em um Propulsor Turboelétrico**

> Dissertação apresentada ao Programa de Pós-Graduação em Engenharia Elétrica da Universidade Federal de Juiz de Fora como requisito parcial à obtenção do título de Mestre em Engenharia Elétrica. Área de concentração: Sistemas Eletrônicos

Orientador: Prof. Dr. Pedro Santos Almeida

Ficha catalográfica elaborada através do Modelo Latex do CDC da UFJF com os dados fornecidos pelo(a) autor(a)

Nascimento, Saulo Oliveira.

Modelagem, Controle e Simulação *Processor-in-the-Loop* de um Sistema de Conversão Back-to-Back para Aplicação em um Propulsor Turboelétrico / Saulo Oliveira Nascimento. – 2021.

95 f. : il.

Orientador: Pedro Santos Almeida

Dissertação (Mestrado) – Universidade Federal de Juiz de Fora, Faculdade de Engenharia. Programa de Pós-Graduação em Engenharia Elétrica, 2021.

1. *back-to-back*. 2. Turboelétrico. 3. Controle. I. Almeida, Pedro Santos, orient. II. Título.

**Saulo Oliveira Nascimento**

## **Modelagem, Controle e Simulação Processor-in-the-Loop de um Sistema de Conversão Back-to-Back para Aplicação em um Propulsor Turboelétrico**

Dissertação apresentada ao Programa de Pós-Graduação em Engenharia Elétrica da Universidade Federal de Juiz de Fora como requisito parcial à obtenção do título de Mestre em Engenharia Elétrica. Área de concentração: Sistemas Eletrônicos

Aprovada em 3 de novembro de 2021

BANCA EXAMINADORA

Modmeide

Prof. Dr. Pedro Santos Almeida - Orientador Universidade Federal de Juiz de Fora

Profa. Dra. Janaína Gonçalves de Oliveira Universidade Federal de Juiz de Fora

Prof. Dr. Márcio do Carmo Barbosa Poncílio Rodrigues Instituto Federal do Sudeste de Minas Gerais

Azeredo Fagli

Prof. Dr. Gabriel Azevedo Fogli Universidade Federal de Minas Gerais

## **AGRADECIMENTOS**

Agradeço inicialmente aos meus pais, Luzia e Nilton por todo apoio durante toda a elaboração deste documento. Agradeço as agências de fomento CAPES, FAPEMIG e CNPQ, ao suporte do PSIM, a Albert Dunford do PSIM por todo support necessário ao software do *processor-in-the-loop* do PSIM. Agradeço também ao meu orientador, Pedro Santos Almeida e ao professor Márcio do Carmo por todas dúvidas e aulas lecionadas para obtenção de conhecimento para elaborar este documento e outras produções.

#### **RESUMO**

Este trabalho estuda os aspectos de controle do sistema turboelétrico em relação à topologia de conversão de energia. A modelagem e o controle de um sistema *back-to-back* conectado a máquinas síncronas em ambas as extremidades são considerados. Uma técnica de potência instantânea no eixo de coordenadas *αβ* é usada para controlar o retificador ativo conectado ao gerador síncrono de ímã permanente enquanto o inversor associado no controle de velocidade do motor usa uma técnica de controle do regulador quadrático linear. Modelagem matemática e simulação são usadas para fornecer *insights* sobre todo o sistema. A técnica *processor-in-the-loop* é utilizada para testar o algoritmo de controle dos dois lados do conversor *back-to-back*.

Palavras-chave: *back-to-back*. Turboelétrico. Controle. *processor-in-the-loop*.

## **ABSTRACT**

This work studies the control aspects of the turboelectric system in relation to the energy conversion topology. The modeling and control of a *back-to-back* system connected to synchronous machines at both ends is considered. An instantaneous power technique on the  $\alpha\beta$  coordinate axis is used to control the active rectifier connected to the permanent magnet synchronous generator while the associated inverter in motor speed control uses a linear quadratic regulator control technique. Mathematical modeling and simulation are used to provide *insights* about the entire system. The *processor-in-the-loop* technique is used to test the control algorithm of both sides of the *back-to-back* converter. Keywords: *back-to-back*. Turboelectric. Control. *processor-in-the-loop*.

# **LISTA DE ILUSTRAÇÕES**

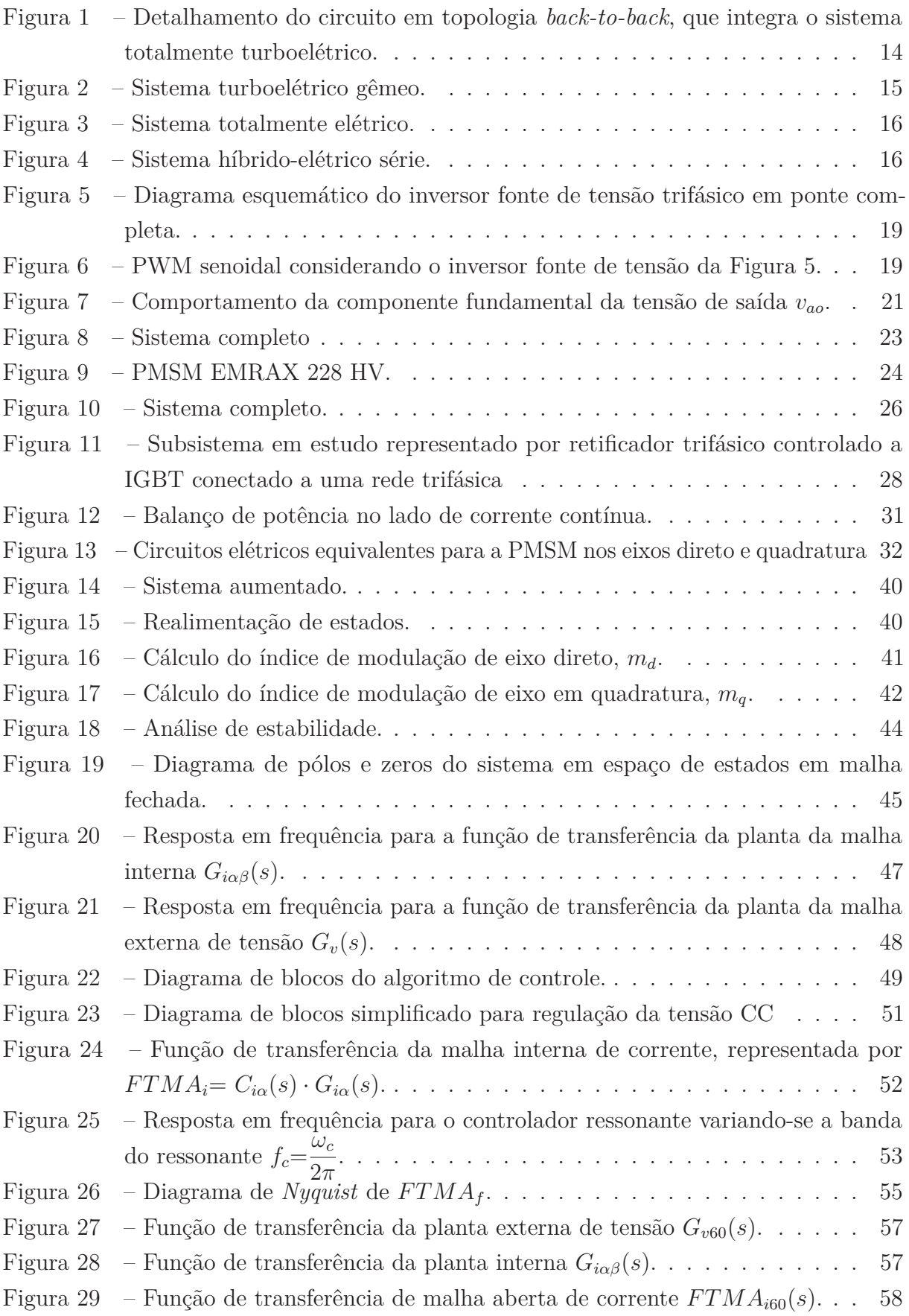

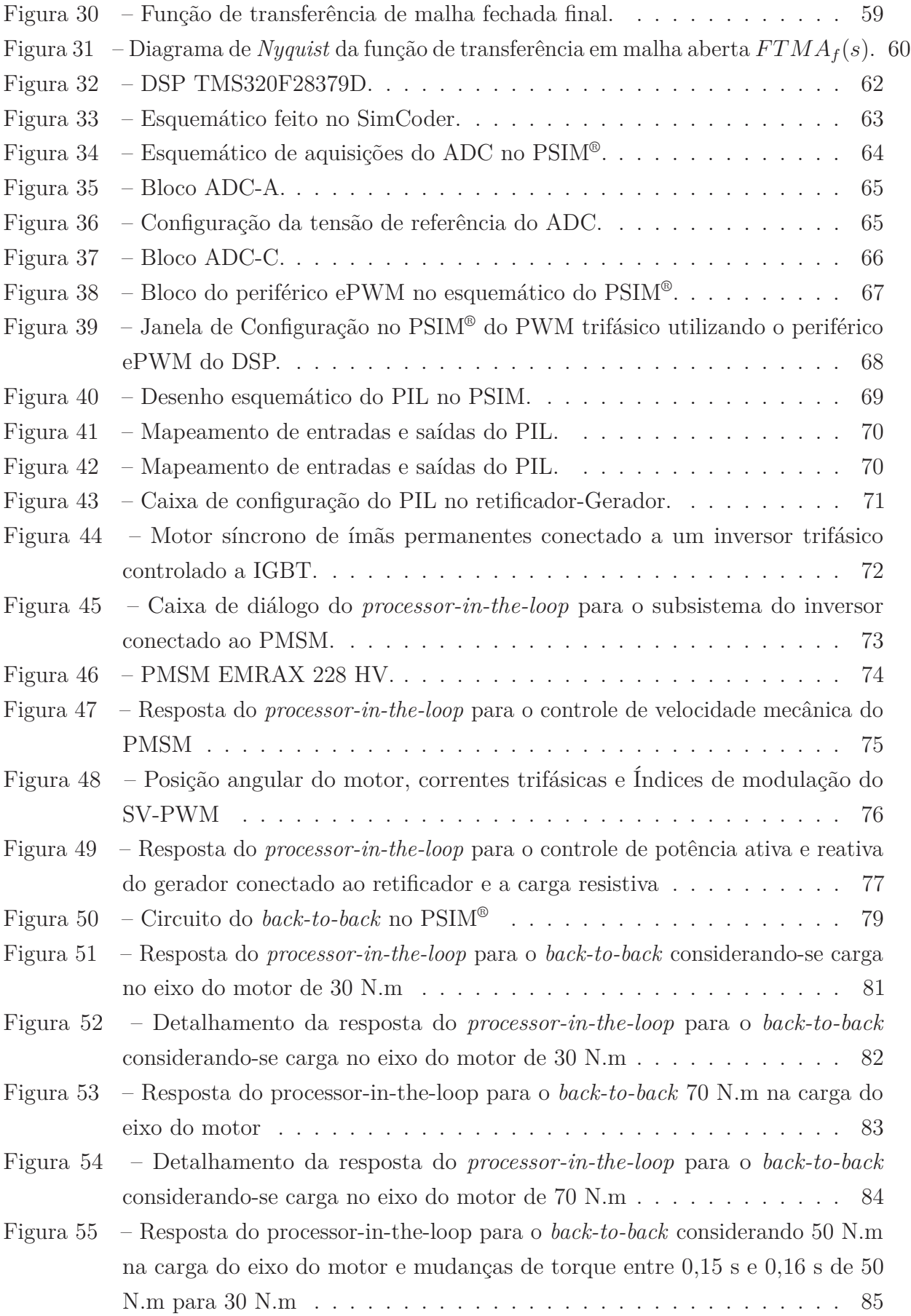

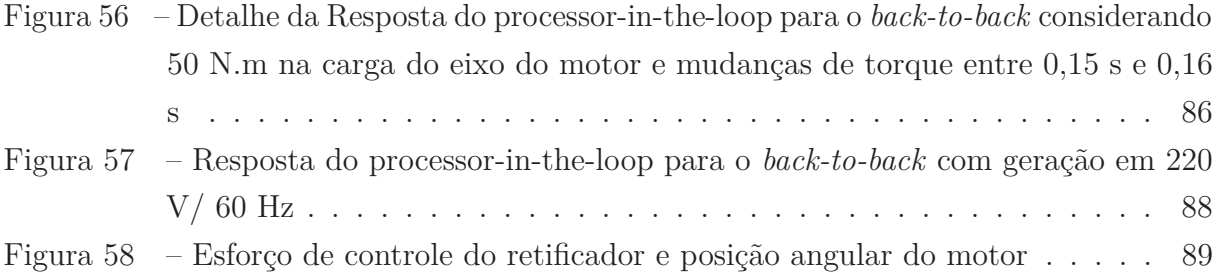

# **LISTA DE TABELAS**

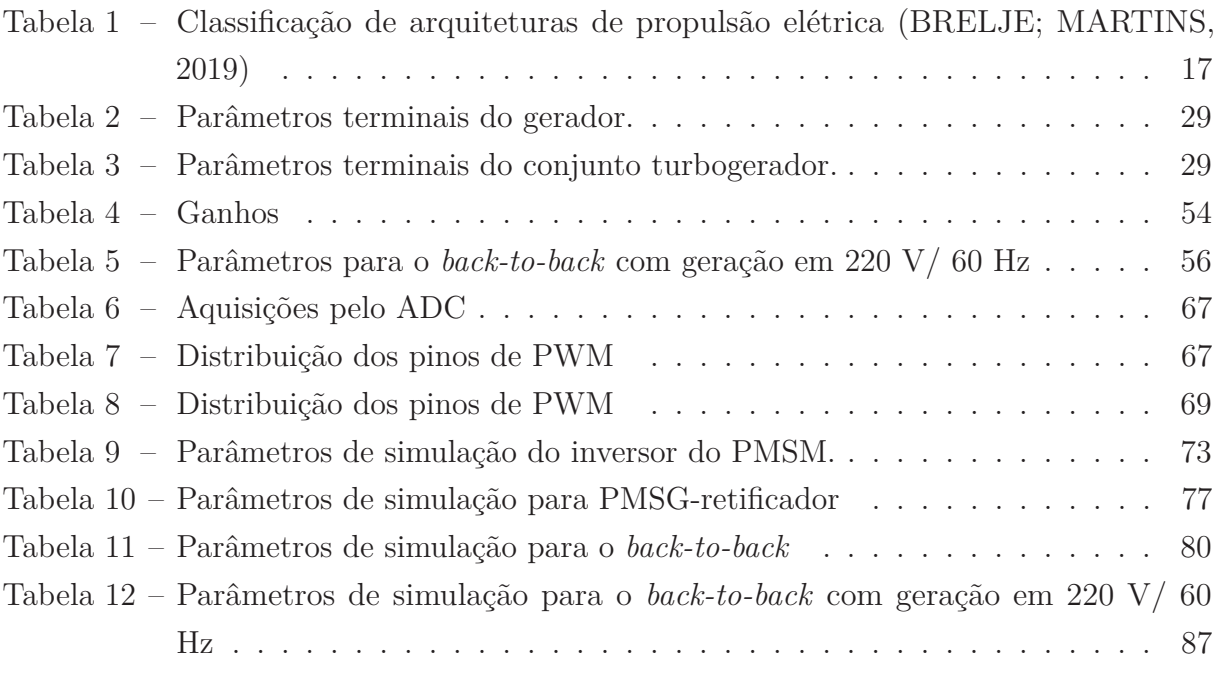

# **LISTA DE ABREVIATURAS E SIGLAS**

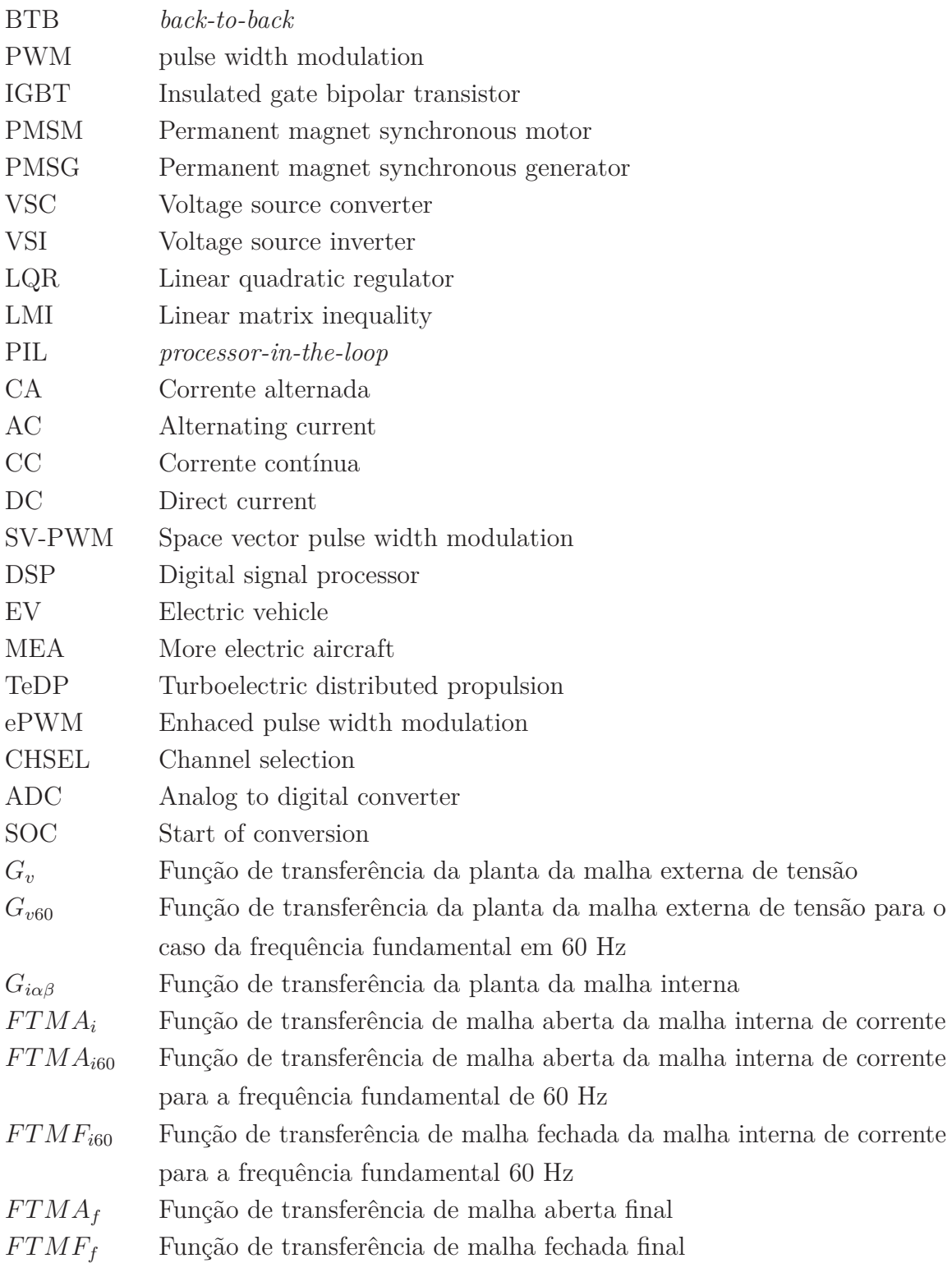

# **LISTA DE SÍMBOLOS**

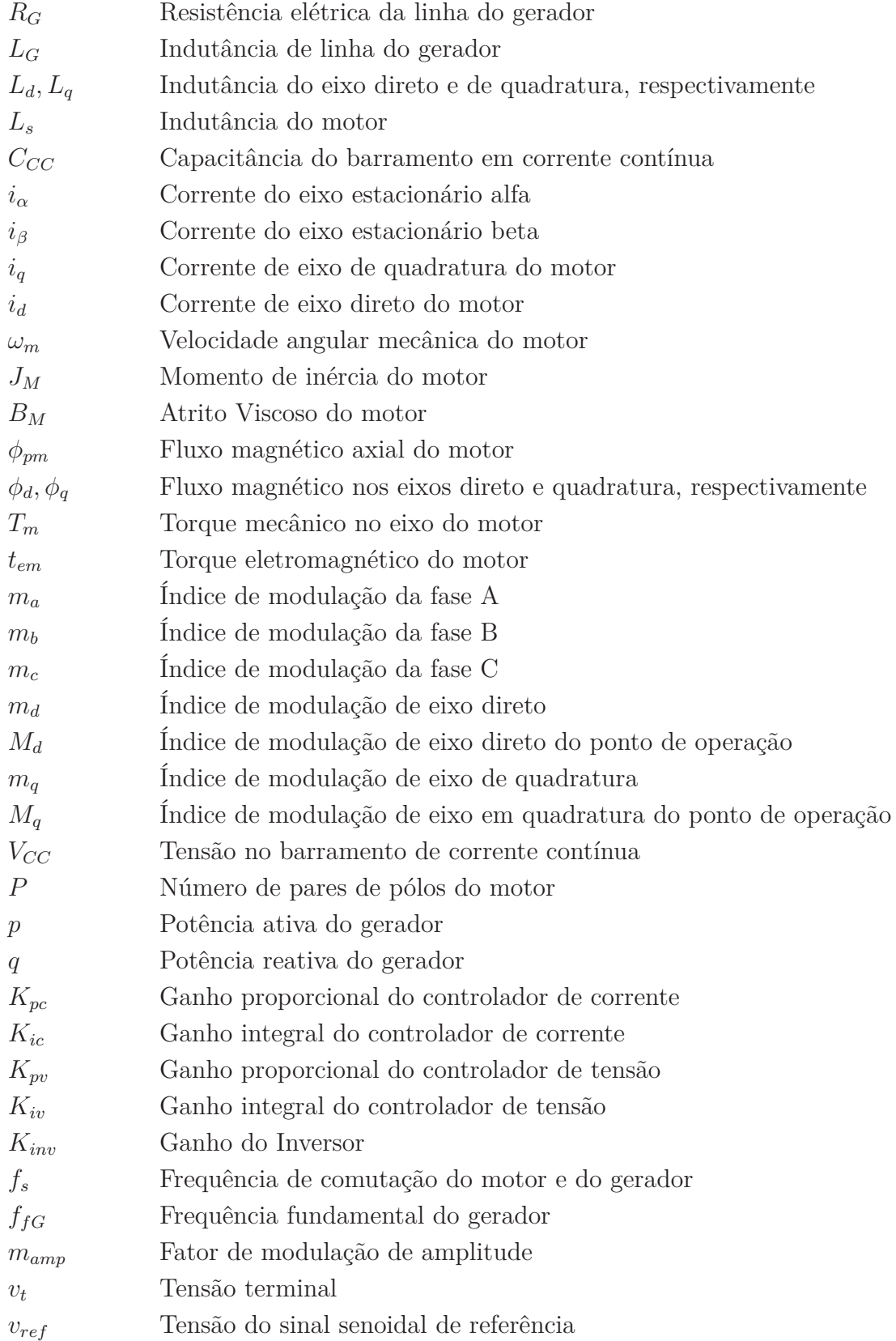

# **SUMÁRIO**

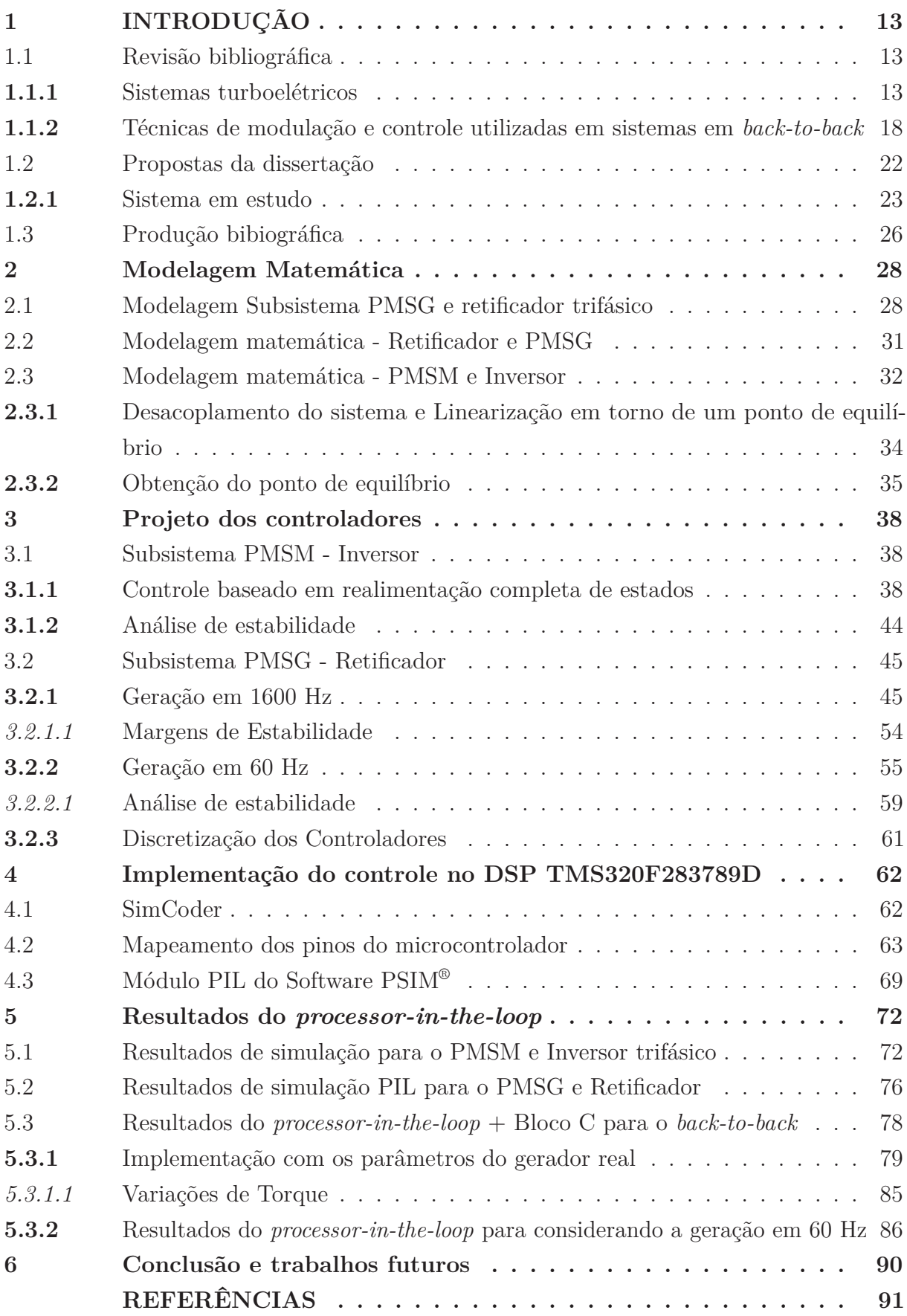

## **1 INTRODUÇÃO**

#### 1.1 Revisão bibliográfica

#### **1.1.1** Sistemas turboelétricos

Recentemente, questões e tendências referentes às regulamentações ambientais estão surgindo nas indústrias de construção aeronáutica e naval, como por exemplo, a tendência de eletrificação da propulsão "aeronaves mais elétricas", do inglês *More Electric Aircraft* (MEA), que visa proporcionar a redução de combustível fóssil, poluição sonora e emissão de gases de efeito estufa (como óxidos de nitrogênio e óxido de enxofre), ou outras tendências de sustentabilidade relacionadas a eletrificação da propulsão, por meio da substituição de atuadores diversos por atuadores elétricos.

Além destas questões, análises de mudanças climáticas ocasionadas pelo uso de combustíveis fósseis em sistemas de transporte e outros sistemas estão sendo realizadas em relatórios de organizações intergovernamentais, como em (ZHONGMING *et al.*, 2021), que aponta o fato que na década de 2011 a 2020 a temperatura da superfície global foi 1,09◦C mais alta do que no período pré-industrial, ocasionando mudanças climáticas em todo o planeta, como ondas de calor, alagamentos e extremos de calor (que se tornaram mais frequentes e intensos desde a década de 1950) além de afirmar que é inequívoco o fato que essas mudanças climáticas estão fortemente relacionadas a atividade humana. Dessa maneira, uma das alternativas para contribuir com as tendências sustentáveis supracitadas é a propulsão turboelétrica, que reduz o uso de combustíveis fósseis porque torna o sistema mais eficiente no processo de extração de energia do combustível.

A *The National Aeronautics and Space Administration* (NASA) está concentrando esforços para identificar e desenvolver tecnologias e conceitos de sistema para revolucionar a indústria aeronáutica, como por exemplo as aeronaves elétricas da série "N-plus" (N+1, N+2 e N+3), no qual "N" se refere qual aeronave está em serviço no momento (SAHOO; ZHAO; KYPRIANIDIS, 2020). Estas aeronaves elétricas estarão em operação entre 2030- 2035, prometendo reduzir cerca 55 dB de ruídos nos aviões, ao menos 75% de emissões NOx, 70% de queima de combustível, além de 60% do comprimento das aeronaves (DOWDLE; ILIĆ, 2017). Além disso, desde 2006, a *Boeing* em parceria com a NASA, trabalha com pesquisas em "aeronaves subsônicas ultra verdes", do inglês *Subsonic ultra green aircraft research*(SUGAR) para atender as metas N+3 (RENDÓN *et al.*, 2021).

A propulsão turboelétrica usa geradores elétricos para converter a energia mecânica de uma turbina em energia elétrica e motores elétricos para produzir trabalho mecânico em um eixo de saída (DAVIES *et al.*, 2013). O circuito que é a interface entre o gerador e o motor do sistema turboelétrico é chamado de *back-to-back* e sua estrutura será detalhada posteriormente.

Um tipo de sistema turboelétrico está se destacando na tendência de eletrificação da propulsão é o de sistemas de propulsão de distribuição turboelétrica, do inglês, *Turboelectric Distributed propulsion* (TeDP), por resolver contratempos causados por baterias de baixa densidade de energia pré-existentes no cenário aeronáutico, que limitam a durabilidade dos componentes empregados (EQBAL *et al.*, 2021). Esse tipo de sistema turboelétrico utiliza motores turboelétricos, materiais supercondutores, avançadas técnicas de resfriamento criogênico, que ainda estão em desenvolvimento e estarão disponíveis no futuro.

O primeiro sistema de propulsão turboelétrico foi apresentado nos EUA no ano de 1917 (BENJAMIN, 2013). A questão do peso no sistema turboelétrico sempre foi problemática tornando seu uso muito restrito no início. No entanto, o uso do sistema turboelétrico aumentou com o surgimento de novas tecnologias para navios e locomotivas ferroviárias.

Existem algumas arquiteturas de propulsão elétrica, listadas como segue (BRELJE; MARTINS, 2019):

• Totalmente turboelétrico, ou, do inglês, *All turboelectric*, que possui a configuração composta por: Turbogerador, conectado a um retificador trifásico, conectado a um motor com um propulsor por um sistema em topologia *back-to-back*, no qual o sistema de propulsão com esta arquitetura se difere do "totalmente elétrico" por não possuir, por exemplo, um sistema de armazenamento de energia. Um conversor em *back-to-back* é formado pelo subsistema retificador trifásico controlado a IGBT conectado a uma rede trifásica conectado a outro subsistema composto por um inversor trifásico controlado a chaves semicondutoras do tipo IGBT (*Insulate Gate Bipolar Transistor*) por um ponto de acoplamento comum (barramento de corrente contínua). A Figura 1 mostra um diagrama esquemático do sistema totalmente turboelétrico:

Figura 1 - Detalhamento do circuito em topologia *back-to-back*, que integra o sistema totalmente turboelétrico.

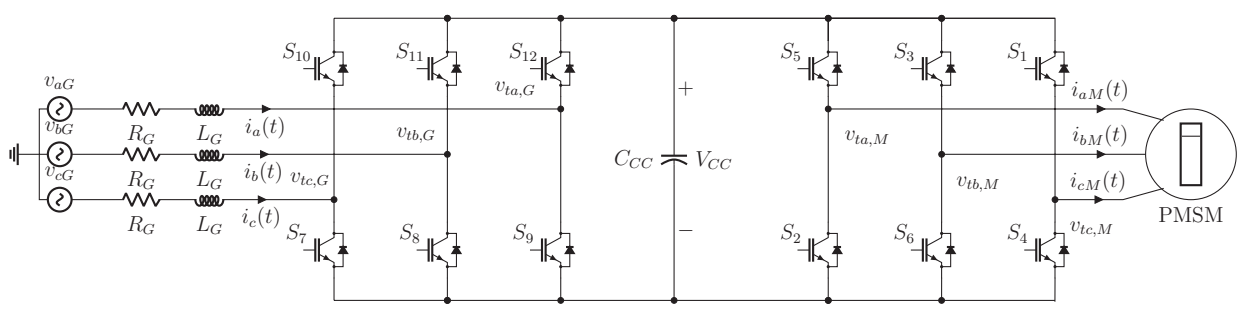

Fonte: Elaborado pelo autor.

No qual pode-se observar na Figura 1 a possibilidade de reversão do fluxo de potência, uma vez que se utiliza conversores bidirecionais (pela presença dos diodos em antiparalelo, que promovem a bidirecionalidade de corrente elétrica), é possível, por exemplo, a frenagem do motor.

- Parcialmente turboelétrico, ou, do inglês, *Partially turboelectric*, que se difere do totalmente turboelétrico por possuir uma turbohélice em vez de um turboeixo;
- Turboelétrico gêmeo (BRELJE; MARTINS, 2019), ou, do inglês *Twin turboelectric*, que se difere do sistema turboelétrico tradicional por possuir dois conjuntos de turbogerador, conectados a dois geradores com seus respectivos retificadores conectados a apenas um barramento em corrente contínua, que por sua vez está conectado separadamente a inversores ligados a motores para dois propulsores diferentes. A Figura 2 esquematiza o circuito do sistema turboelétrico gêmeo:

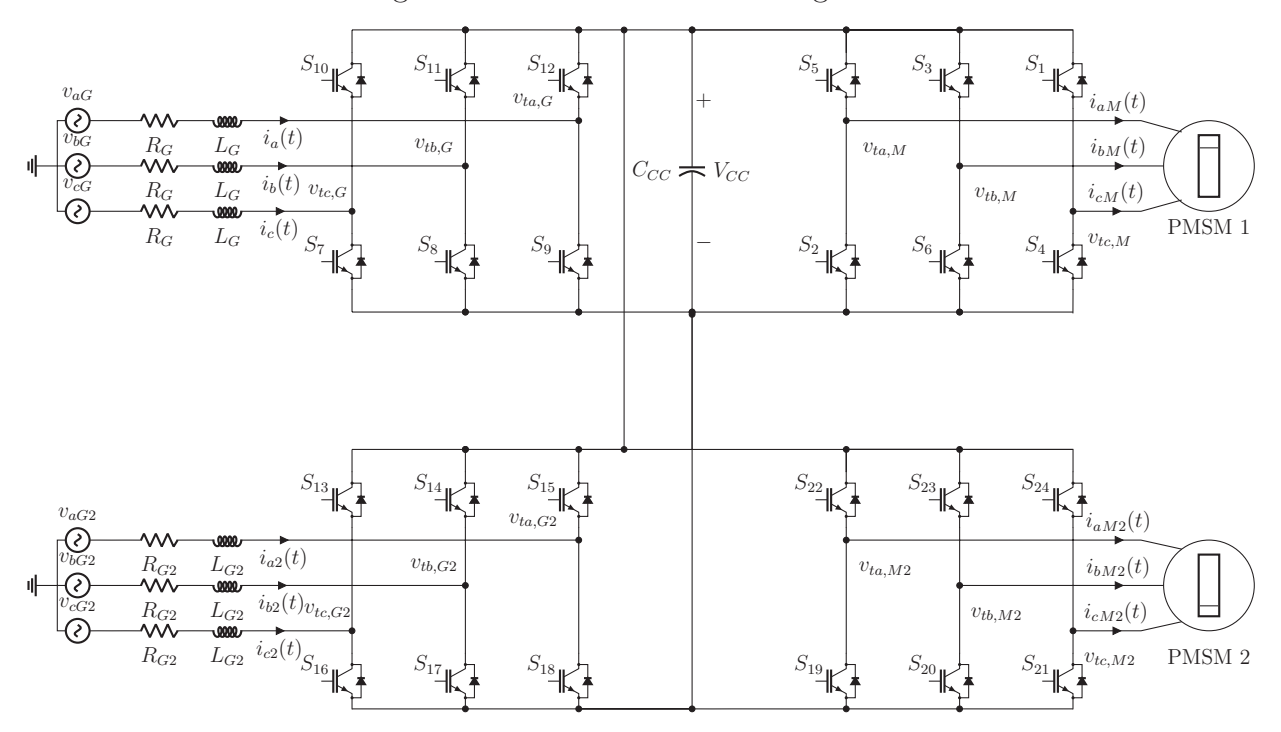

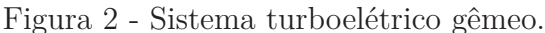

Fonte: Elaborado pelo autor.

• Totalmente elétrico, ou, do inglês *All Electric*, com a presença de um banco de baterias como em (BASTOS *et al.*, 2020), barramento em corrente contínua, inversor, motor e um propulsor. Esse sistema também pode ser chamado de universalmente elétrico. A Figura 3 mostra um diagrama elétrico do sistema totalmente elétrico:

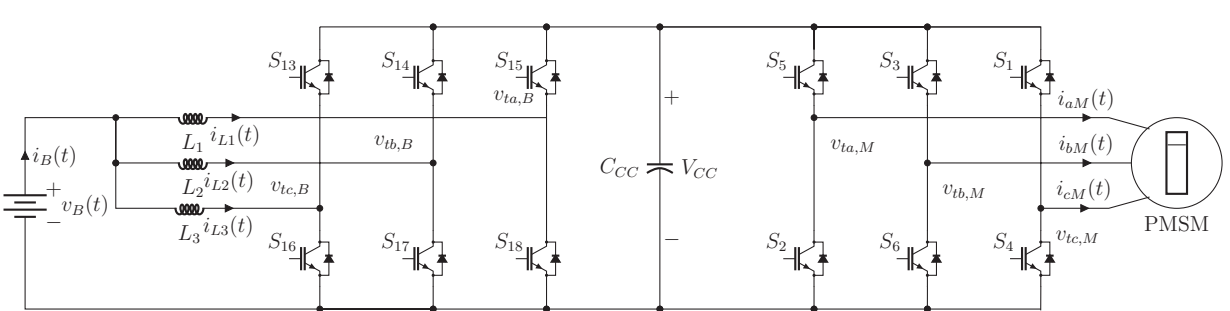

Figura 3 - Sistema totalmente elétrico.

Fonte: Elaborado pelo autor.

• Híbrido-elétrico série, que possui um turbogerador, o sistema em *back-to-back*, bateria e um sistema de resfriamento. A propulsão híbrido-elétrica se destaca na flexibilidade operacional, devido ao maior número de componentes (RENDÓN *et al.*, 2021). A Figura 4 mostra o circuito elétrico do sistema híbrido-elétrico série:

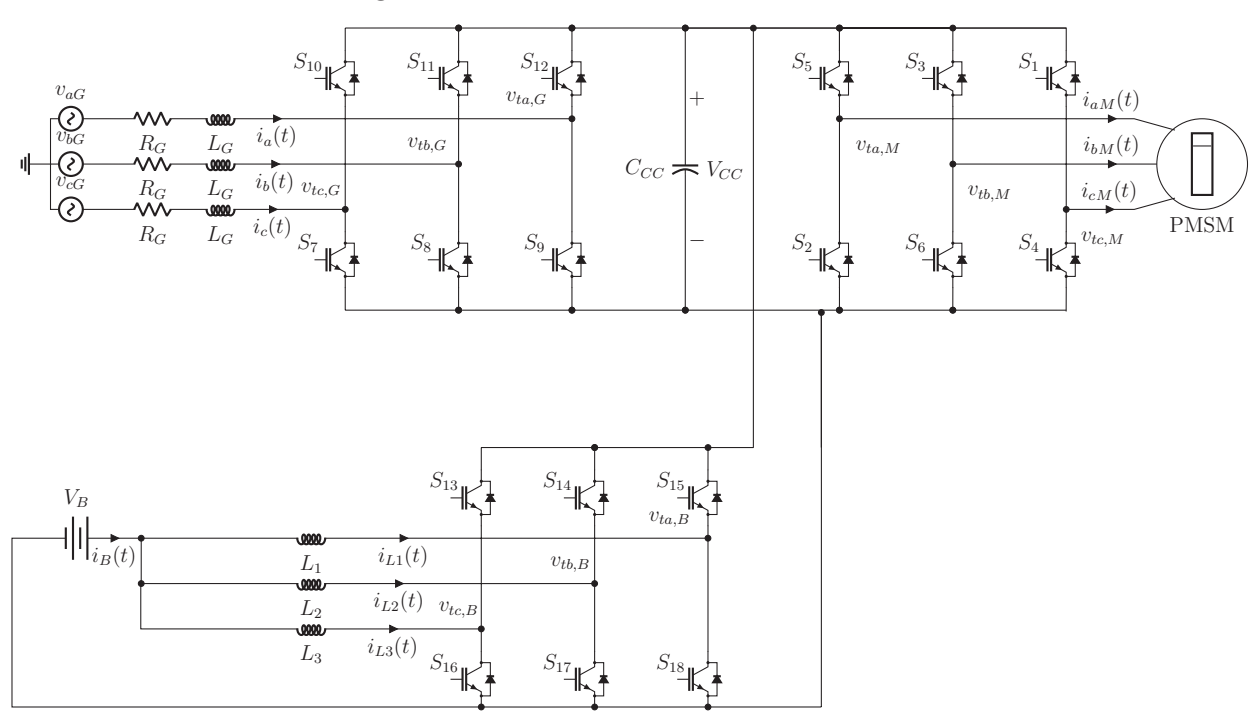

Figura 4 - Sistema híbrido-elétrico série.

Fonte: Elaborado pelo autor.

• Híbrido-elétrico paralelo, que possui uma bateria conectada a um barramento em corrente contínua, que está conectado a um inversor de um motor, que por sua vez está equipado com uma embreagem, um diferencial ou uma transmissão planetária, que é um sistema que divide a potência do motor em eletricidade e energia mecânica. Diferentemente da topologia série e série-paralelo, esta topologia não possui um gerador elétrico no eixo do motor de combustão interna (WALL; MEYER, 2020), e possui como desvantagem principal a massa extra do acoplamento mecânico e a necessidade de um sistema de controle sofisticado (RENDÓN *et al.*, 2021).

Considerando-se aplicação dos circuitos apresentados em aeronaves, sabe-se que os sistemas supramencionados podem ser categorizados com base em seus graus de hibridização de fonte de potência e energia. Dessa forma, conforme (BRELJE; MARTINS, 2019), o grau de hibridização da potência e energia pode ser obtido conforme 1.1:

$$
\begin{cases}\nH_P = \frac{P_M}{P_{tot}} \\
H_E = \frac{E_B}{E_{tot}},\n\end{cases}
$$
\n(1.1)

No qual *P<sup>M</sup>* representa a potência do motor e *E<sup>b</sup>* é a energia da bateria.

Dessa forma, o sistema totalmente elétrico da Figura 3 utiliza exclusivamente energia elétrica e potência para propulsão (Então, *H<sup>P</sup>* = 1 e *H<sup>E</sup>* = 1). O sistema de aeronaves híbrido-elétrico trabalha com uma mistura de energia de combustível e energia armazenada em baterias e potência de propulsão (No qual *H<sup>P</sup>* > 0, 0 < *H<sup>E</sup>* < 1. O sistema turboelétrico utiliza combustível para armazenar energia e transmissão de potência de forma elétrica em vez de potência mecânica para acionar o propulsor (Então *H<sup>P</sup>* > 0,  $H_E = 0$ ). Os sistemas híbrido-elétricos série da Figura 4 geram energia elétrica utilizando mecanismos de combustão e entregam energia tanto de bateria quanto de combustível para o propulsor por barramentos elétricos (Dessa forma,  $H_P=1$  e  $0 \lt H_E \lt 1$ ). E, por fim, os sistemas híbrido-elétricos paralelos entregam potência de combustão ao propulsor de forma mecânica (*H<sup>P</sup>* < 1, 0 *H<sup>E</sup>* < 1). A Tabela 1 lista as classificações de propulsão elétrica:

Tabela 1 – Classificação de arquiteturas de propulsão elétrica (BRELJE; MARTINS, 2019)

| Arquitetura               |          | $H_P$ $H_E$ |
|---------------------------|----------|-------------|
| Totalmente elétrico       |          |             |
| Turboelétrico             | $\gt$ () |             |
| Híbrido-elétrico série    |          | $<$ 1       |
| Híbrido-elétrico paralelo | $\leq$ 1 |             |

Os conversores *back-to-back* (BTB) também são utilizados para efetuar o isolamento de frequência entre uma microrrede e sua carga (RAZI; ASAEI; NIKZAD, 2017), além de fornecer uma conexão de alta flexibilidade entre dois sistemas de frequências distintas. Uma propriedade importante nos conversores *back-to-back* está relacionada com a manipulação do fluxo de potência entre os dois subsistemas de corrente alternada utilizando-se um capacitor no elo de corrente contínua (BABU; INDRAGANDHI, ).

O conversor *back-to-back* foi empregado em (LANG *et al.*, 2020) como conversor de interface entre dois geradores, para aumentar o fluxo de potência entre os mesmos mediante a situações de falhas. Os conversores *back-to-back* também são conversores de interface em sistemas de geração distribuída despachável, permitindo a conexão entre esses sistemas em um mesmo barramento CC, conforme (CAI; XIANG; WEN, 2019) e (FOGLI *et al.*, 2020).

Neste trabalho, emprega-se a estrutura totalmente turboelétrico, em que serão detalhadas informações de modelagem, controle para o conversor *back-to-back* que compõe este sistema. O circuito em *back-to-back* pode também ser utilizado em microrredes que integram fontes de energia renováveis. Neste trabalho, será realizada a modelagem e o projeto dos controladores do conversor *back-to-back* também para esta aplicação.

### **1.1.2** Técnicas de modulação e controle utilizadas em sistemas em *back-to-back*

Existem diferentes técnicas de controle e de modulação para conversores fonte de tensão que compõem os sistemas em *back-to-back*, no qual podem ser utilizadas representações dos sistemas de controle utilizando-se funções de transferência ou em espaço de estados. As técnicas de modulação comumente utilizadas são:

• PWM senoidal - Modulação por largura de pulso, ou, do inglês *pulse width modulation*, no qual os interruptores do conversor fonte de tensão são disparados e bloqueados várias vezes por ciclo do sinal de referência. Dessa maneira, considerando o inversor fonte de tensão representado na Figura 5:

Para o inversor da Figura 5, considera-se as formas de onda da Figura 6:

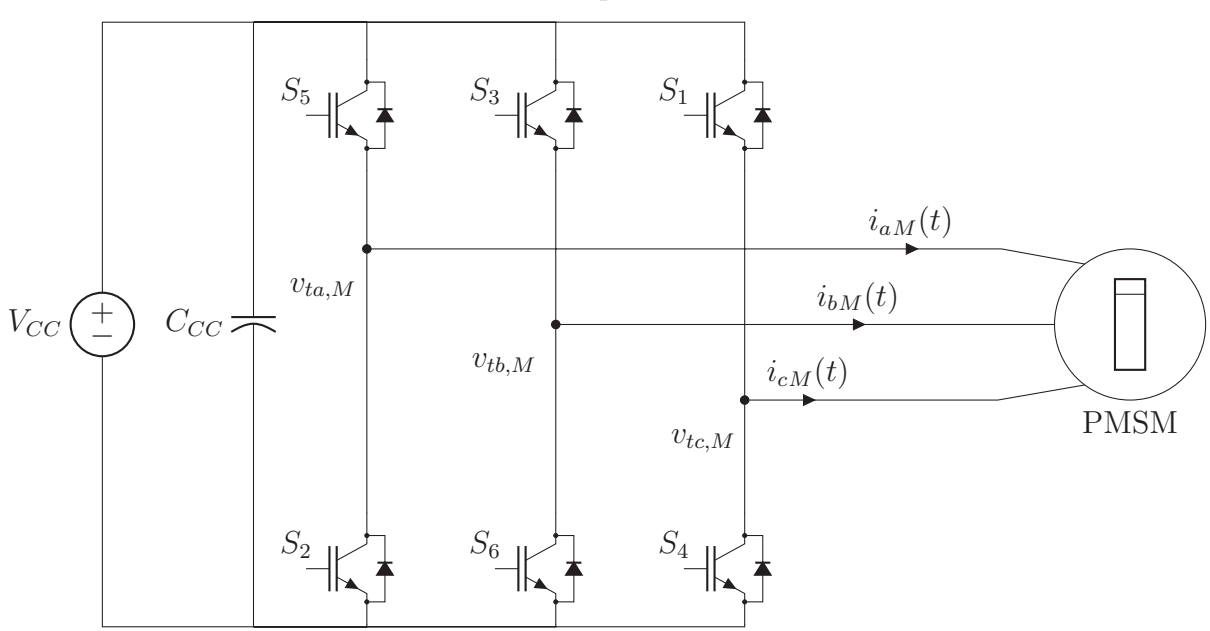

Figura 5 - Diagrama esquemático do inversor fonte de tensão trifásico em ponte completa.

Fonte: Elaborado pelo autor.

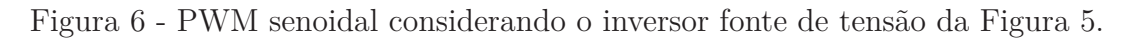

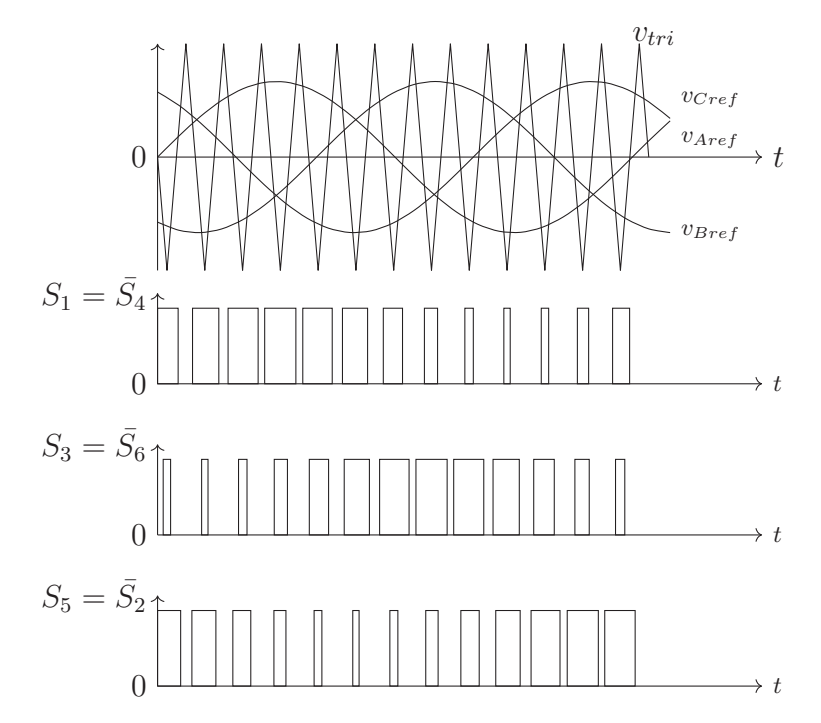

Fonte: Elaborado pelo autor.

Além disso, sabe-se que:

- **–** Uma das vantagens desta técnica de modulação é a possibilidade de variar magnitude e frequência da tensão de saída do conversor;
- **–** a variação da magnitude ocorre através da variação do valor de pico da tensão de referência $v_{ref}$  (representado na Figura 6 por  $v_{Aref}, v_{Bref}$ e $v_{Cref}$ ), variando-se o fator de modulação de amplitude,  $m_{amp}$ , dado por  $m_{amp} = \frac{v_{ref}}{l}$ *vtri* ;
- **–** com a variação do fator da magnitude, varia-se consequentemente a amplitude do valor médio instantâneo da tensão de saída do conversor, dado por *vao* =  $m_{amp}V_{CC}$ 2 ;
- **–** é possível variar a frequência (variando-se a frequência de *vao*);
- **–** é possível variar a fase (através da variação de *vref* ).
- SV-PWM Modulação vetorial espacial, que é uma técnica de modulação desenvolvida para ser implementada em microcontroladores e processadores digitais de sinais, que possui desempenho superior comparado à técnica de modulação PWM, sendo então muito utilizada para geração do padrão de comutação dos conversores estáticos da atualidade.

As duas técnicas de modulação para os conversores *back-to-back* são comparadas por (HERNANDEZ *et al.*, 2013) , no qual a resposta transitória para ambas técnicas é parecida, mas o SV-PWM se torna superior na supressão de conteúdo harmônico.

A Figura 7 representa o comportamento da componente fundamental da tensão de saída sintetizada por um conversor fonte de tensão utilizando-se a técnica de modulação PWM. São feitas algumas considerações acerca da Figura 7:

- A região linear de modulação está delimitada para <sup>0</sup> <sup>≤</sup> *<sup>m</sup>amp* <sup>≤</sup> <sup>1</sup>, no qual *<sup>m</sup>amp* é o fator de modulação de amplitude, *vref* é o valor máximo do sinal de referência, *vtri* é o valor de pico da portadora triangular (MOHAN; UNDELAND; ROBBINS, 2003);
- 1 <  $\kappa(m_{amp}) \leq 3,24$  delimita a região de sobremodulação, no qual  $\kappa(m_{amp})$ representa o ganho não linear que depende de *mamp*;
- *mamp >* 3*,* 24 representa a região de operação em onda quadrada.

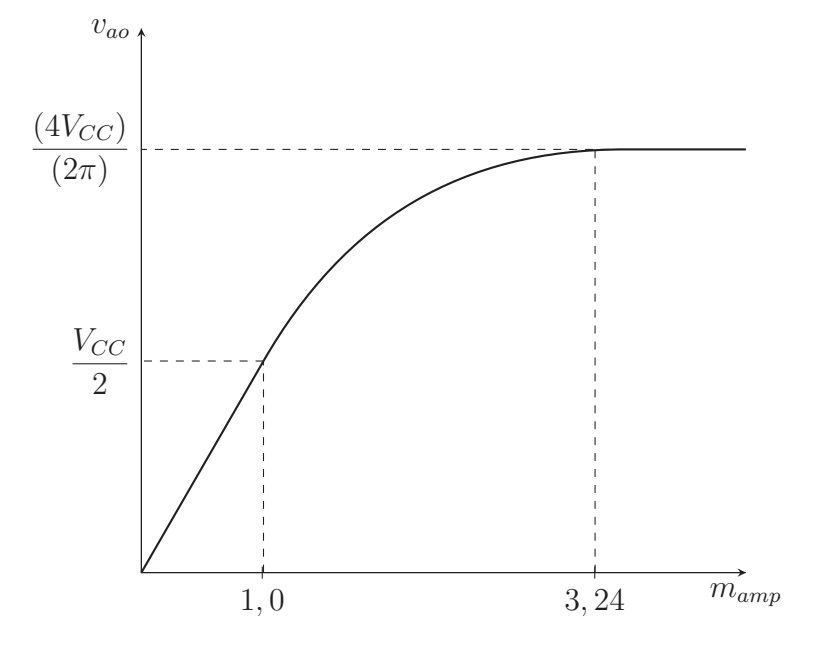

Figura 7 - Comportamento da componente fundamental da tensão de saída *vao*.

Fonte: Elaborado pelo autor.

Dessa maneira, buscando-se desempenho superior comparado à técnica de modulação PWM senoidal e desejando-se trabalhar dentro da região linear denotada pela Figura 7, será utilizada neste trabalho a técnica de modulação *Space Vector Pulse Width Modulation* (SV-PWM), que aumenta a capacidade de modulação do conversor *back-to-back*, permitindo-se um aumento de 15% da região linear de modulação PWM representada na Figura 7, possibilitando-se então síntese de tensões terminais até 15% maiores sem aumentar a tensão CC do barramento (MOHAN; UNDELAND; ROBBINS, 2003),(BUSO; MATTAVELLI, 2006).

Além de diferentes técnicas de modulação, diversas estratégias de controle já foram desenvolvidas para controlar as variáveis presentes no conversor *back-to-back*, no qual, convencionalmente, utiliza-se uma malha externa de tensão, mais lenta, e uma malha interna de corrente que é mais rápida (TANG *et al.*, 2015). Geralmente, utilizase controladores do tipo proporcional-integral (PI) em coordenadas síncronas d-q e o controlador proporcional-ressonante (PR) para regular as variáveis presentes no *back-toback*.

Em cada subsistema será utilizada um método para cálculo de ganhos para tornar o sistema estável. Para o lado do motor, será utilizada a técnica de realimentação de estados e cálculos de ganhos de realimentação pelo regulador quadrático linear, ou, do inglês, *linear quadratic regulator* (LQR) fornecendo os devidos pesos às matrizes necessárias, regulando-se a velocidade mecânica do PMSM e controlando-se a corrente de eixo direto

em zero. Recentemente, (KARIMI-GHARTEMANI; KARIMI, 2020) mostrou como o LQR consegue obter vantagens no controle de corrente.

O trabalho de (GOMES *et al.*, 2020) realizou o projeto do controlador integral proporcional (IP) para regulação de corrente e velocidade do PMSM, no qual o controlador IP possui uma distribuição diferente das partes proporcionais e integrais nas malhas de controle, tornando a resposta transitória mais rápida.

A técnica de realimentação de estados foi utilizada por (SOUZA *et al.*, 2021) juntamente com cálculo de ganhos por LQR para o conversor *back-to-back* (composto por rede trifásica, retificador, barramento CC, inversor e carga) e, além disso, utilizou ferramentas multivariáveis como o *relative gain array* (RGA) para a determinação das variáveis de controle e o *singular value decomposition* (SVD), para encontrar em qual direção não é possível controlar a planta, além de analisar funções de sensibilidade adequadas para garantir boas margens de estabilidade e rejeição de distúrbio.

Para o lado do gerador será utilizada uma técnica de controle que se baseia na teoria da potência instantânea de (AKAGI; WATANABE; AREDES, 2017) comumente chamada de teoria pq, no qual as potências ativas e reativas são controladas diretamente, conforme (NASCIMENTO *et al.*, 2020).

### 1.2 Propostas da dissertação

No presente trabalho, será utilizado o conversor *back-to-back* como circuito de interface que conecta um *permanent magnet synchronous generator* (PMSG), modelado como uma rede de 1600 Hz) a outro sistema de corrente alternada trabalhando em outra frequência, representado por um *permanent magnet synchronous motor* (PMSM).

Os conversores com estrutura em *back-to-back* são as topologias mais comuns em diversas aplicações, como:

- Acionamento de motores;
- Sistemas de energia eólica (ZHOU; BLAABJERG, 2017);
- Compensação de potência ativa e reativa (AKAGI; KITADA, 2011).

Este trabalho propõe uma técnica de potência instantânea no eixo de coordenadas *αβ* com objetivo de controlar um retificador ativo conectado a um gerador síncrono de ímãs permanentes, ou do inglês *permanent magnet synchronous generator* - PMSG enquanto um inversor associado ao controle de velocidade de um motor síncrono de ímãs permanentes, ou , do inglês *permanent magnet synchronous motor* - PMSM usa uma técnica de espaço de estados e controle ótimo LQR no eixo de coordenadas síncrono (dq) para controlar

a comutação do inversor conectado ao motor, controlando-se a velocidade mecânica e a corrente de eixo direto.

No Capítulo 2 deste trabalho o sistema em estudo será detalhado, com a presença de diagramas esquemáticos do circuito na topologia tradicional em *back-to-back*. No Capítulo 3, a estratégia de modelagem matemática será apresentada, onde as equações que regem os subsistemas presentes serão apresentadas e comentadas. No capítulo 4 será efetuado o projeto de controladores. No Capítulo 5 serão abordadas estratégias de programação do microcontrolador da fabricante Texas, explicando seus módulos juntamente com as suas funções. No Capítulo 6, o SimCoder do PSIM® será explicado em como o diagrama resulta em um código C para execução no microcontrolador.

Após o código ser gerado, o módulo do *processor-in-the-loop* será utilizado para efetuar o estágio de controle, enquanto o PSIM® realiza o estágio de potência dos conversores eletrônicos de potência. Ainda assim, no circuito em *back-to-back*, serão realizadas variações de torque para testar a robustez do sistema de controle empregado.

**1.2.1** Sistema em estudo

O sistema turboelétrico completo é composto por uma microturbina C30 da fabricante Capstone (CORPORATION, 2017), composta por uma turbina a gás( composta por uma turbina de compressor, um combustor e um compressor) que por sua vez estão conectados a um PMSG de 480 V/ 1600 Hz e que possui velocidade máxima de 96000 rpm. A Figura 8 mostra a turbina C30 da fabricante Capstone:

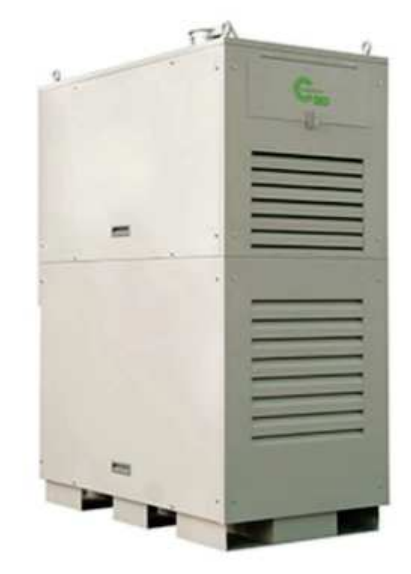

Figura 8 - Sistema completo

Fonte: Encontrada em (CORPORATION, 2017)

Este gerador está conectado a um retificador trifásico controlado a IGBT, com a presença de um capacitor no ponto de acoplamento comum, que está conectado a um inversor trifásico de um PMSM que gera energia mecânica para uma hélice. O PMSM adotado neste trabalho é modelo EMRAX 228 HV, que está representado na Figura 9:

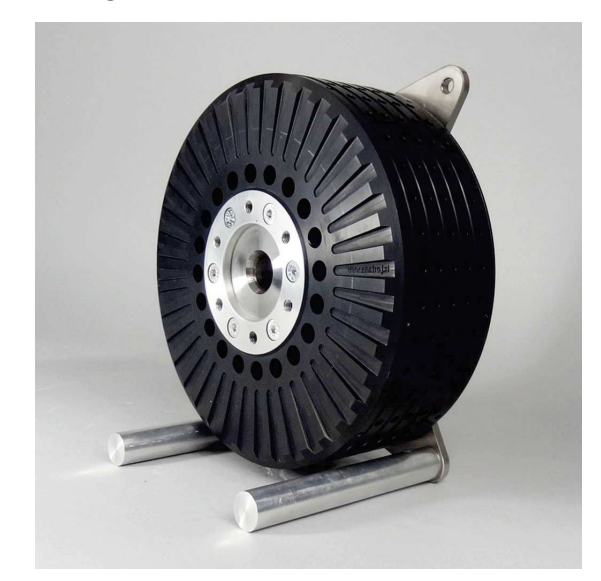

Figura 9 - PMSM EMRAX 228 HV.

Fonte: Encontrada em (E-MOTORS, 2018).

Em geral, máquinas trifásicas síncronas possuem dois conjuntos de enrolamentos: os presentes no estator e os presentes do rotor. Os enrolamentos que ficam no estator(armadura), tem como função a produção de campo girante e são alimentados com corrente alternada. Os enrolamentos do rotor, ou enrolamentos de campo, tem como função a produção de um campo magnético contínuo e são alimentados por corrente contínua.

Um PMSM possui ímãs no rotor para produzir excitação, ou seja, os enrolamentos de campo são substituídos por ímãs permanentes. Como nenhuma corrente de excitação é necessária, as máquinas de ímãs permanentes apresentam uma maior eficiência média na faixa de velocidades nominal. Dessa forma, o campo magnético no PMSM é gerado através do conjunto de ímãs permanentes na superfície do rotor e essa estrutura permite um fluxo constante no rotor. Além disso, não há perdas no cobre rotor porque não há bobinas de campo, e as perdas se devem apenas aos enrolamentos do estator (SANTOS, 2015). Então, podem ser listadas as seguintes características do PMSM:

- Possui alta eficiência para várias faixas de velocidades;
- como desvantagem, tem-se o fato de que os ímãs são extraídos da natureza, tornandose um processo de alto custo;
- é necessário o controle de temperatura do motor, uma vez que existe a possibilidade desmagnetização irreversível dos ímãs em condições de alta temperatura e alta corrente no estator;
- os ímãs ocupam um espaço menor que os enrolamentos, possibilitanto máquinas menores;
- ao substituir-se os enrolamentos de campo por ímãs permanentes, observa-se 2 consequências: menor volume do rotor, pois ímãs ocupam área menor que enrolamentos de cobre , sem enrolamentos no rotor, não precisa de corrente para alimentá-los.

Existem várias estratégias de controle para o PMSM. Algumas estratégias são resumidas a seguir (KRISHNAN, 2001):

- Controle direto da corrente do eixo em zero para torque máximo (ZHANG *et al.*, 2017);
- Controle de enfraquecimento de fluxo;
- Controle de torque ótimo por ampere, como em (LIU *et al.*, 2021).

Como aplicação, O PMSM se destaca no setor de transporte, sendo comumente utilizado em veículos elétricos, ou do inglês, *Eletrical Vehicles* (EVs) por seu bom desempenho em controle de torque, conforme em (ZHANG *et al.*, 2018), onde utiliza-se controle de velocidade do PMSM por campo orientado para redução de problemas causados pelo sistema de transmissão de um veículo elétrico no processo de travagem de freio anti-bloqueio.

Em(ZHANG *et al.*, 2012) é possível identificar um algoritmo para controlar a velocidade do PMSM utilizando-se o *sliding-mode reaching law* (SMRL), que é uma técnica que se adapta a diferentes tipos de variações do sistema de controle, reduzindo a vibração do motor mantendo a rastreabilidade do sistema de controle.

A técnica *sliding-mode observer* (SMO) também é utilizada por (TAVOOSI, 2020), que consegue fazer o erro de velocidade ser zerado rapidamente com um controlador *fuzzy* tipo 2, obtendo-se mais performance no algoritmo de controle. Entretanto, estas duas últimas técnicas utilizam o processo de estimação de posição angular (algoritmo de controle sem sensor de posição angular, que seria o *Resolver* ou *Encoder*), porém, os métodos que não utilizam sensor de posição angular e utilizam estimação de velocidade devem confiar na acurácia e na largura de banda da detecção de corrente, aumentando-se a demanda por um sensor de corrente de alta precisão (CAO; WANG; SHEN, 2020).

Neste trabalho utiliza-se um *Encoder* para medição de posição angular, pois ainda não foi implementada a ferramenta do PSIM®no *SimCoder* que inclui a leitura de posição angular com o *Resolver*. Além disso, a estratégia de controle do PMSM será controlar a

corrente de eixo direto em zero, mantendo o ângulo de torque de 90◦ , que representa o ângulo entre o fluxo do rotor e o campo magnético do estator que fornece o torque máximo (KRISHNAN, 2001).

A Figura 10 ilustra o sistema completo em estudo:

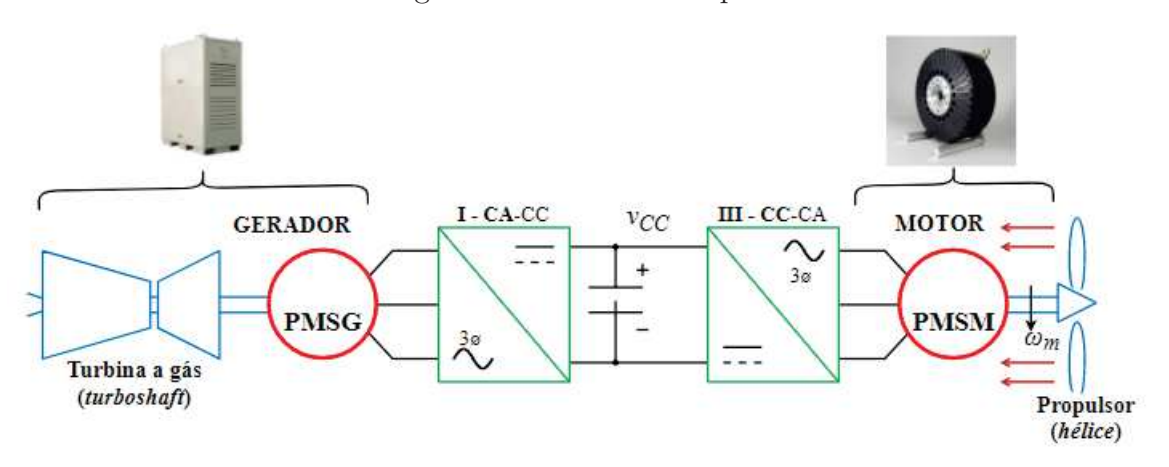

Figura 10 - Sistema completo.

Fonte: Elaborada pelo autor.

Nos próximos capítulos serão abordadas as modelagens dos dois subsistemas (PMSG conectado à um retificador trifásico controlado a IGBT) conectados a um inversor trifásico controlado a IGBT por um elo de corrente contínua.

### 1.3 Produção bibiográfica

Foram elaborados artigos referentes ao tema em questão, conforme listados abaixo:

• Modeling and control of a *back-to-back* System for turboelectric propulsion, no congresso *15th Brazilian Power Electronics Conference* (COBEP/SPEC), 2019, com os autores: Saulo Oliveira Nascimento, Vinícius Albuquerque, Marcelo Fernandes, Janaína Gonçalves e Pedro Santos Almeida. Este artigo estuda os aspectos de controle do sistema turboelétrico em relação à topologia de conversão de energia. A modelagem e o controle de um sistema *back-to-back* conectado a máquinas síncronas em ambas as extremidades são considerados. Uma técnica de potência instantânea no eixo de coordenadas  $\alpha - \beta$  é usada para controlar o retificador ativo conectado ao gerador síncrono de ímã permanente (PMSG) enquanto o inversor associado no controle de velocidade do motor usa uma técnica de controle robusto de quadro síncrono (dq). O sistema considera um motor síncrono de 42 kW conectado a um PMSG de 220 V por um barramento de 670 V. Modelagem matemática e simulação

são usadas para fornecer informações sobre todo o sistema. No subsistema inversormotor, a técnica de realimentação de estados e cálculos de ganho de realimentação por controle robusto (através da resolução LMI) foram usados para evitar propagação de distúrbios ao sistema;

- Projeto de Controladores Ressonantes para Condicionamento de Potência em Geradores de Alta Frequência, no Congresso Brasileiro de Automática (CBA), 2020, com os autores: Saulo Oliveira Nascimento, André Sousa, Carlos Sanchez, Manuel Arturo Rendòn, Janaína Gonçalves e Pedro Santos Almeida. Este artigo estuda os aspectos dos controladores ressonantes para aplicação no condicionamento de potência em um retificador trifásico conectado a um gerador de alta frequência. O sistema considera um gerador de 30 kW conectado a um retificador trifásico que utiliza a teoria pq para controlar diretamente a potência ativa e reativa para aplicação em sistemas turboelétricos;
- Controle IP de Velocidade de Uma Máquina Síncrona de ímãs Permanentes Aplicada à Propulsão Aeronáutica, no Congresso Brasileiro de Automática (CBA), 2020, com os autores: Otávio Rodrigues, Edimundo Campos, Saulo Oliveira Nascimento, Manuel Arturo Rendòn, Pedro Santos Almeida e Janaína Gonçalves. Este artigo apresenta o modelo dinâmico de uma máquina síncrona de ímã permanente e os projetos de controladores integrais proporcionais (IP) para regulação de corrente e velocidade são desenvolvidos. O controlador IP tem uma distribuição diferente das partes proporcionais e integrais nas malhas de controle e, ao contrário do controlador PI tradicional, não adiciona um zero na função de transferência em malha fechada. Uma implicação direta está na resposta transitória das variáveis de controle.
- Control Strategy for an Interleaved Bidirectional DC-DC Converter applied to Battery Management in a Hybrid Aircraft Propulsion System - JCAE (SBA), 2022, com os autores: Maria Eduarda Bastos, Saulo Oliveira Nascimento, Manuel Arturo Rendòn, Márcio do Carmo Barbosa Poncilio Rodrigues, Pedro Santos Almeida e Janaína Gonçalves. Este trabalho apresenta a modelagem e o controle de um conversor CC-CC bidirecional intercalado responsável pela interconexão de uma bateria a um sistema de propulsão turboelétrico de uma aeronave. O modelo proposto foi desenvolvido com base no modelo médio em espaço de estados e técnicas de linearização de pequenos sinais. O projeto de controladores de corrente e tensão são estabelecidos para realizar o gerenciamento de bateria. As simulações de *processador-in-the-loop* são implementadas usando um microcontrolador e simulink, e são conduzidas para análise de estudos de caso e validação da estratégia proposta, onde os modos de operação da aeronave híbrida e totalmente elétrica são avaliados.

### **2 Modelagem Matemática**

#### 2.1 Modelagem Subsistema PMSG e retificador trifásico

A modelagem do PMSG conectado ao retificador trifásico leva em conta as seguintes considerações:

- O Gerador é modelado como uma fonte trifásica com impedância (equivalente de Thèvenin e frequência fundamental de 1,6 kHz);
- Além disso, são mostrados resultados com uma rede de 60 Hz, mostrando o desempenho e análises do *back-to-back*, porque pretende-se realizar ensaios em laboratório sem turbina utilizando-se a rede de 60 Hz.

O subsistema em estudo da Figura 11 é composto por um retificador trifásico do tipo conversor fonte de tensão, com semicondutores do tipo IGBT com diodos antiparalelo, que permitem bidirecionalidade de corrente elétrica. Este retificador trifásico está conectado a um gerador de alta frequência conectado a uma turbina a gás de velocidade máxima de 96000 rpm da fabricante Capstone C30, que, por sua vez, possui tensão de linha e eficaz correspondente a 480 V e a frequência fundamental de 1,6 kHz, que possui uma indutância *L<sup>G</sup>* e sua correspondente resistência série *RG*.

Figura 11 - Subsistema em estudo representado por retificador trifásico controlado a IGBT conectado a uma rede trifásica

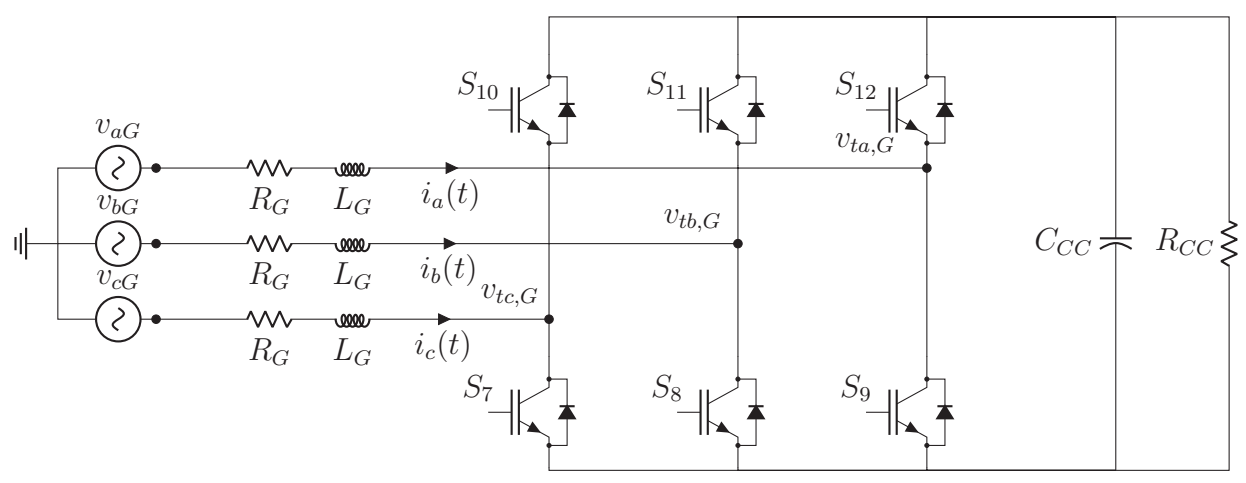

Fonte: Elaborado pelo autor.

A turbina em questão possui baixas emissões de gases nocivos (CORPORATION, 2017), sendo vista como uma das turbinas "verdes" por tal, além de apresentar alta confiabilidade elétrica e geração elétrica. Esta turbina está conectada a um gerador

síncrono de ímãs permanentes. Os parâmetros do gerador síncrono de ímãs permanentes são apresentados como segue:

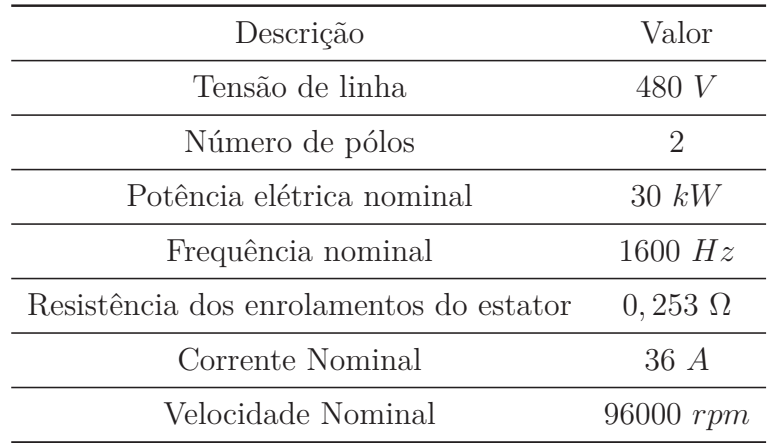

Tabela 2 – Parâmetros terminais do gerador.

Então, o conjunto turbogerador da Capstone possui os seguinte componentes: turbina, gerador, retificador e inversor, e seus parâmetros são apresentados como segue:

Tabela 3 – Parâmetros terminais do conjunto turbogerador.

| Descrição                            | Valor |
|--------------------------------------|-------|
| Tensão de linha eficaz               | 480 V |
| Potência elétrica nominal $30 \; kW$ |       |

Para o gerador trifásico conectado em Y na geração, sabe-se que a corrente de linha será igual a corrente de fase, e a tensão de linha maior  $\sqrt{3}$  vezes do que a tensão de fase. Então, para encontrar a corrente pode ser determinada por:

$$
30 \; kW = \sqrt{3} \cdot V_{Linha} I_{Linha},\tag{2.1}
$$

Com *VLinha*= 480 V, Então *Ilinha*= 36 A.

Para cálculo do filtro indutivo *L<sup>G</sup>* através do *ripple* de corrente considera-se a condição sem carga e despreza-se a resistência *R<sup>G</sup>* para executar uma aproximação linear. Conforme (PONNALURI; KRISHNAMURTHY; KANETKAR, 2000) a ondulação de corrente de pico a pico é obtida conforme a expressão:

$$
i_{ripple} = I_{r,PICO} = \frac{mV_{CC}}{8\sqrt{3}f_{sw}L_G},\tag{2.2}
$$

No qual *m* é o índice de modulação.

Além disso, em sistemas em malha fechada, os controladores rastream o índice de modulação considerando-se o sistema sem carga e desprezando-se *R<sup>G</sup>* de acordo com a expressão:

$$
m = \frac{2\sqrt{2}V_{\text{face}}}{V_{CC}},\tag{2.3}
$$

No qual *Vfase* é a tensão eficaz de fase.

Dessa forma, obtém-se a indutância *L<sup>G</sup>* conforme (SOARES, 2012) ,(PONNALURI; KRISHNAMURTHY; KANETKAR, 2000) e (JENNI; WÜEST, 1995):

$$
L_G = \frac{V_{\text{face}}}{2\sqrt{6}f_{\text{sw}}I_{r,\text{PICO}}},\tag{2.4}
$$

No qual *fsw* é a frequência de comutação. Então, *L<sup>G</sup>* é obtido considerando-se corrente de pico do gerador como sendo 36 $A \cdot \sqrt{2}$ e um *ripple* de corrente de 12,7% permissível (MATOS *et al.*, 2010):

$$
L_G = \frac{\frac{480}{\sqrt{3}}}{2\sqrt{6} \cdot 16000 \cdot 0, 127 \cdot 36 \cdot \sqrt{2}} = 440 \ \mu H,\tag{2.5}
$$

Com estas informações encontra-se o indutor do filtro indutivo igual a 440 *µH*. Já *R<sup>G</sup>* foi encontrado em (ASGHARIAN; NOROOZIAN, 2019) sendo 0*,* 253 Ω. Com relação ao valor mínimo da tensão do barramento CC, (YAZDANI, 2010) mostra que, para que os conversores não trabalhem sobremodulados, considerando-se que *LGω<sup>o</sup>* é muito menor que  $\frac{480 \cdot \sqrt{2}}{\sqrt{2}}$  $\sqrt{3}$ , a tensão terminal  $V_t = \frac{V_{CC}}{2}$ 2 pode ser obtida de acordo com a expressão encontrada em (JENNI; WÜEST, 1995):

$$
\frac{V_{CC}}{2} \approx \sqrt{\left(\frac{480 \cdot \sqrt{2}}{\sqrt{3}}\right)^2 + \frac{4L_G\omega o}{3}Q_s},\tag{2.6}
$$

Considerando-se que *Q<sup>s</sup>* está próximo de 0, obtém-se que:

$$
\frac{V_{CC}}{2} \approx 391,91 \text{ V},\tag{2.7}
$$

Então, a tensão do barramento deve ser no mínimo 783*,* 83 *V* para evitar saturação dos controladores empregados. Porém, com a utilização do SV-PWM, a região linear de modulação possui sua capacidade aumentada em 15%, podendo-se diminuir a tensão do barramento em 13%. Com a redução de 13% da tensão do barramento CC, a tensão mínima do barramento CC é de 681*,* 1021 *V* . Adota-se, inicialmente a tensão do barramento CC em 700 V, pois uma tensão maior solicitará um capacitor maior, que entra em contrapartida do peso no sistema aeronáutico, por exemplo, que é um fator de suma importância.

#### 2.2 Modelagem matemática - Retificador e PMSG

A modelagem para o retificador conectado ao gerador em alta frequência da Figura 11 é descrita usando as equações diferenciais do sistema. O retificador é representado por um sistema conversor de fonte de tensão trifásico . Sabe-se que, a dinâmica do lado CA do circuito apresentado pode ser descrita conforme (YAZDANI, 2010):

$$
\begin{cases}\nL_G \frac{\partial i_a(t)}{\partial t} = -R_G i_a(t) - v_{ta,G} + v_{aG} \\
L_G \frac{\partial i_b(t)}{\partial t} = -R_G i_b(t) - v_{tb,G} + v_{bG} \\
L_G \frac{\partial i_c(t)}{\partial t} = -R_G i_c(t) - v_{tc,G} + v_{cG} \n\end{cases} \tag{2.8}
$$

*L<sup>G</sup>* e *R<sup>G</sup>* são a indutância e resistência série do gerador, respectivamente; *vt,a*, *vt,b* e *vt,c* são as tensões instantâneas nos terminais de corrente alternada do conversor; *vaG*,*vbG* e *vcG* são as tensões do ponto de acoplamento comum.

A teoria pq inicialmente utiliza a transformada de Clarke para transformar as tensões e correntes do sistema trifásico abc para o sistema *αβ*0.

Então o subsistema pode ser representado no eixo de coordenadas *αβ* através da transformada de Edith Clarke na forma invariante de potência, que expressa as tensões terminais em termos de seus índices de modulação através de (2.9):

$$
\begin{cases}\nL_G \frac{\partial i_{\alpha G}}{\partial t} = -R_G i_{\alpha G} - \frac{V_{CC}}{2} m_{\alpha G} + v_{\alpha G} \\
L_G \frac{\partial i_{\beta G}}{dt} = -R_G i_{\beta G} - \frac{V_{CC}}{2} m_{\beta G} + v_{\beta G} \n\end{cases}
$$
\n(2.9)

Para obter a terceira equação do modelo, deve-se atentar para o balanço de potência do lado de corrente contínua, conforme a Figura 12:

Figura 12 - Balanço de potência no lado de corrente contínua.

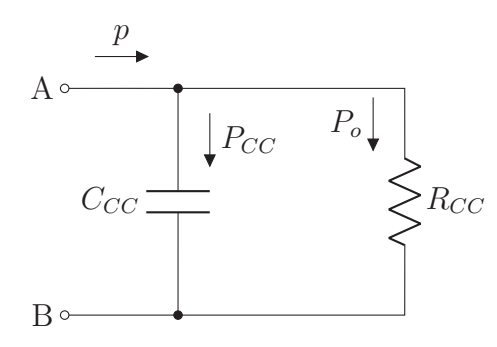

No qual *PCC* representa a potência instantânea do capacitor:

$$
P_{CC} = \frac{\partial}{\partial t} \left( C_{CC} \frac{V_{CC}^2}{2} \right) = C_{CC} \frac{\partial V_{CC}^2}{\partial t},\tag{2.10}
$$

*P<sup>o</sup>* é a potência de saída consumida considerando-se uma resistência equivalente conectada ao barramento:

$$
P_o = \frac{V_{CC}^2}{R_{CC}},\tag{2.11}
$$

Dessa maneira, a potência instantânea ativa do gerador é representada por 2.12:

$$
P_G = p = C_{CC} \frac{\partial V_{CC}^2}{\partial t} + \frac{V_{CC}^2}{R_{CC}}.
$$
\n(2.12)

#### 2.3 Modelagem matemática - PMSM e Inversor

Este subsistema é composto por um conversor fonte de tensão conectado a um motor síncrono de ímãs permanentes (PMSM). O controle da comutação do inversor que alimenta o PMSM é responsável pelo controle de velocidade, assim como o controle da corrente para atingir torque máximo. Algumas estratégias de controle para o PMSM serão abordadas na próxima seção. O modelo em espaço de estados do PMSM é descrito pelas equações diferenciais do sistema, no qual elementos como saturação e perdas por histerese não são consideradas (TARCZEWSKI; GRZESIAK, 2009). A Figura 5 mostra um diagrama esquemático do subsistema do inversor-motor. Dessa forma, considera-se a representação da máquina nos eixos direto e em quadratura, conforme a Figura 13:

Figura 13 - Circuitos elétricos equivalentes para a PMSM nos eixos direto e quadratura

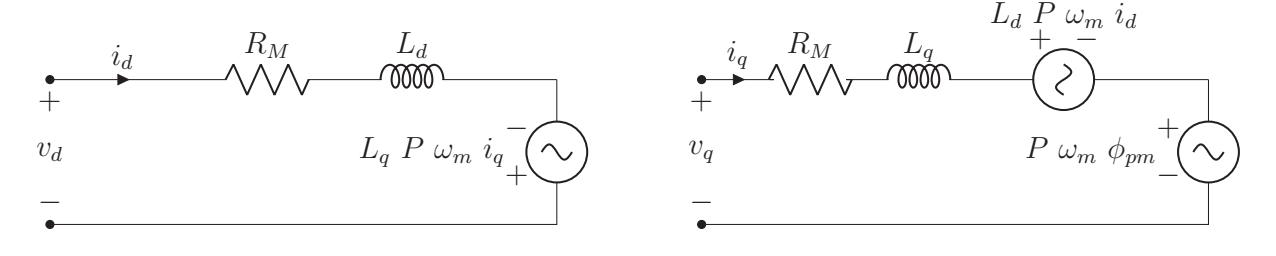

Dessa forma, considerando-se a representação no eixo de coordenadas dq da Figura 13 pode-se escrever a dinâmica para cada eixo da máquina por:

$$
\begin{aligned}\n\frac{\partial i_d}{dt} &= \frac{v_d}{L_d} - \frac{R_M i_d}{L_d} + \frac{L_q P \omega_m i_q}{L_d} \\
\frac{\partial i_q}{dt} &= \frac{v_q}{L_q} - \frac{R_M i_q}{L_q} - \frac{P \omega_m L_d i_d}{L_q} - \frac{P \omega_m \phi_{pm}}{L_q},\n\end{aligned} \tag{2.13}
$$

As variáveis *i<sup>d</sup>* e *i<sup>q</sup>* são as correntes direta e em quadratura, respectivamente; *R<sup>M</sup>* representa a resistência interna do PMSM, *L<sup>q</sup>* e *L<sup>d</sup>* são as indutâncias da quadratura e do eixo direto; *φpm* representa a ligação do fluxo do ímã permanente; *ω<sup>m</sup>* é a velocidade angular do rotor e P são pares de pólos. Uma vez que a velocidade angular mecânica é uma variável de controle desejada, sua derivada deve ser descrita como uma variável de estado. A fim de encontrar a terceira equação, o torque eletromagnético precisa ser encontrado pela em (2.14):

 $\sqrt{ }$  $\int$ 

 $\overline{\mathcal{L}}$ 

$$
t_{em} = \frac{3}{2} P(\phi_{pm} i_q + (L_d - L_q) i_d i_q), \qquad (2.14)
$$

Como pode ser visto, se a saliência da máquina for ignorada de forma que a indutância direta e em quadratura sejam quase iguais, a corrente de eixo direto não apresenta efeito na magnitude do torque, significando que o torque pode ser controlado apenas pelo componente *iq*. Ainda, especificamente para maximização de torque, a simplificação será considerada uma vez que os valores de indutância *L<sup>d</sup>* e *L<sup>q</sup>* são muito semelhantes. Portanto, a equação do torque máximo pode ser simplificada para a Equação  $(2.15):$ 

$$
t_{em} = \frac{3}{2} P(\phi_{pm} i_q), \tag{2.15}
$$

Assim, a rotação do PMSM é descrita pela Equação (2.16):

$$
J_M \frac{\partial \omega_m}{\partial t} = t_{em} - B_M \omega_m - t_m, \qquad (2.16)
$$

*B<sup>M</sup>* é o coeficiente de atrito viscoso e *J<sup>M</sup>* é o momento de inércia. Assim, a terceira equação do modelo matemático do PMSM com inversor é encontrada em:

$$
\frac{\partial \omega_m}{\partial t} = \frac{3P\phi_{pm}i_q}{2J_M} - \frac{t_m}{J_M} - \frac{B_m\omega_m}{J_M},\tag{2.17}
$$

As equações em espaço de estados do sistema são descritas em sua forma matricial em (2.18):

$$
\frac{\partial}{\partial t} \begin{bmatrix} i_d \\ i_q \\ \omega_m \end{bmatrix} = \begin{bmatrix} -\frac{R_M}{L_d} & P\omega_m \frac{L_q}{L_d} & 0 \\ -P\omega_m \frac{L_d}{L_q} & \frac{-R_M}{L_q} & -P\frac{\phi_{pm}}{L_q} \\ 0 & \frac{3P\phi_{pm}}{J_M} & \frac{-B_M}{J_M} \end{bmatrix} \begin{bmatrix} i_d \\ i_q \\ \omega_m \end{bmatrix} +
$$

$$
+\begin{bmatrix} \frac{1}{L_d} & 0\\ 0 & \frac{1}{L_q} \\ 0 & 0 \end{bmatrix} \begin{bmatrix} v_d\\ v_q \end{bmatrix} + \begin{bmatrix} 0\\ 0\\ \frac{-1}{J_M} \end{bmatrix} \begin{bmatrix} t_m \end{bmatrix} . \tag{2.18}
$$

#### **2.3.1** Desacoplamento do sistema e Linearização em torno de um ponto de equilíbrio

O produto das variáveis de estado pelas variáveis de controle em (2.13) retorna um conjunto não linear, tornando a linearização necessária. Um procedimento para desacoplamento do sistema não linear será adotado de acordo com (GRZESIAK; TARCZEWSKI, 2013). Uma forma alternativa de linearizar a matriz é mostrada em (T. SUNTIO; T., 2017) e será abordada na próxima subseção. Primeiramente, pode-se considerar a relação fornecida por:

$$
\begin{bmatrix} v_d \\ v_q \end{bmatrix} = K_{inv} \begin{bmatrix} m_d \\ m_q \end{bmatrix},\tag{2.19}
$$

Para realizar o desacoplamento do sistema do sistema descrito, novas variáveis serão criadas conforme destacado em (2.20):

$$
\begin{cases}\n u_{d0} = -\frac{P\omega_m \phi_q}{K_{inv}} \\
 u_{q0} = \frac{P\omega_m \phi_d}{K_{inv}},\n\end{cases}
$$
\n(2.20)

Onde $\phi_d$ e $\phi_q$ são fluxos nos eixos direto e em quadratura, respectivamente, dados pela Equação (2.21):

$$
\begin{cases}\n\phi_d = L_d i_d + \phi_{pm} \\
\phi_q = L_q i_q,\n\end{cases}
$$
\n(2.21)

A variável  $K_{inv}$  representa o ganho do inversor, dado por  $K_{inv} = \frac{V_{CC}}{2}$ 2 . Desta forma, inserindo as novas variáveis de (2.20) em (2.13) leva à (2.22):

> $\sqrt{ }$  $\int$

> $\overline{\mathcal{L}}$

$$
K_{inv}v_{cd} = K_{inv}(m_d - u_{d0}) = \frac{R_M i_d}{L_d} + \frac{\partial \phi_d}{\partial t}
$$
  

$$
K_{inv}v_{cq} = K_{inv}(m_q - u_{d0}) = \frac{R_M i_q}{L_q} + \frac{\partial \phi_q}{\partial t},
$$
\n(2.22)

Ao executar a linearização do sistema por meio da mudança da variável descrita em 2.22, encontra-se o novo sistema linear e desacoplado dado por (2.23)
$$
\frac{d}{dt} \begin{bmatrix} i_d \\ i_q \\ \omega_m \end{bmatrix} = \underbrace{\begin{bmatrix} -\frac{R_M}{L_d} & 0 & 0 \\ 0 & \frac{-R_M}{L_q} & 0 \\ 0 & \frac{3\phi_{pm}P}{2J_M} & \frac{-B_M}{J_M} \end{bmatrix}}_{A} \underbrace{\begin{bmatrix} i_d \\ i_q \\ \omega_m \end{bmatrix}}_{x} + \underbrace{\begin{bmatrix} \frac{V_{CC}}{2L_d} & 0 \\ 0 & \frac{V_{CC}}{2L_q} \\ 0 & 0 \end{bmatrix}}_{B_u} \underbrace{\begin{bmatrix} v_{cd} \\ v_{cq} \\ \frac{-1}{J_M} \end{bmatrix}}_{B_w} \underbrace{\begin{bmatrix} t_m \end{bmatrix}}_{B_w} . \tag{2.23}
$$

No qual *vcd* e *vcq* são novas variáveis de controle.

#### **2.3.2** Obtenção do ponto de equilíbrio

Considerando-se novamente a representação no eixo de coordenadas dq, sem contabilizar o procedimento de linearização por desacoplamento, escreve-se a dinâmica para cada eixo da máquina por:

$$
\begin{cases}\n\frac{\partial i_d}{\partial t} = \frac{v_d}{L_s} - \frac{R_s i_d}{L_s} + \omega_e i_q \\
\frac{\partial i_q}{\partial t} = \frac{v_q}{L_s} - \frac{R_s i_q}{L_s} - \frac{\omega_e \lambda_r}{L_s},\n\end{cases}
$$
\n(2.24)

No qual *Ld*=*Lq*=*Ls*, devido a baixa saliência da máquina. Além das equações de corrente dos eixos da máquina, a velocidade elétrica do rotor é uma variável de interesse e também pode ser equacionada por:

$$
\begin{cases} \frac{\partial \omega_r}{\partial t} = \frac{Pt_{em}}{J_M} - \frac{Pt_m}{J_M} - \frac{B_M \omega_r}{J_M}, \end{cases}
$$
 (2.25)

No qual, diferentemente do que já foi abordado, *ω<sup>r</sup>* é a "velocidade elétrica", dada por  $\omega_r = \omega_m \cdot P$ , onde  $\omega_m$  é a velocidade mecânica. Dessa forma, as equações para as tensões terminais do inversor trifásico podem ser inscritas em função dos índices de modulação dos eixos direto e de quadratura, como segue:

$$
\bar{v_{td}} = \frac{\bar{V_{CC}} \,\bar{m_d}}{2} \quad ; \quad \bar{v_{td}} = \frac{\bar{V_{CC}} \,\bar{m_q}}{2}.
$$
\n(2.26)

Separando-se as variáveis nos seus valores de operação nominal e seus valores de pequenos sinais, obtem-se:

$$
\begin{cases}\nI_d = \frac{M_d V_{CC}}{2L_s} - \frac{R_M I_d}{L_s} + \Omega_r I_q \\
I_q = \frac{M_q V_{CC}}{2L_s} - \frac{R_M I_q}{L_s} - \Omega_r I_d - \frac{\Omega_r \Phi_{pm}}{L_s} \\
\Omega_r = \frac{3P^2 \Phi_{pm} I_q}{2J_M} - \frac{B_M \Omega_r}{J} - \frac{Pt_m}{J_M}\n\end{cases}
$$
\n(2.27)

$$
\begin{cases}\n\tilde{i}_d = \frac{M_d \tilde{V}_{dc}}{2L_s} + \frac{\tilde{m}_d V_{CC}}{2L_s} - \frac{R_M \tilde{i}_d}{L_s} + \Omega_r \tilde{i}_q + \tilde{\omega}_r I_q \\
\tilde{i}_q = \frac{M_q \tilde{V}_{CC}}{2L_s} + \frac{\tilde{m}_q V_{CC}}{2L_s} - \frac{R_M \tilde{i}_q}{L_s} - \Omega_r \tilde{I}_d - \tilde{\omega}_r I_d - \frac{\tilde{\omega}_r \Phi_{pm}}{L_s} \\
\tilde{\omega}_r = \frac{3P^2 \Phi_{pm} \tilde{i}_q}{2J_M} - \frac{B_M \tilde{\omega}_r}{J_M} - \frac{P \tilde{t}_m}{J}\n\end{cases}
$$
\n(2.28)

Assim, de forma genérica, o controlador pode ser descrito em (2.29).

$$
\dot{x}_c = A_c x_c + B_c e,\tag{2.29}
$$

Então, para escrever um integrador em espaço de estados, inicialmente, escreve-se:

$$
\frac{x_c}{e} = (sI - A_c)^{-1} \cdot B_c = \frac{1}{s}
$$
\n(2.30)

Dessa maneira, nota-se que o integrador tem apenas um pólo em 0(somente 1 autovalor) e isso indica que *A<sup>c</sup>* deve ser 0. Se a função de transferência do controlador tiver mais de um autovalor, existirão diversas matrizes *A<sup>c</sup>* que respeitam esse autovalor. Reescrevendo-se 2.30, obtém-se:

$$
\frac{x_c}{e} = (sI - 0)^{-1} \cdot B_c = \frac{1}{s}
$$
\n(2.31)

Então, para obter corretamente o integrador, a matriz *B<sup>c</sup>* precisa ser 1 nas posições dos estados que serão controlados ( *i<sup>d</sup>* e *ωm*). A matriz *C<sup>c</sup>* é a matriz identidade com dimensões apropriadas para o número de saídas que poderão ser observadas. Então, voltando em 2.29, obtém-se:

$$
\dot{x_c} = B_c e, \tag{2.32}
$$

Integrando-se 2.32 em ambos lados, obtém-se;

$$
\int \dot{x_c} = B_c \int e,\tag{2.33}
$$

Dessa forma, para que a integral em 2.33 tenha ganho 1 para representação correta do integrador, *B<sup>c</sup>* é 1.

Então, já que duas das três variáveis de estado serão controladas, e havendo a existência de apenas duas ações de controle, obtêm-se o controlador através das matrizes representadas em (2.34)

$$
\mathbf{A}_{\mathbf{c}} = \begin{bmatrix} 0 & 0 \\ 0 & 0 \end{bmatrix} ; \ \mathbf{B}_{\mathbf{c}} = \begin{bmatrix} 1 & 0 & 0 \\ 0 & 0 & 1 \end{bmatrix} ; \ \mathbf{C}_{\mathbf{c}} = \begin{bmatrix} 1 & 0 & 0 \\ 0 & 1 & 0 \\ 0 & 0 & 1 \end{bmatrix} . \tag{2.34}
$$

Na primeira equação do conjunto de equações (2.27) trabalha-se com *Id*=0 (para garantir que o torque dependa apenas de *Iq*, ou seja, conhecimento prévio da estratégia

de controle do sistema) e também com  $\frac{\partial I_d}{\partial t} = 0$  que faz parte da linearização de um ponto de equilíbrio. Na segunda equação, utiliza-se novamente a informação que  $I_d = 0$ , simplificando-se a expressão para encontrar *Mq*. Então, o ponto de operação é descrito, por:

$$
\begin{cases}\ni_{d,op} = \frac{2}{3} \frac{B_M \Omega_r}{P^2 \Phi_{pm}} + \frac{2t_m}{3P \Phi_{pm}} \\
M_d = -2 L_s \frac{\Omega_r I_q}{V_{CC}} \\
M_q = \frac{2}{V_{CC}} (\Phi_{pm} \Omega_r + R_M I_q),\n\end{cases} \tag{2.35}
$$

Agora, substituindo-se  $\omega_r = \omega_m P$ , obtém-se o ponto de operação:

$$
\begin{cases}\ni_{q,op} = \frac{2}{3} \frac{B_M \omega_m}{P \Phi_{pm}} + \frac{2t_m}{3P \Phi_{pm}} \\
M_d = -2 L_s \frac{\omega_m P I_q}{V_{CC}} \\
M_q = \frac{2}{V_{CC}} (\Phi_{pm} \omega_m P + R_M I_q),\n\end{cases} \tag{2.36}
$$

Executando-se a linearização do sistema (2.13) e no ponto de operação descrito por (2.36), obtém-se a representação matricial para pequenos sinais:

$$
\frac{d}{dt} \begin{bmatrix} \tilde{i}_d \\ \tilde{i}_q \\ \tilde{\omega}_r \end{bmatrix} = \begin{bmatrix} -\frac{R_M}{L_s} & \omega_r & I_q \\ -\omega_r & \frac{-R_M}{L_s} & -I_d - \frac{\Phi_{pm}}{L_s} \\ 0 & \frac{3\Phi_{pm}P^2}{2J_M} & \frac{-B_M}{J_M} \end{bmatrix} \begin{bmatrix} \tilde{i}_d \\ \tilde{i}_q \\ \tilde{\omega}_r \end{bmatrix} + \begin{bmatrix} \frac{V_{CC}}{2L_s} & 0 \\ 0 & \frac{V_{CC}}{2L_s} \\ 0 & 0 \end{bmatrix} \begin{bmatrix} \tilde{m}_d \\ \tilde{m}_q \end{bmatrix} + \begin{bmatrix} \frac{M_d}{2L_s} & 0 \\ \frac{M_q}{2L_s} & 0 \\ 0 & \frac{-P}{J_M} \end{bmatrix} \begin{bmatrix} \tilde{V}_{CC} \\ \tilde{t}_m \end{bmatrix} .
$$
\n(2.37)

A matriz 2.37 representa a segunda alternativa de linearização realizada, no qual o sistema é linearizado em torno de um ponto de operação. Existe ainda uma forma de linearizar a matriz utilizando-se a Jacobiana, que é abordada em (APTE *et al.*, 2019), que utiliza o controle robusto de velocidade do motor, que relata a presença de diversas incertezas na matriz dinâmica do sistema, antes da linearização. Sabe-se que:

- Pode-se desacoplar um sistema não linear conforme apresentado na seção anterior através da criação de novas variáveis de controle;
- Se após o desacoplamento o sistema continuar não linear, deve-se executar outro procedimento de linearização (linearização de pequenos sinais com cálculo do ponto de operação ou a Jacobiana);
- No caso deste trabalho, linearizou-se por pequenos sinais e calculou-se o ponto de operação, (*Md*, *M<sup>q</sup>* e *Iq*), que foram inseridos em um Bloco C do software PSIM® .

### **3 Projeto dos controladores**

#### 3.1 Subsistema PMSM - Inversor

Para garantir que o erro de estado estacionário seja nulo para referências de valores contínuos, a malha de controle deve conter dois integradores (um para cada variável controlada), criando novas variáveis de estado *xid* e *x<sup>ω</sup>m*. Assim, os estados adicionados são descritos em (3.1):

$$
\frac{\partial}{\partial t} \begin{bmatrix} x_{id} \\ x_{\omega_m} \end{bmatrix} = \begin{bmatrix} -1 & 0 & 0 \\ 0 & 0 & -1 \end{bmatrix} \begin{bmatrix} i_d \\ i_q \\ \omega_m \end{bmatrix}
$$
\n(3.1)

Em (3.2) tem-se o sistema aumentado (FERNANDES *et al.*, 2019), considerando-se o desacoplamento do sistema supracitado:

$$
\frac{\partial}{\partial t} \begin{bmatrix} i_d \\ i_q \\ i_q \\ \omega_m \\ x_{id} \\ x_{i_q} \end{bmatrix} = \begin{bmatrix} -\frac{R_M}{L_d} & 0 & 0 & 0 \\ 0 & \frac{-R_M}{L_q} & 0 & 0 & 0 \\ 0 & \frac{3\phi_{pm}P}{J_M} & \frac{-B_M}{J_M} & 0 & 0 \\ -1 & 0 & 0 & 0 & 0 \\ 0 & 0 & -1 & 0 & 0 \end{bmatrix} \begin{bmatrix} i_d \\ i_q \\ \omega_m \\ x_{id} \\ x_{id} \end{bmatrix} + \begin{bmatrix} \frac{V_{CC}}{2L_d} & 0 \\ 0 & \frac{V_{CC}}{2L_q} \\ 0 & 0 \end{bmatrix} \begin{bmatrix} v_{cd} \\ v_{cd} \end{bmatrix} + \begin{bmatrix} 0 \\ 0 \\ \frac{-1}{J_M} \\ 0 \end{bmatrix} \begin{bmatrix} t_m \end{bmatrix}, \qquad (3.2)
$$

Dessa maneira, utiliza-se neste trabalho a linearização em um ponto de equilíbrio obtida na seção anterior com o sistema desacoplado (eixos d e q). Com o sistema aumentado, pode-se calcular os ganhos de realimentação na próxima seção, onde a parte de realimentação de estados será apresentada .

#### **3.1.1** Controle baseado em realimentação completa de estados

Nessa subseção será apresentado o controle baseado em realimentação completa de estados. Seja o sistema em espaço de estados escrito na forma apresentada em (3.3).

$$
\begin{cases} \frac{\partial}{\partial t} x = \mathbf{A} x + \mathbf{B}_u u + \mathbf{B}_w w \\ y = \mathbf{C} x \end{cases}
$$
 (3.3)

Pode-se extrair que:

*A* - Matriz dinâmica

*A<sup>a</sup>* - Matriz dinâmica aumentada

*B<sup>u</sup>* - Matriz de controle

*Bua* - Matriz de controle aumentada

- *B<sup>w</sup>* Matriz de distúrbio
- *Bwa* Matriz de distúrbio aumentada

*C* - Matriz sensor

*Cia* - Matriz sensor aumentada

Considere o caso em que todos os estados são medidos por sensores. Como todas as informações do sistema estão contidas nos estados, os estados multiplicados pelos coeficientes apropriados devem ser capazes de estabilizar o sistema em malha fechada. Assim, a entrada pode ser escrita da forma apresentada em (3.4).

$$
u = -\mathbf{K}\mathbf{x},\tag{3.4}
$$

O sinal negativo é uma convenção para identificar que a realimentação negativa é a situação normal. Essa abordagem, é chamada de realimentação de estados. Os coeficentes da matriz *K*, são os ganhos da realimentação de estados. A matriz de ganhos de realimentação é descrita por (3.5):

$$
\boldsymbol{K} = \begin{bmatrix} \boldsymbol{K_1} & \boldsymbol{K_2} \end{bmatrix} \tag{3.5}
$$

No qual *K***<sup>1</sup>** são os ganhos relacionados aos estados da planta e *K***<sup>2</sup>** são os ganhos relacionados aos estados do controlador. Para um sistema de entrada única, os autovalores de *A* **−** *BuU* podem ser alocados arbitrariamente, se e somente se, o par *A***,***B<sup>u</sup>* é controlável. Uma dinâmica adicional deve ser incluída para alcançar o rastreamento assintótico e a rejeição de perturbações.

O sistema aumentado é dado pelo diagrama de blocos da Figura 14:

Dessa forma, representação para espaço de estados em malha aberta é apresentada em (3.6) e (3.7).

$$
\begin{bmatrix} \dot{x} \\ \dot{x}_c \end{bmatrix} = \begin{bmatrix} A & 0_{n \times m} \\ -B_c C & A_c \end{bmatrix} \begin{bmatrix} x \\ x_c \end{bmatrix} + \begin{bmatrix} B_u \\ 0_{m \times 1} \end{bmatrix} [u]
$$
(3.6)

Figura 14 - Sistema aumentado.

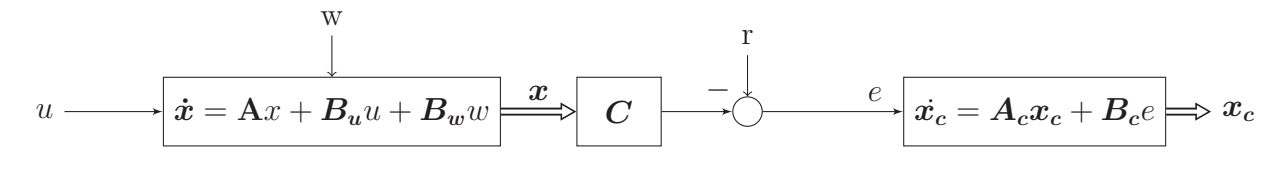

Fonte: Adaptado pelo autor (HESPANHA, 2018).

$$
v = \begin{bmatrix} \mathbf{K}_1 & \mathbf{K}_2 \end{bmatrix} \begin{bmatrix} x \\ x_c \end{bmatrix},
$$
 (3.7)

O diagrama de blocos do sistema com a realimentação de estados é apresentada na Figura 15:

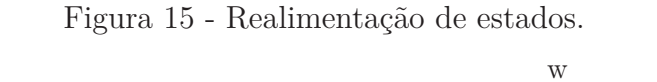

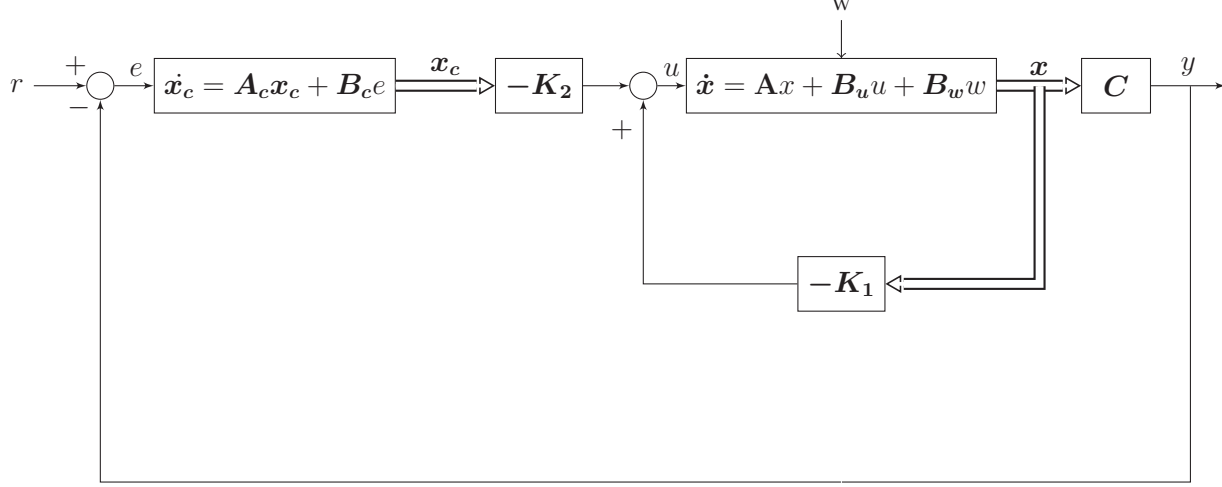

Fonte: Adaptado pelo autor (HESPANHA, 2018).

O diagrama de blocos do sistema de realimentação da corrente de eixo direto e cálculo do índice de modulação de eixo direto pode ser visto na Figura 16:

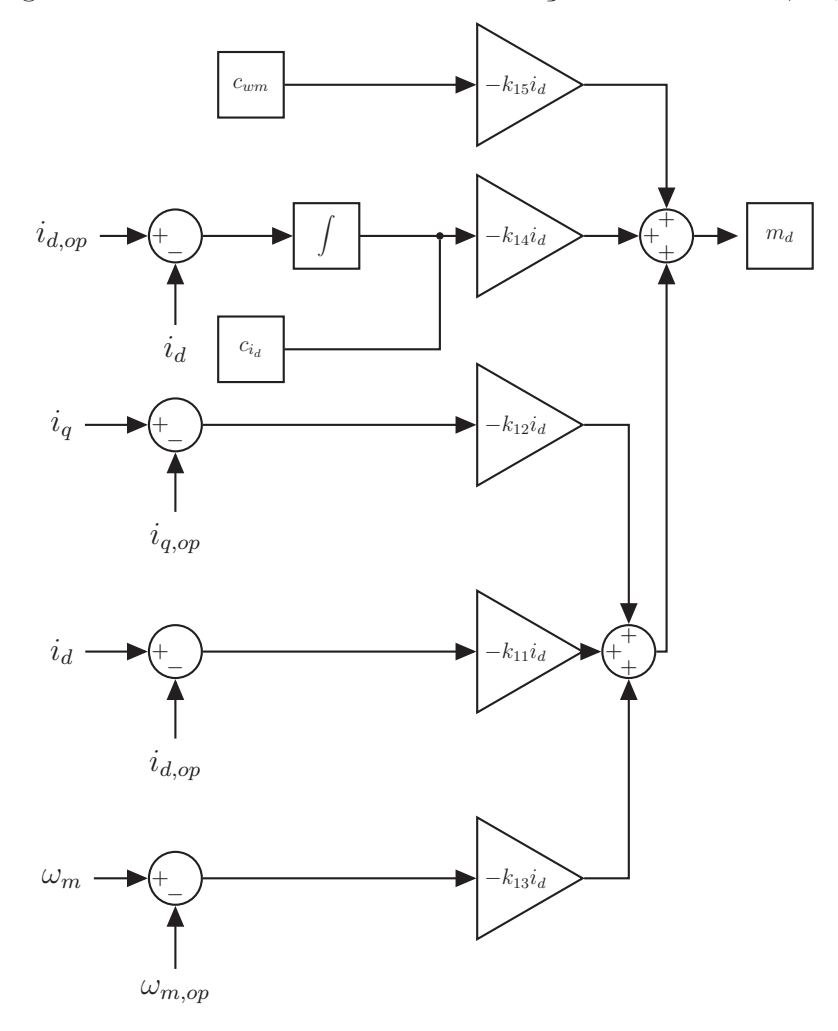

Figura 16 - Cálculo do índice de modulação de eixo direto, *md*.

Fonte: Elaborado pelo autor.

Então, com o diagrama de blocos mostrado na Figura 16, é possível calcular *md*:

$$
\begin{cases}\n m_d = (c_{id}) \cdot (-k_{14}i_d) + c_{\omega_m} \cdot (-k_{15}i_d) + (iq - iq_{op}) \cdot (-k_{12}i_d) + \n + (id - id_{op}) \cdot (-k_{11}i_d) + (\omega_m - \omega_{m,op}) \cdot (-k_{13}i_d),\n\end{cases}
$$
\n(3.8)

No qual:

$$
\begin{cases}\nc_{id} = \int (id_{,op} - i_d) \partial t \\
c_{\omega_m} = \int (\omega_{m,op} - \omega_m) \partial t\n\end{cases}
$$
\n(3.9)

Agora, o cálculo do índice de modulação de eixo de quadratura, na Figura 17:

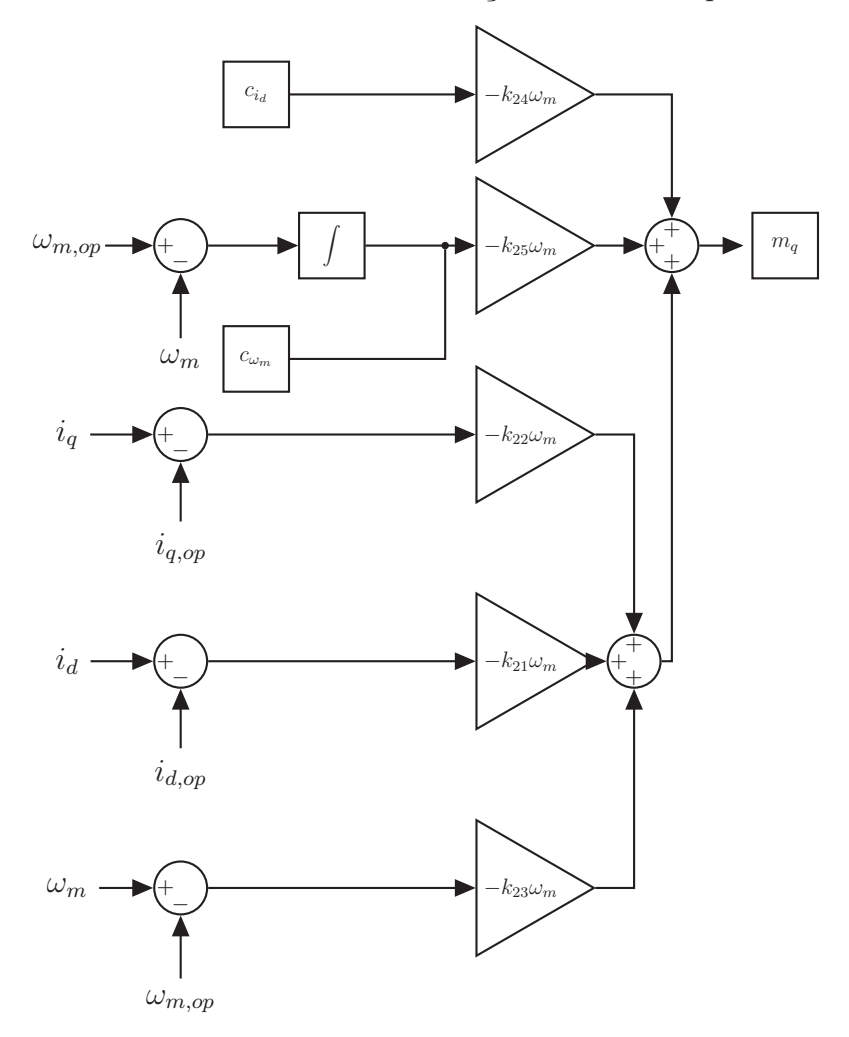

Figura 17 - Cálculo do índice de modulação de eixo em quadratura, *mq*.

Fonte: Elaborado pelo autor.

Agora, com o diagrama de blocos mostrado na Figura 17, é possível calcular *mq*:

$$
\begin{cases}\n m_q = (c_{\omega_m}) \cdot (-k_{25}\omega_m) + c_{i_d} \cdot (-k_{24}\omega_m) + (iq - iq_{,op}) \cdot (-k_{22}\omega_m) + \\
 + (id - id_{,op}) \cdot (-k_{21}\omega_m) + (\omega_m - \omega_{m,op}) \cdot (-k_{23}\omega_m),\n\end{cases} (3.10)
$$

No qual, conforme supracitado, *id,op* = 0 para estratégia de controle no qual o torque dependerá apenas da componente de eixo em quadratura. Testou-se a controlabilidade utilizando-se o MATLAB® e as matrizes aumentadas *A<sup>a</sup>* e *Bua*. Uma matriz de controlabilidade é dada por :

$$
\mathbf{C} = \begin{bmatrix} \mathbf{B} & \mathbf{A}\mathbf{B} & \mathbf{A}^2\mathbf{B} & \cdots & \mathbf{A}^{p-1}\mathbf{B} \end{bmatrix} \tag{3.11}
$$

No qual *"p"* é a dimensão da matriz dinâmica *A*. Então, o sistema será controlável se o posto da matriz *A* é  $p$  e também se Posto $(C)$  = Posto  $(A^{-1}C)$ = $p$ , onde constatou-se que o sistema é controlável e não possui estados que não são controláveis.

O cálculo de ganhos via LQR já havia sido realizado por (CHEEMA *et al.*, 2016), no qual o controle ótimo proporcionou uma resposta transiente da velocidade mais rápida com uma aperfeiçoada regulação de erro em estado estacionário. Podem ser utilizadas também funções de transferência e controladores integral-proporcional (IP) para controlar corrente e velocidade do PMSM, conforme (GOMES *et al.*, 2020), que ao contrário da utilização de um controlador proporcional-integral (PI) tradicional, não adiciona zeros ao sistema.

Dessa maneira, utiliza-se o controle ótimo LQR para minimizar o erro em estado estacionário supramencionado, os ganhos podem ser escolhidos, tentando otimizar uma função de custo. Esta função é descrita por (3.12):

$$
J = \int_0^\infty (\mathbf{x}^T \mathbf{Q} + \mathbf{u}^T \mathbf{R}) \, \partial t \tag{3.12}
$$

No qual *Q*≥ 0 e *R>* 0 e devem ser matrizes simétricas (ou seja, matrizes quadradas onde a matriz é igual a sua transposta), positiva semi-definida em suas dimensões apropriadas. Dessa maneira, a solução de um problema LQR é dada pela lei de controle linear da forma (ÅSTRÖM; MURRAY, 2010):

$$
u = -\mathbf{R}^{-1}\mathbf{B}^T \mathbf{P} \mathbf{x},\tag{3.13}
$$

No qual a matriz *P* é quadrada e pertence ao conjunto dos números reais, sendo ainda positiva definida e simétrica que satisfaz a seguinte equação:

$$
PA + ATP - PBR-1BTP + Q = 0,
$$
\n(3.14)

Chamada equação algébrica de Riccati, que será resolvida numericamente em um *script* em MATLAB®. Então, uma forma para executar o projeto em LQR está relacionada em como escolher os pesos *Q* e *R*.

As matrizes foram estimadas de forma iterativa, sendo estas apresentadas a seguir:

$$
Q = \begin{bmatrix} 1 \times 10^{-1} & 0 & 0 & 0 & 0 \\ 0 & 1 \times 10^{-2} & 0 & 0 & 0 \\ 0 & 0 & 1 \times 10^{-2} & 0 & 0 \\ 0 & 0 & 0 & 1 \times 10^{7} & 0 \\ 0 & 0 & 0 & 0 & 1 \times 10^{3} \end{bmatrix}
$$
(3.15)  

$$
R = \begin{bmatrix} 1 \times 10^{5} & 0 \\ 0 & 1 \times 10^{3} \end{bmatrix}
$$
(3.16)

Dessa forma, é possível calcular as matrizes de ganhos de realimentação *K***<sup>1</sup>** e *K***<sup>2</sup>** utilizando a equação algébrica de Riccati, e foram determinadas numericamente em MATLAB®. Assim, os ganhos são determinados em (3.17):

\n
$$
\text{Malha} \, i_d
$$
\n
$$
\begin{cases}\n k_{11}i_d = 0,0033084 \\
 k_{12}i_d = 0 \\
 k_{13}i_d = 0 \\
 k_{14}i_d = -10 \\
 k_{15}i_d = 0\n \end{cases}\n \quad\n \begin{cases}\n k_{21}\omega_m = 0 \\
 k_{22}\omega_m = 0,003315 \\
 k_{23}\omega_m = 0,0066961 \\
 k_{24}\omega_m = 0 \\
 k_{25}\omega_m = -1\n \end{cases}
$$
\n (3.17)\n

### **3.1.2** Análise de estabilidade

O diagrama de blocos do sistema em espaço de estados em malha aberta para a análise de estabilidade pode ser visto na Figura 18:

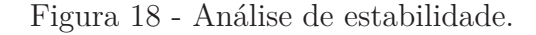

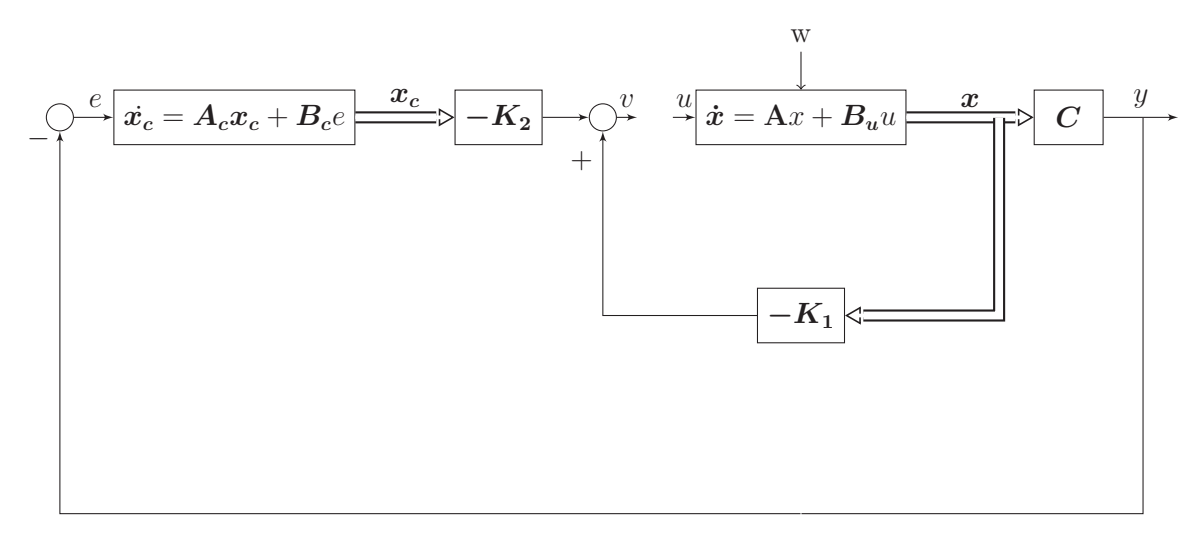

Fonte: Adaptado pelo autor (HESPANHA, 2018).

No qual a malha da Figura 18 é fechada quando u=-v. Com o sistema em malha fechada, pode-se plotar o gráfico de pólos e zeros do sistema. Para fechar a malha, deve-se escolher qual estado deseja-se observar. Escolhe-se inicialmente a corrente de eixo direto, o  $i_d$ , pelo vetor:

$$
\boldsymbol{C_{ia}} = \begin{bmatrix} 1 & 0 & 0 & 0 & 0 \end{bmatrix} \tag{3.18}
$$

Caso o estado da velocidade mecânica *ω<sup>m</sup>* fosse utilizado para ser analisado, este vetor seria descrito por :

$$
\boldsymbol{C_{ia}} = \begin{bmatrix} 0 & 0 & 1 & 0 & 0 \end{bmatrix} \tag{3.19}
$$

Voltando à lei de controle explicitada em (3.4), escreve-se o sistema em malha fechada:

$$
\dot{x} = A_a x + B_{ua}(-Kx) = (A_a - B_{ua}K)x \tag{3.20}
$$

Com o sistema em malha fechada e utilizando-se o MATLAB®, é possível observar um diagrama de pólos e zeros do sistema para verificação de estabilidade do mesmo, considerando-se o estado a ser observado *i<sup>d</sup>* exibido na Figura 19:

Figura 19 - Diagrama de pólos e zeros do sistema em espaço de estados em malha fechada.

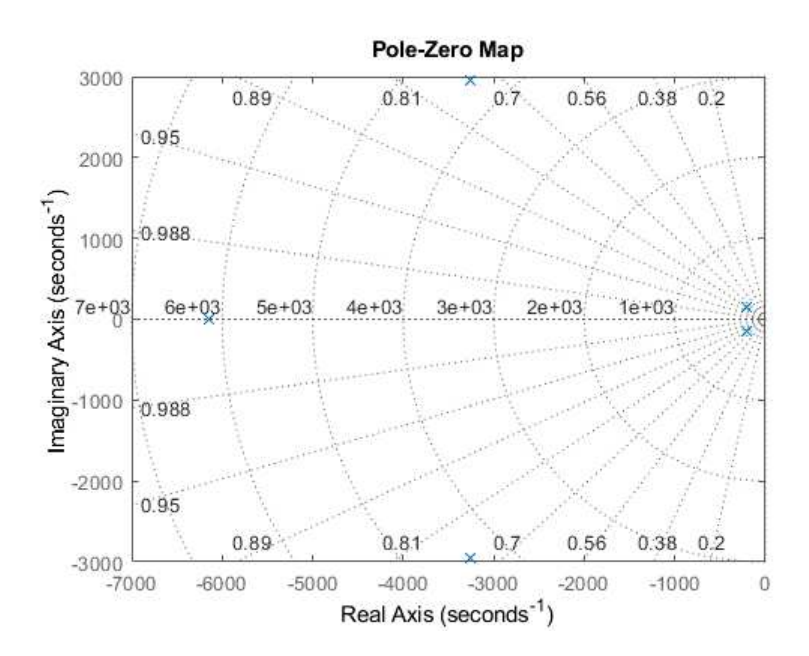

Fonte: Elaborada pelo autor.

O sistema está estável, pois todos estão no semiplano esquerdo, e também não foi observada a presença de zero no semiplano direito, o que caracterizaria que o sistema é de fase não-mínima.

# 3.2 Subsistema PMSG - Retificador

# **3.2.1** Geração em 1600 Hz

O modo de controle para o subsistema PMSG é o modo de controle de corrente, no qual inicialmente a corrente alternada é controlada e as potências ativa e reativa são

controladas pelo ângulo de fase e pela amplitude da corrente da linha do conversor fonte de tensão.

Foi utilizada a teoria *pq*, em que as potências ativa (*p*) e reativa (*q*) são controladas diretamente por meio da Teoria das Potências Instantâneas (ou Teoria *pq*), uma técnica de controle confiável capaz de garantir que correntes senoidais balanceadas sejam drenadas do gerador. O controlador proporcional-ressonante (PR) é utilizado para rastrear as referências de corrente sintetizadas.

A Teoria das Potências Instantâneas já foi utilizada para aplicações relacionadas à qualidade de energia de arranjos de painéis fotovoltaicos como em (DEVASSY; SINGH, 2017). Já foi empregada para controle de conversores que fazem a interface entre microrredes e a rede em (DING *et al.*, 2015), inclusive utilizando controle baseado em tabela de estados de comutação do conversor em (LEE; HENG, 2017), visando redução de harmônicos e maior qualidade de energia. Outras aplicações como implementação de circuitos de sincronismo com PLL também foram estudadas em (ROLIM; COSTA; AREDES, 2006). O controlador PR já foi estudado em aplicações de inversores conectados à rede como em (HUSEV *et al.*, 2019), neste caso considerando inclusive atrasos computacionais, e em (JEONG; KIM; LEE, 2013) foi utilizado para o condicionamento de potência em um sistema fotovoltaico. O controlador PR é frequentemente empregado em estudos que têm como objetivo redução de harmônicos com filtros ativos de potência como em (LASCU *et al.*, 2007) e em (JAVADI; WOODWARD; AL-HADDAD, 2017).

Assim, retornando ao conjunto de equações de (2.9), pode-se obter a função de transferência da planta através de 3.21:

$$
G_{i\alpha\beta}(s) = \frac{V_{\alpha G} - \frac{m_{\alpha G}V_{CC}}{2}}{R_G + sL_G},\tag{3.21}
$$

Separando-se as variáveis da equação (3.21) em valores de estado permanente e valores de pequenos sinais, obtém-se:

$$
\begin{cases}\n\tilde{i}_{\alpha\beta G} + I_{\alpha\beta G}\n\end{cases} = \frac{(\tilde{v}_{\alpha\beta G} + V_{\alpha\beta G}) - (\tilde{m}_{\alpha\beta G} + M_{\alpha\beta G})(\frac{\tilde{V}_{CC} + V_{CC}}{2})}{R_G + sL_G},
$$
\n(3.22)

Representando-se a equação acima para pequenos sinais (distúrbios), sabendo que se pode simplificar o produto entre dois elementos de pequenos sinais (resultando em um valor próximo de zero), obtemos a função de transferência *Giαβ*(*s*) através de (3.23):

$$
G_{i\alpha\beta}(s) = \frac{\tilde{i}_{\alpha\beta G}}{\tilde{m}_{\alpha\beta G}} = -\frac{\frac{V_{CC}}{2}}{R_G + sL_G},\tag{3.23}
$$

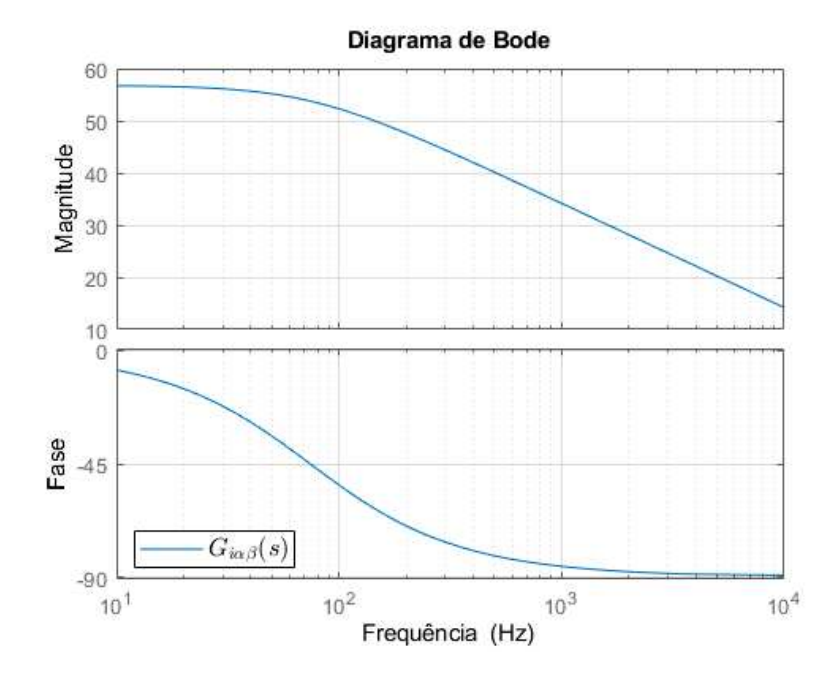

Fonte: Elaborada pelo autor.

Voltando em 2.12, executa-se a transformada Laplace(após linearização de pequenos sinais) para análise do projeto do controlador no domínio da frequência, e, após manipulação algébrica observa-se em (3.24) o valor da potência ativa *p* necessária para manter o capacitor  $C_{CC}$  carregado. Isolando-se  $V_{CC}^2$ :

$$
V_{DC}^2 = p \frac{R_{CC}}{1 + sR_{CC}C_{CC}},
$$
\n(3.24)

Dessa forma, a função de transferência *Gv*(*s*) é caracterizada por (21):

$$
G_v(s) = \frac{V_{DC}^2}{p} = \frac{R_{CC}}{1 + sR_{CC}C_{CC}},
$$
\n(3.25)

Para o retificador trabalhando sozinho, *RCC* é obtido conforme a expressão 3.26:

$$
R_{CC} = \frac{V_{CC}^2}{p} \tag{3.26}
$$

Para o retificador trabalhando em conjunto com o inversor na topologia em *back-toback*, remove-se o resistor *RCC* mantendo-se o capacitor *CCC* do elo de corrente contínua. A resposta em frequência para *Gv*(*s*) que denota a função de transferência da planta da malha externa de tensão, para *VCC* = 700 *V* , potência ativa requerida p: 20 kW e  $R_{CC} =$ *VCC p*  $=24, 5 \Omega$ , pode ser visto na Figura 21:

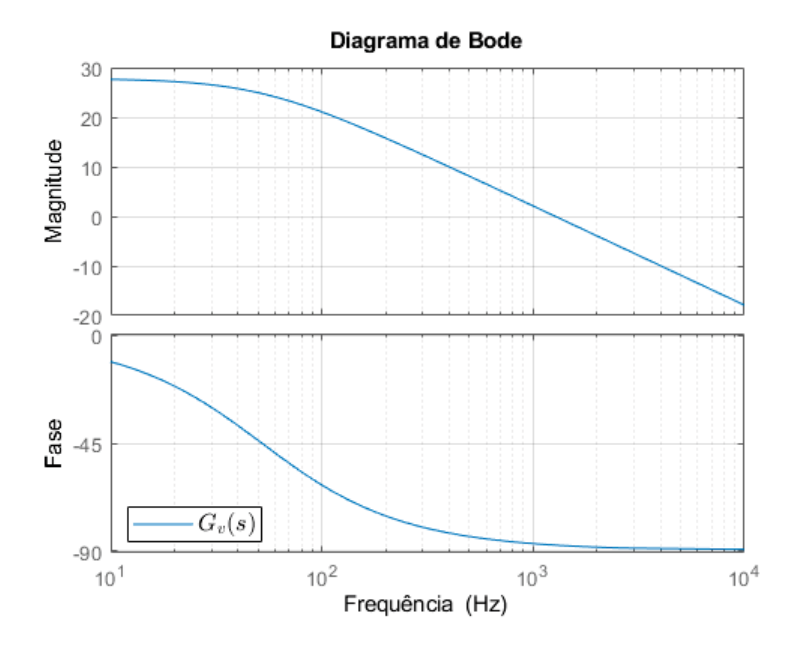

Fonte: Elaborada pelo autor.

Definindo-se  $G_{i\alpha\beta}(s)$  e  $G_{\nu}(s)$ , os respectivos compensadores podem ser projetados. Para  $G_{i\alpha\beta}(s)$ , um compensador  $C_{i\alpha\beta}(s)$  é apresentado como um controlador Proporcional + Ressonante (PR) para a malha interna de corrente. Para *Gv*(*s*) um controlador do tipo Proporcional + Integral é utilizado para regular a tensão no barramento na malha externa de tensão. Dessa maneira, uma malha externa de tensão calcula as correntes de referência *iαG* e *iβG* dados os valores de potência ativa e reativa especificados, de acordo com a teoria de potência apresentada em (AKAGI; WATANABE; AREDES, 2017). Um diagrama de blocos completo do sistema de controle é exibido na Figura 22.

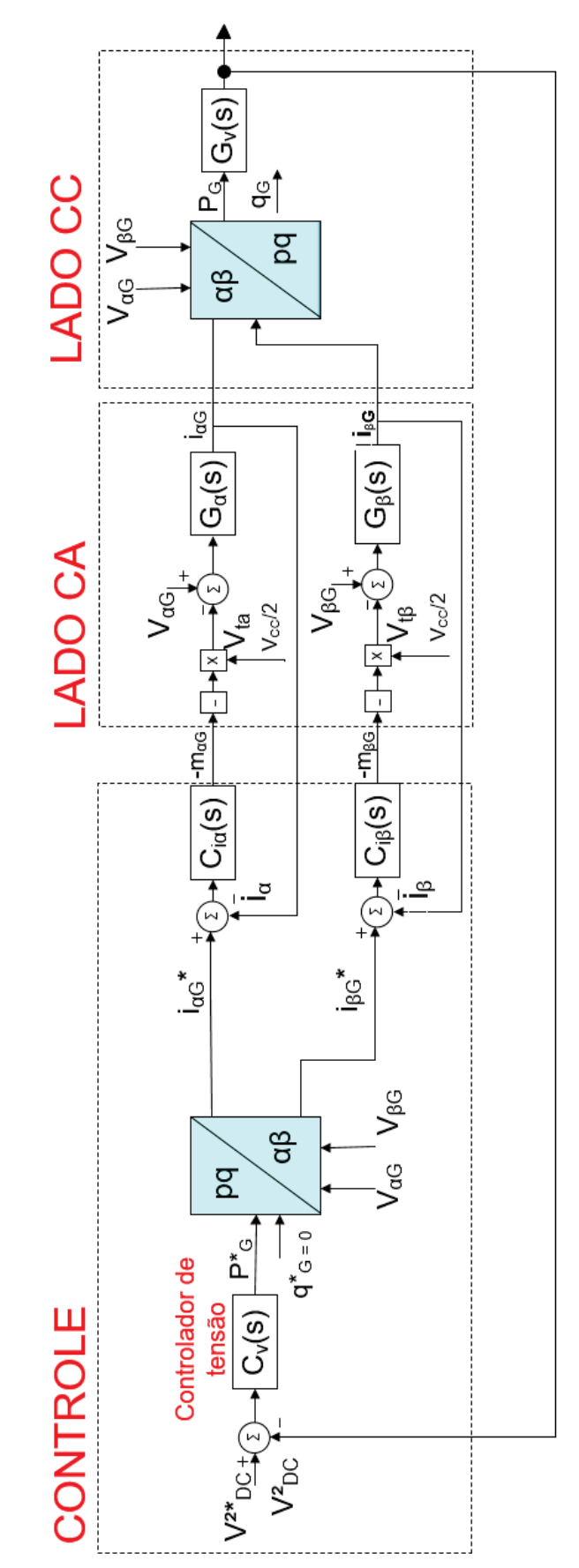

Figura 22 - Diagrama de blocos do algoritmo de controle.

Fonte: Elaborada pelo autor.

Dessa forma, de acordo com 22, dado um erro de  $V^2_{CC}$ , o controlador de tensão, representado por *Cv*(*s*) calcula a potência de referência *P*∗*G*, que entra no bloco de transformação matemática da Figura supracitada. Dessa maneira, para obter fator de potência próximo da unidade no gerador considerado, utiliza-se a estratégia de controle *q*∗*<sup>G</sup>* = 0. As tensões trifásicas *vaG*, *vbG* e *vcG* serão medidas com sensores de tensão. Executando-se a transformada de Edith Clarke para transformar as coordenadas trifásicas em coordenadas  $\alpha\beta$ , obtém-se  $v_{\alpha G}$  e  $v_{\beta G}$ . Existem duas formas dessa transformada, conforme:

$$
\begin{bmatrix} v_o \\ v_\alpha \\ v_\beta \end{bmatrix} = \frac{2}{3} \begin{bmatrix} \frac{1}{2} & \frac{1}{2} & \frac{1}{2} \\ 1 & \frac{-1}{2} & \frac{-1}{2} \\ 0 & \frac{\sqrt{3}}{2} & \frac{-\sqrt{3}}{2} \end{bmatrix} \begin{bmatrix} v_a(t) \\ v_b(t) \\ v_c(t) \end{bmatrix} \tag{3.27}
$$

A matriz mostrada em 3.27 mantém as amplitudes invariantes, ou seja, as amplitudes de *vaG*, *vbG*, *vcG* e *vαG*, *vβG* são iguais. E a forma que será utilizada nesse trabalho, é apresentada como segue:

$$
\begin{bmatrix} v_o \\ v_\alpha \\ v_\beta \end{bmatrix} = \sqrt{\frac{2}{3}} \begin{bmatrix} \frac{1}{2} & \frac{1}{2} & \frac{1}{2} \\ 1 & \frac{-1}{2} & \frac{-1}{2} \\ 0 & \frac{\sqrt{3}}{2} & \frac{-\sqrt{3}}{2} \end{bmatrix} \begin{bmatrix} v_a(t) \\ v_b(t) \\ v_c(t) \end{bmatrix} \tag{3.28}
$$

Já a matriz 3.28 mantém as potências invariantes. *v<sup>o</sup>* representa a componente homopolar se o sistema for trifásico a 4 fios, que não é o caso deste trabalho. Então, a malha externa calcula as correntes de referência  $i_{\alpha G}$  e  $i_{\beta G}$ :

$$
\begin{bmatrix} i_{\alpha G} \\ i_{\beta G} \end{bmatrix} = \frac{1}{v_{\alpha G}^2 + v_{\beta G}^2} \begin{bmatrix} v_{\alpha G} & v_{\beta G} \\ v_{\beta G} & -v_{\alpha G} \end{bmatrix} \begin{bmatrix} p \\ q \end{bmatrix}
$$
 (3.29)

Após o controlador de corrente compensar o erro de corrente, a malha interna calcula as correntes para cálculo da potência desejada, utilizando-se a seguinte relação da teoria pq:

$$
\begin{bmatrix} p \\ q \end{bmatrix} = \begin{bmatrix} v_{\alpha G} & v_{\beta G} \\ v_{\beta G} & -v_{\alpha G} \end{bmatrix} \begin{bmatrix} i_{\alpha G} \\ i_{\beta G} \end{bmatrix}
$$
 (3.30)

Pode-se reduzir o diagrama de blocos mostrado em 22. Dessa forma, tem-se a função de transferência de malha fechada da malha de corrente, *FTMFi*(*s*):

$$
FTMF_i(s) = \frac{T_i(s)}{1 + T_i(s)},
$$
\n(3.31)

Dessa maneira, simplifica-se o diagrama de blocos mostrado em 22. Com esta redução do diagrama de blocos, um diagrama de blocos do sistema de controle externo para o retificador pode ser representado como mostrado na Figura 23, onde  $T_i(s) = C_{i\alpha\beta}(s)$ .  $G_{i\alpha\beta}(s)$ .

Figura 23 - Diagrama de blocos simplificado para regulação da tensão CC

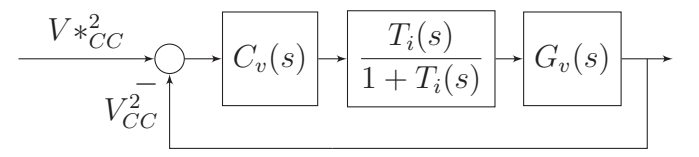

Fonte: Elaborado pelo autor.

O compensador *Ciαβ* é um controlador ressonante, capaz de seguir referências senoidais. A equação (3.32) mostra sua função de transferência:

$$
C_{i\alpha\beta}(s) = \frac{K_{pc}s^2 + 2K_{ic}s + \omega_0^2 K_{pc}}{s^2 + \omega_0^2},\tag{3.32}
$$

 $K_{pc}$  é o ganho proporcional do controlador ressonante,  $K_{ic}$  representa o ganho integral, *ω<sup>o</sup>* representa a Frequência natural (rad/s) do gerador considerado e também é a frequência do sinal de referência. A equação (3.32) denota a função de transferência de um controlador ressonante ideal, que é um controlador que eliminará o erro em estado permanente na frequência fundamental. Este controlador fornece margem de ganho infinita na frequência de interesse, o que pode ocasionar problemas de instabilidade (ZMOOD, 2003) - desta maneira, deve-se incluir a chamada banda do controlador ressonante, denotado por *ωC*. Desta forma, trabalha-se com o ressonante não-ideal:

$$
C_{i\alpha\beta}(s) = \frac{K_{pc}s^2 + 2\omega_C(K_{pc} + K_{ic})s + \omega_0^2 K_{pc}}{s^2 + 2\omega_C s + \omega_0^2},
$$
\n(3.33)

Existem aplicações relacionadas a eliminação de harmônicos para este controlador, em forma de ressonante em paralelo ou "multi-ressonante" encontrado em (ALMEIDA *et al.*, 2015).

Para obter os ganhos do controlador ressonante da malha interna, deve-se obter as respostas em frequência com o diagrama de Bode para a função de transferência de malha aberta da malha interna  $FTMA_i = C_{i\alpha}(s) \cdot G_{i\alpha}(s)$ , com a frequência de interesse em 1600 Hz (10053 rad/s):

Figura 24 - Função de transferência da malha interna de corrente, representada por  $FTMA_i = C_{i\alpha}(s) \cdot G_{i\alpha}(s)$ .

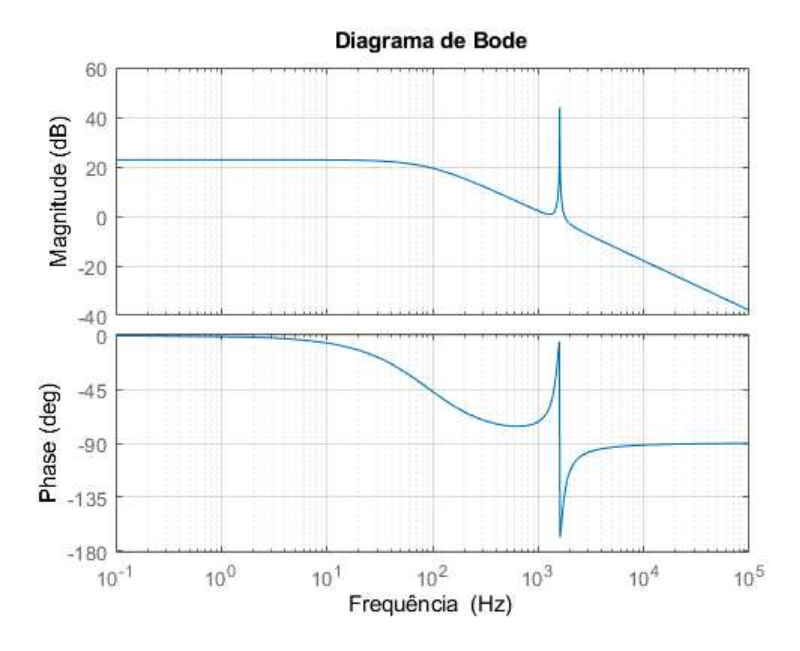

Fonte: Elaborada pelo autor.

Observa-se, no gráfico da Figura 24, alto ganho do sistema para frequência de 1600 Hz para  $K_{pc} = 0,0085$  e  $K_{ic} = 1,$  considerando-se a banda do ressonante  $\omega_c = 10 \ rad/s$ , escolhe-se uma largura de banda não tão pequena, para que o controlador não seja tão sensível às variações de frequência(ALMEIDA; ALMEIDA; BARBOSA, 2019).

Com $K_{pc} = 0,0085$ a malha interna possui frequência de  $1/10$ da frequência de comutação. Como neste trabalho considera-se o controlador ressonante não-ideal, ou seja, com a presença de uma banda ressonante, nota-se que a variação da banda do ressonante modifica a amplitude do pico do termo ressonante na frequência de ressonância, conforme (ZMOOD, 2003). A Figura 25 mostra a variação da banda do ressonante *fc*:

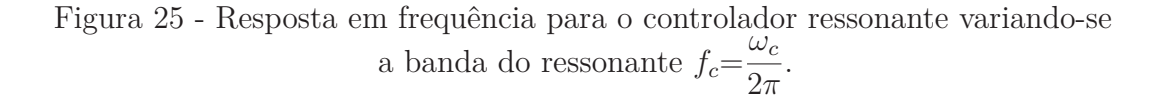

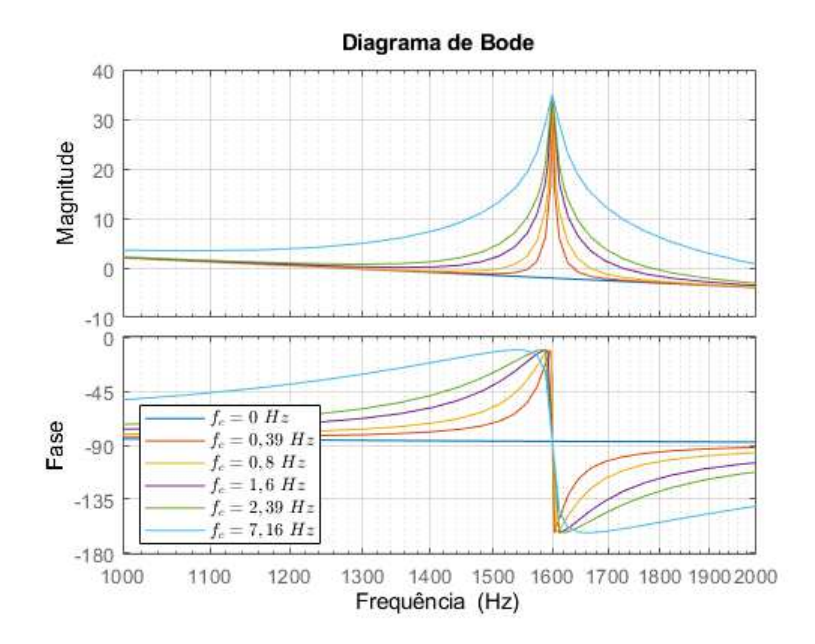

Fonte: Elaborada pelo autor.

Com isso, adota-se  $\omega_c$ =10 rad/s ou  $f_c$ =1,6 Hz. Com esta escolha para os ganhos da malha interna para que a malha interna esteja na frequência correspondente a 1/10 da frequência de comutação (1/10 de 16 kHz = 1,6 kHz), a margem de fase de 47° e margem de ganho infinita foram observados. Assim, o controlador de corrente, *Ciαβ*(s), é dado por:

$$
C_{i\alpha\beta}(s) = \frac{0,0085s^2 + 141, 4s + 2,021 \cdot 10^6}{s^2 + 70s + 1,011 \cdot 10^8},
$$
\n(3.34)

O controlador de tensão (PI) é obtido de acordo com a margem de fase requerida. Este controlador possui a seguinte função de transferência:

$$
C_v(s) = \frac{K_{pv}s + K_{iv}}{s},
$$
\n(3.35)

Para uma margem de fase de 140◦ (ou seja, o sistema muito amortecido) e utilizandose o MATLAB® na função de transferência em malha aberta final, a função de transferência do controlador de tensão é representada pela Equação (3.36):

$$
C_v(s) = \frac{0,0365s + 2,14}{s},\tag{3.36}
$$

Então, a função de transferência em malha aberta *FTMA<sup>f</sup>* (*s*) final está apresentada em 3.37:

$$
FTMA_f(s) = C_v(s) \cdot FTMF_i(s) \cdot G_v(s)
$$
  
Controlador de tensão Malha interna  

$$
FTMA_f(s) = \frac{K_{pv}s + K_{iv}}{s} \cdot \frac{T_i(s)}{1 + T_i(s)} \cdot \frac{Planta}{1 + sR_{CC}C_{CC}},
$$
(3.37)

A função de transferência em malha fechada final é apresentada conforme:

$$
FTMF_f(s) = \frac{FTMA_f(s)}{1 + FTMA_f(s)},\tag{3.38}
$$

A Equação (3.38) é comumente chamada de função de sensibilidade complementar, que relaciona o erro com o sinal de ruído e é utilizada para avaliar a atenuação da frequência de comutação. Os ganhos são obtidos conforme a Tabela 4:

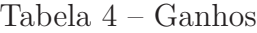

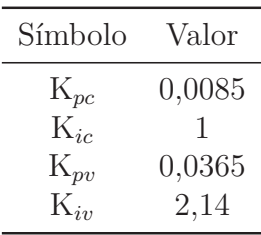

k e *τ* presentes no software PSIM<sup>®</sup> são equivalentes, respectivamente, a  $K_{pv}$  e  $\frac{K_{pv}}{K}$  $K_{iv}$ . A banda do ressonante,  $\omega_c$ , foi escolhida em 10 rad/s ou  $f_c=1,6$  Hz.

# *3.2.1.1* Margens de Estabilidade

 $\sqrt{ }$  $\int$ 

 $\overline{\mathcal{L}}$ 

Torna-se importante encontrar as margens de estabilidade, que são as margens e fase e de ganho, para que se obtenha o quão estável é o sistema e o quanto de margem o sistema tem, de forma que ele não fique instável.

A margem de fase é o atraso de fase adicional, na frequência de cruzamento de ganho, necessária para que o sistema atinja o limiar de instabilidade (KATSUHIKO, 2011), enquanto a margem de ganho é o menor fator que o ganho de malha aberta pode ser aumentado antes que o sistema de malha fechada se torne instável.

Dessa maneira, a margem de fase para  $K_{ic} = 1$ ,  $k_{pc} = 0$ , 0085 e  $\omega_c = 10$  rad/s foi de 40*,* 6 ◦ , utilizando-se o comando *margin* do MATLAB®. Agora, para a função de transferência em malha aberta final  $FTMA_f(s)$  é encontrada utilizando-se o mesmo comando do MATLAB®, em 126◦ que significa que o sistema é muito amortecido. A Margem de ganho da malha interna foi infinita, uma vez que o controlador ressonante possui como proposta a eliminação do erro em estado permanente na frequência de interesse, que nesse caso é 1600 Hz.

Então, analisa-se a função de transferência de malha aberta final do sistema (*FTMA<sup>f</sup>* (*s*)), para tomar conclusões da malha fechada. Dessa maneira, utiliza-se o MATLAB® para plotar o diagrama de *Nyquist* de *FTMA<sup>f</sup>* (*s*) na Figura 26 :

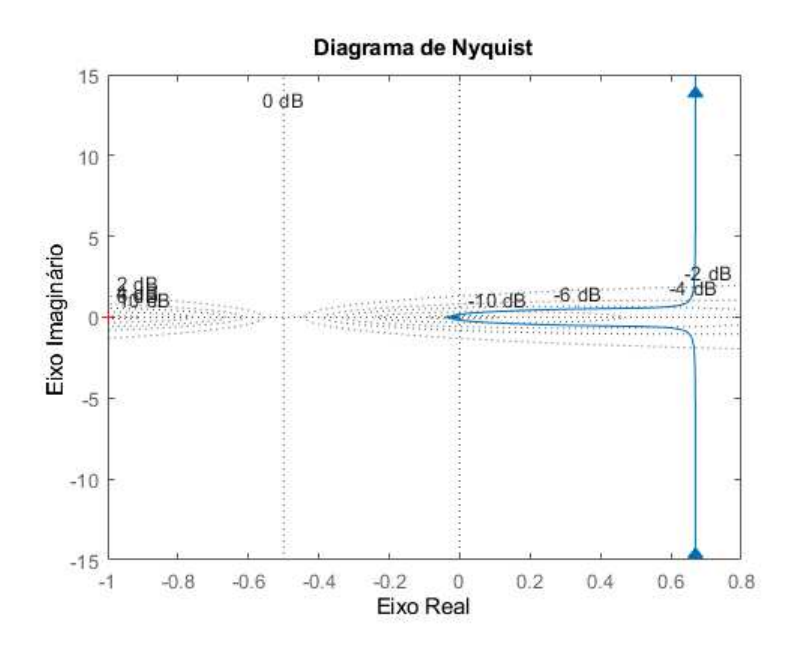

Figura 26 - Diagrama de *Nyquist* de *FTMA<sup>f</sup>* .

Fonte: Elaborada pelo autor.

No qual percebe-se que não há envolvimentos em torno de -1+0j, então o sistema é estável pelo critério de *Nyquist*.

# **3.2.2** Geração em 60 Hz

Conforme supramencionado, o circuito em topologia *back-to-back* pode ser utilizado em microrredes CC para integração de fontes de energia renováveis, principalmente para geração de energia fotovoltaica, armazenamento de energia via baterias (para absorção da potência excedente da geração fotovoltaica). Porém, neste trabalho optou-se por manter o motor e executar a modelagem diminuindo-se a tensão da rede trifásica de 480 V para 220 V, da frequência fundamental de 1600 Hz para 60 Hz para a execução de testes.

Dessa maneira, para executar testes no laboratório de propulsão híbrido-elétrica (LAPHE) da UFJF sem utilizar a turbina, o *processor-in-the-loop* foi feito com a frequência da rede de 60 Hz e tensão de linha eficaz de 220 V. Os parâmetros de sintonia dos controladores e de componentes para esta situação são listados na Tabela 5:

| Descrição                             | Símbolo     | Valor                  |
|---------------------------------------|-------------|------------------------|
| Ganho $K_{pc}$                        | $K_{pc}$    | 0, 15                  |
| Ganho $K_{ic}$                        | $K_{pc}$    | 32                     |
| Ganho K                               | $K_{pi}$    | 0,00855                |
| Constante de tempo                    | $\tau$      | 0,00258                |
| Capacitância CC                       | $C_{CC}$    | 250 $\mu$ F            |
| Tensão do barramento CC               | $V_{CC}$    | 600V                   |
| Frequência fundamental do PMSG        | $f_{fG}$    | 60 Hz                  |
| Resistência do PMSG                   | $R_G$       | $0, 1, \Omega$         |
| Indutância do PMSG                    | $L_G$       | 4mH                    |
| Resistência do estator do PMSM        | $R_M$       | $18 \text{ m } \Omega$ |
| Indutância de eixo direto do PMSM     | $L_d$       | $0,183 \; mH$          |
| Indutância de quadratura do PMSM      | $L_q$       | $0,177 \; mH$          |
| Pares de pólos do PMSM                | $\,P$       | 10                     |
| Momento de inércia do PMSM            | $J_M$       | 421 $kg.cm^2$          |
| Fluxo magnético axial do PMSM         | $\phi_{pm}$ | $0,0542$ V.s           |
| Coeficiente de atrito viscoso do PMSM | $B_M$       | $0,005\ N.m.s$         |
| Velocidade nominal do PMSM            | $\omega_m$  | $2000$ rpm             |

Tabela 5 – Parâmetros para o *back-to-back* com geração em 220 V/ 60 Hz

Na Figura 27 é possível observar a resposta em frequência da função de transferência da planta de tensão  $G_{v60}$ :

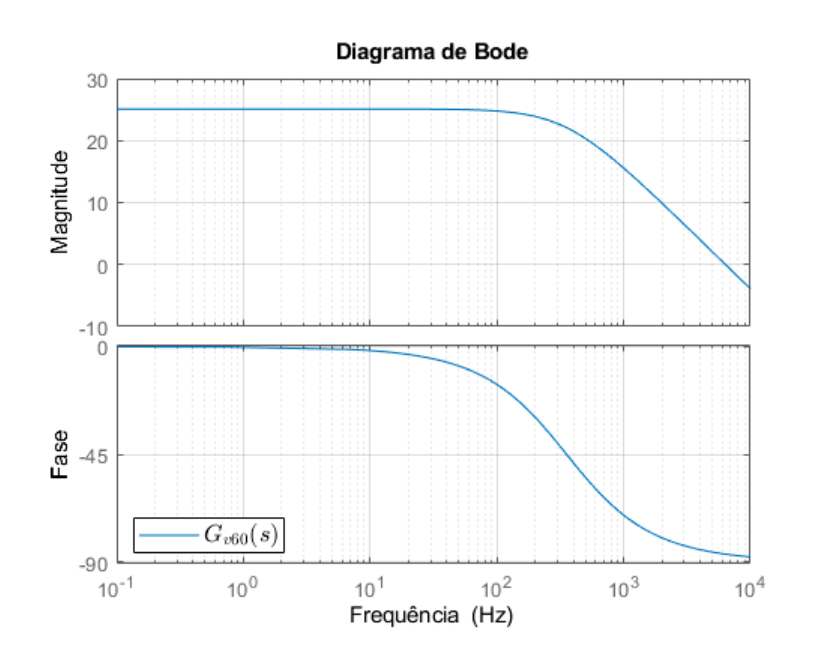

Figura 27 - Função de transferência da planta externa de tensão  $G_{v60}(s)$ .

Fonte: Elaborada pelo autor.

Já na Figura 28 é possível observar a resposta em frequência da função de transferência da planta de corrente *Giαβ*<sup>60</sup>:

Figura 28 - Função de transferência da planta interna *Giαβ*(*s*).

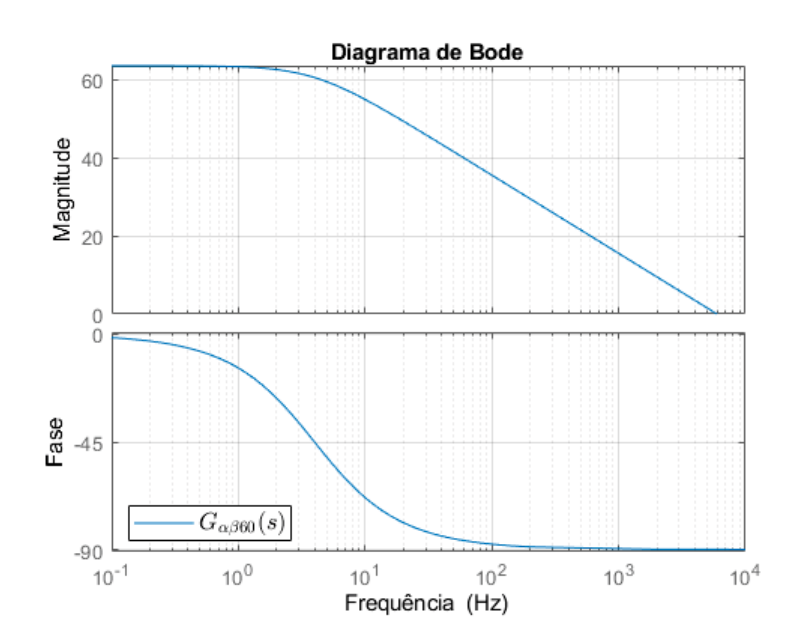

Fonte: Elaborada pelo autor.

A resposta em frequência da função de transferência da malha interna de corrente *FTMAi*<sup>60</sup>(*s*) é mostrada na Figura 29, no qual observa-se o pico de ressonância na frequência de interesse, que, neste caso, é 60 Hz:

Figura 29 - Função de transferência de malha aberta de corrente *FTMAi*<sup>60</sup>(*s*).

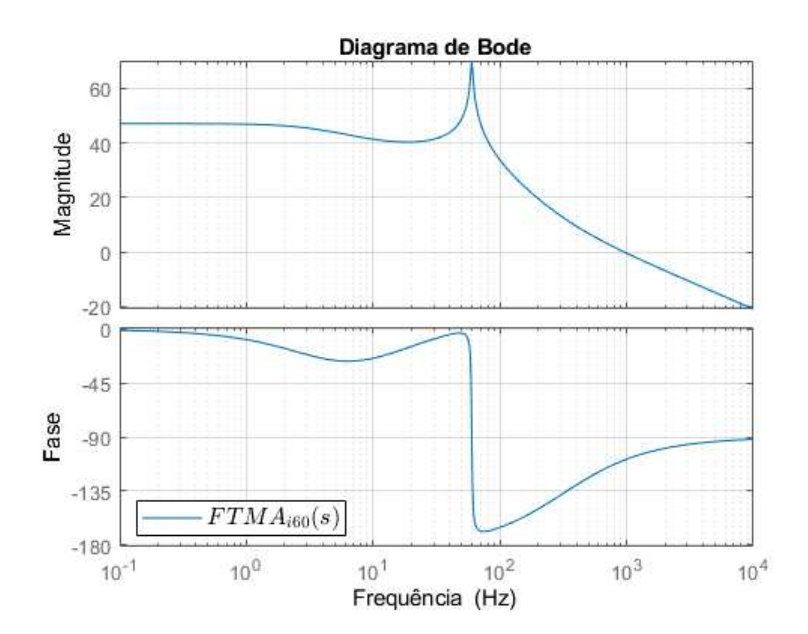

Fonte: Elaborada pelo autor.

Pode-se observar que não há picos de ressonância na resposta em frequência da função de transferência em malha fechada final  $FTMF_{f60}$  mostrada na Figura 30:

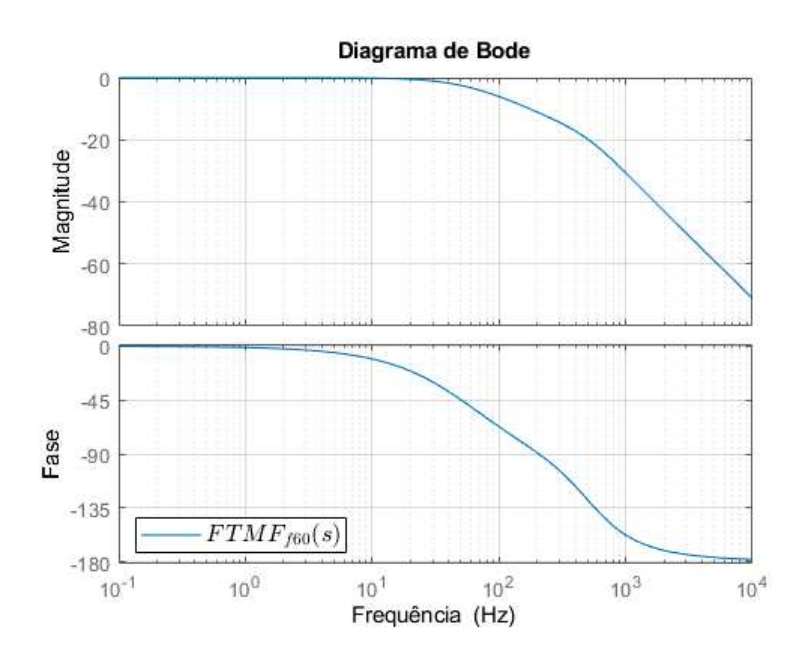

Figura 30 - Função de transferência de malha fechada final.

Fonte: Elaborada pelo autor.

No qual é possível observar que não há picos de ressonância, e a atenuação da frequência de comutação (16 kHz) é alta.

# *3.2.2.1* Análise de estabilidade

Agora, para analisar a estabilidade, utiliza-se o diagrama de *Nyquist* da função de transferência de malha aberta final *FTMA<sup>f</sup>* (*s*) mostrado na Figura 31:

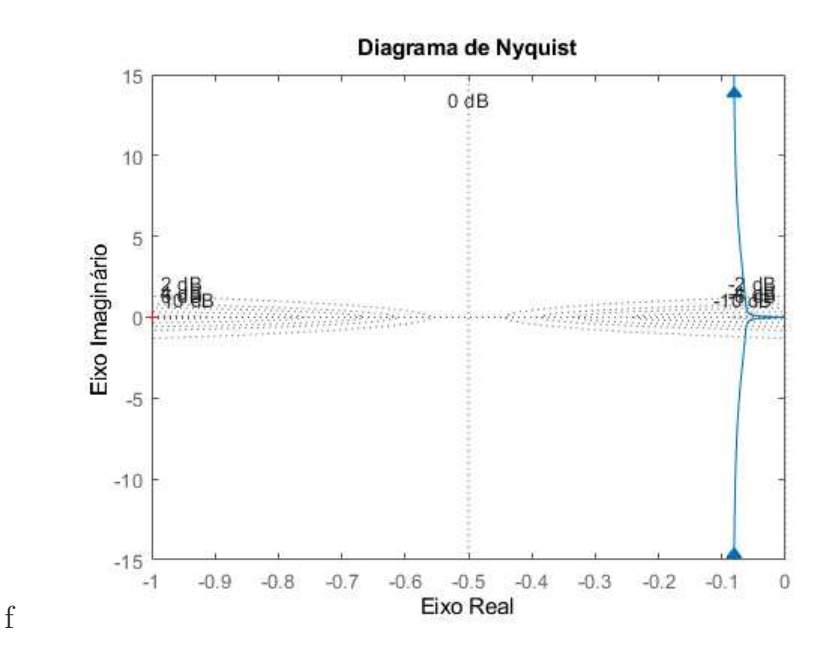

Figura 31 - Diagrama de *Nyquist* da função de transferência em malha aberta  $FTMA<sub>f</sub>(s)$ .

Fonte: Elaborada pelo autor.

No qual é possível notar que não há envolvimentos em torno de -1+0j o que indica que o sistema é estável pelo critério de *Nyquist* (KATSUHIKO, 2011). Para o motor, foi utilizada a técnica de realimentação de estados com cálculo de ganhos por LQR conforme feito para a situação em 1600 Hz, porém com os seguintes pesos das matrizes Q e R representados em 3.39 e 3.40:

$$
Q = \begin{bmatrix} 1 \times 10^{-3} & 0 & 0 & 0 & 0 \\ 0 & 1 \times 10^{-3} & 0 & 0 & 0 \\ 0 & 0 & 1 \times 10^{-3} & 0 & 0 \\ 0 & 0 & 0 & 1 \times 10^{10} & 0 \\ 0 & 0 & 0 & 0 & 1 \times 10^{6} \end{bmatrix}
$$
(3.39)  

$$
R = \begin{bmatrix} 1 \times 10^{5} & 0 \\ 0 & 1 \times 10^{5} \end{bmatrix}
$$
(3.40)

Fornecendo os seguintes ganhos em 3.41 através de um *script* em MATLAB®:

\n
$$
Malha\ i_d
$$
\n $k_{11}i_d = 0,0085942$ \n $k_{12}i_d = 0$ \n $k_{13}i_d = -316.23$ \n

\n\n $k_{14}i_d = 0$ \n $k_{15}i_d = 0$ \n

\n\n $k_{15}i_d = 0$ \n

\n\n $k_{16}i_d = 0$ \n

\n\n $k_{17}i_d = 0$ \n

\n\n $k_{18}i_d = 0$ \n

\n\n $k_{18}i_d = 0$ \n

\n\n $k_{25}\omega_m = -3.16$ \n

\n\n $k_{25}\omega_m = -3.16$ \n

\n\n $k_{26}\omega_m = -3.16$ \n

#### **3.2.3** Discretização dos Controladores

Para correta implementação do controle num microcontrolador, deve-se discretizar os controladores. Dessa maneira, o comando "c2d" do MATLAB® será utilizado para discretizar os controladores. Para isso, deve-se escolher um método de discretização, que pode ser verificado em (BUSO; MATTAVELLI, 2006):

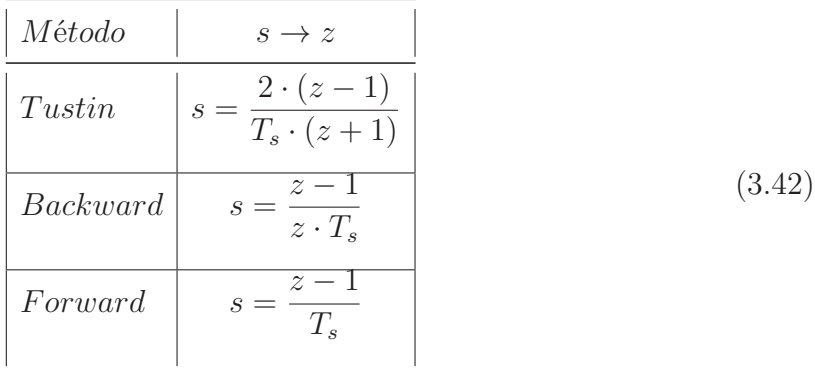

Utilizando o método de discretização trapezoidal (BUSO; MATTAVELLI, 2006) que corresponde ao método *Tustin*, para frequência de amostragem de 16 kHz, chega-se a:

$$
C_v(z) = \frac{0.06585z - 0.06515}{z - 1},
$$
\n(3.43)

e

$$
C_{i\alpha\beta}(z) = \frac{0.0208z^2 - 0.03978z + 0.01919}{z^2 - 1.989z + 0.9995},
$$
\n(3.44)

Considerando-se os ganhos da Tabela 4. Já no subsistema do inversor-motor , com a dinâmica representada em espaço de estados, basta utilizar o comando c2d e fornecer a matriz A, B, o método *Tustin* e a frequência de amostragem, que será 16 kHz, uma vez que em um conversor eletrônico de potência, a máxima frequência que o mesmo responde é dada por *<sup>f</sup><sup>s</sup>* 2 , pelo limite de *Nyquist*. A máxima frequência de um sinal de controle que um conversor responderá é dado então por *fmax*= *fs* 2 . Dessa forma, um conversor comutado a 16 kHz pode ser completamente amostrado a  $16$  kHz.

# **4 Implementação do controle no DSP TMS320F283789D**

### 4.1 SimCoder

O SimCoder (POWERSIM., 2019a) é uma ferramenta extra do Software PSIM® da versão 2021a, que gera um código em C a partir de um esquemático. Esta ferramenta extra possui bibliotecas com diversas versões de DSPs presentes no mercado. Utilizou-se o modo *trial* do Software, que correspondeu ao período de testes com a ferramenta de geração de código. Inicialmente, na opção "Simulation Control" do próprio PSIM® , é possível escolher o *Hardware* alvo, escolhendo-se a opção "SimCoder". Além disso, após escolher o *Hardware Target*, escolhe-se a versão do CPU. No caso deste trabalho, foi escolhida a versão "F28379x Target", para a utilização do Hardware the ponto flutuante da série de DSP TMSF2837x, o DSP da fabricante Texas TMS320F28379D. Uma foto deste microcontrolador é apresentada na Figura 32:

Figura 32 - DSP TMS320F28379D.

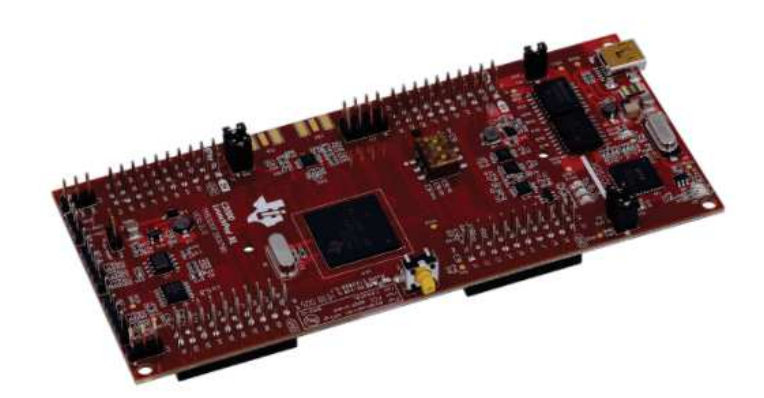

Fonte: Encontrado em (T.I, 2019)

Para acessar os elementos de geração de código do SimCoder, deve-se escolher "Elements » Event Control and Elements" » SimCoder no ambiente do PSIM® . Com estas informações, prepara-se o esquemático do controle no PSIM® , utilizando os blocos presentes no próprio software que serão transformados em bloco C pelo SimCoder, após escolher a opção "Generate Code". Um esquemático da preparação para a geração do código pode ser encontrado na Figura 33:

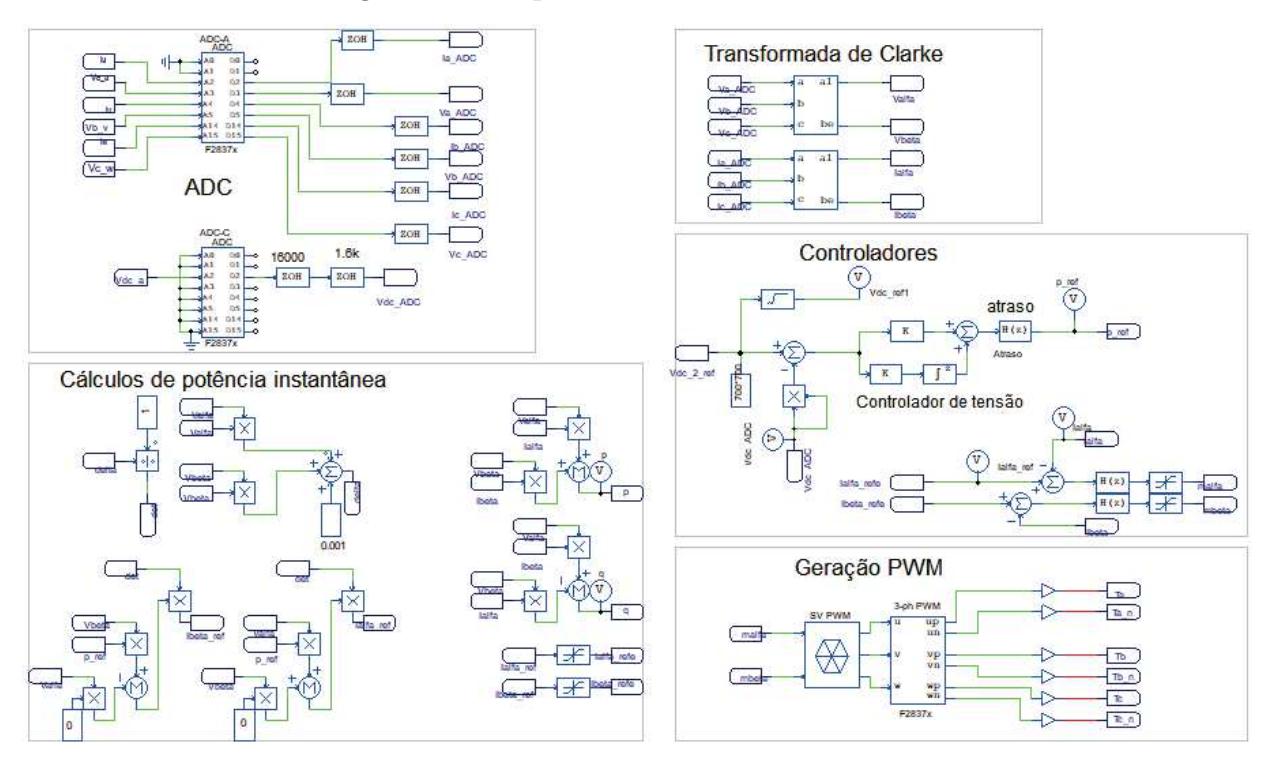

Figura 33 - Esquemático feito no SimCoder.

Fonte: Elaborada pelo autor.

# 4.2 Mapeamento dos pinos do microcontrolador

Como será utilizado o ADC-A e o ADC-C do microcontrolador TMS320F28379D da fabricante Texas Instruments para executar a aquisição das variáveis para o controle. Na Figura 34 observa-se um esquemático feito no PSIM® para o ADC-A e ADC-C, assim como as variáveis de correntes trifásicas e tensões trifásicas aquisitadas pelo ADC, assim como a tensão do barramento:

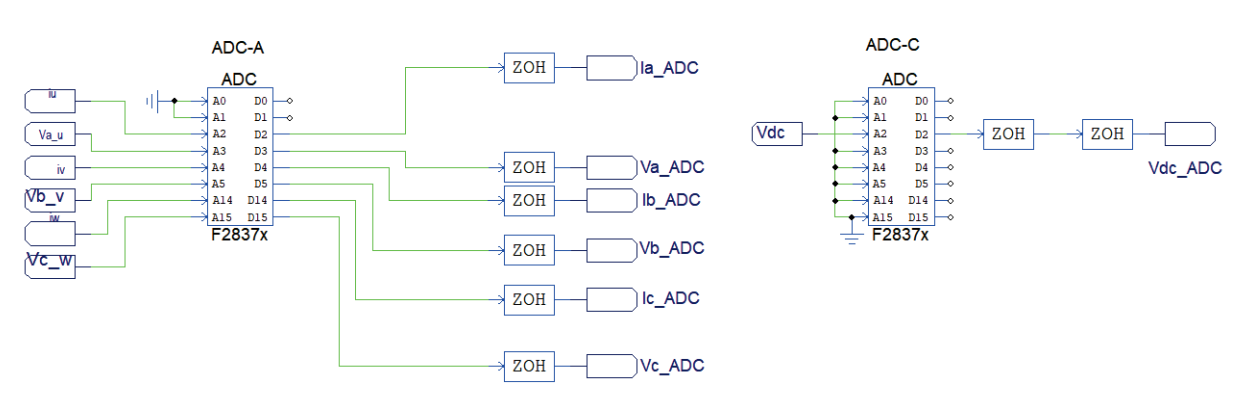

# Figura 34 - Esquemático de aquisições do ADC no PSIM® .

Fonte: Elaborada pelo autor.

"ZOH" é o elemento retentor de ordem zero, ou *Zero-order-holder*, que dita a frequência de amostragem. Percebe-se na Figura 34 em ADC-C a presença de dois "ZOH". Como no caso deste trabalho existe uma malha interna mais rápida que a malha externa, deve-se inserir na simulação dois ZOH, um com a frequência maior em série com a frequência da malha mais lenta.

Dentro do bloco do ADC-A, a Figura 35 contém as informações de Configuração do canal A do ADC:

| A/D Converter: F2837x ADC4         |             |                |  |  |  |  |
|------------------------------------|-------------|----------------|--|--|--|--|
| Parameters   Fixed-Point   Color   |             |                |  |  |  |  |
| A/D converter (F2837x)             |             | Help           |  |  |  |  |
|                                    |             | <b>Display</b> |  |  |  |  |
| <b>Name</b>                        | F2837x ADC4 | ┌ ┑            |  |  |  |  |
| <b>ADC Source</b>                  | ADC-A       | 데기             |  |  |  |  |
| Chn <sub>0</sub> Gain              | 1.0         | ┌ ・│           |  |  |  |  |
| Chn <sub>0</sub> Sample Time (us)  | 0.32        | Γ.             |  |  |  |  |
| Chn 1 Gain                         | 1.0         | 드 크            |  |  |  |  |
| Chn 1 Sample Time (us)             | 0.32        | $\Box$ $\lnot$ |  |  |  |  |
| Chn <sub>2</sub> Gain              | 125/1.5     | □ →            |  |  |  |  |
| Chn2 Sample Time (us)              | 0.32        | $\Box$ $\Box$  |  |  |  |  |
| Chn3 Gain                          | 220/1.5     | $\Box$ $\lnot$ |  |  |  |  |
| Chn3 Sample Time (us)              | 0.32        | □ →            |  |  |  |  |
| Chn4 Gain                          | 125/1.5     | 드크             |  |  |  |  |
| Chn4 Sample Time (us)              | 0.32        | □ ⊐            |  |  |  |  |
| Chn5 Gain                          | 220/1.5     | ᄃᆋ             |  |  |  |  |
| Chn5 Sample Time (us)              | 0.32        | ו• ⊓           |  |  |  |  |
| Chn 14 Gain                        | 125/1.5     | □ →            |  |  |  |  |
| Chn 14 Sample Time (us)            | 0.32        | 드크             |  |  |  |  |
| Chn 15 Gain                        | 220/1.5     | ┌ ・│           |  |  |  |  |
| Chn 15 Sample Time (us)            | 0.32        | □ ⊐            |  |  |  |  |
| <b>Conversion Order</b>            |             | ᄃᆋ             |  |  |  |  |
| <b>High Priority PIE Selection</b> | PIE group1  | Г<br>⊡ ד       |  |  |  |  |

Figura 35 - Bloco ADC-A.

Fonte: Elaborada pelo autor.

Além disso, é possível incluir a tensão de referência do ADC, configurando-se a janela da Figura 36:

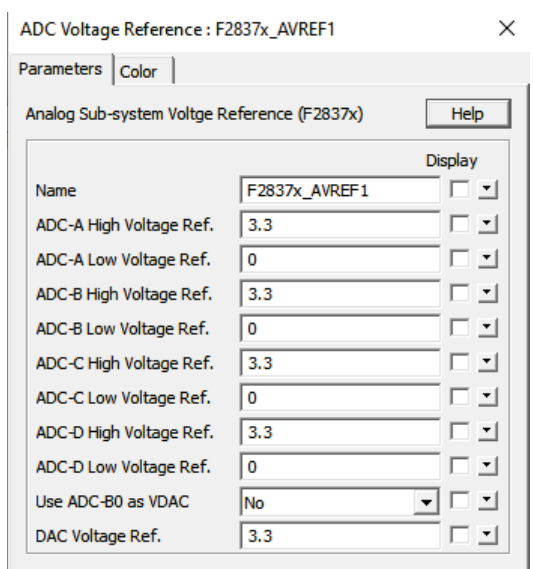

Figura 36 - Configuração da tensão de referência do ADC.

Fonte: Elaborada pelo autor.

Nota-se a presença do "ganho do canal", ou seja, conforme a Figura 35, o *Chn2 Gain*, que representa, por exemplo, o ganho "125/1.5", que nada mais é que a adequação matemática para o ganho do sensor empregado, que no esquemático foi inserido como sendo "1.5/125" para que as variáveis medidas se encaixem entre na faixa de valor de entrada (0 a 3V) do periférico do ADC, representando um circuito de condicionamento de sinais para a entrada do conversor analógico-digital supramencionado. Os canais de 0 a 5 são de 12 bits.

Já na Figura 36, observa-se o valor de referência de tensão de "alta" da fonte A do ADC, denotado por "VREFHI" em "ADC-A High Voltage Ref", que não pode exceder 3,3V, e também observa-se o valor de tensão de referência de "baixa" VREFLO em "Adc-A Low Voltage Ref" que possui valor mínimo de 0 V.

Além da fonte ADC-A, foi utilizada a fonte ADC-C, conforme a Figura 37:

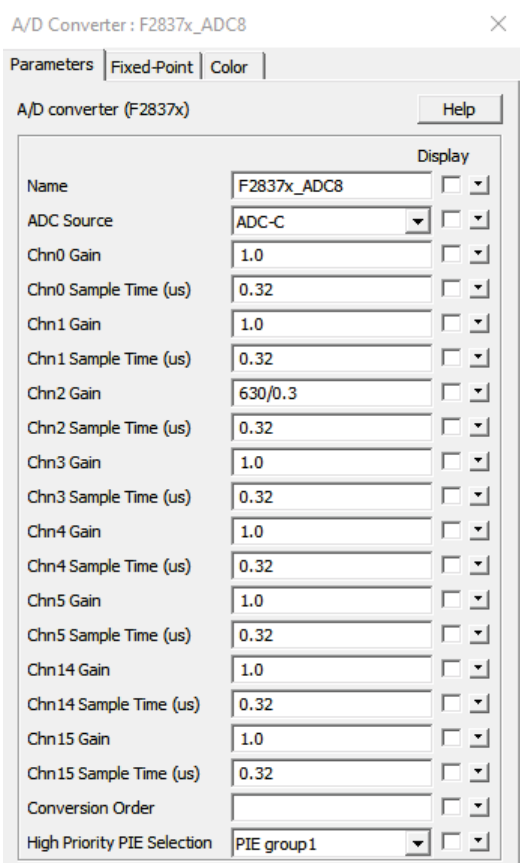

#### Figura 37 - Bloco ADC-C.

Fonte: Software PSIM®

A tabela abaixo separa as variáveis em questão, e associa os pinos da imagem do esquemático de aquisições com as informações do microcontrolador:

| Aquisição | Fonte      | SOC - |                |                     | Canal Tipo do Pino Número do Pino/Conector |
|-----------|------------|-------|----------------|---------------------|--------------------------------------------|
| $I_a$     | ADC-A SOCO |       | 2              | ADCINA2             | 29(J3)                                     |
| $I_b$     | ADC-A SOC1 |       | $\overline{4}$ | ADCINA4             | 69(J7)                                     |
| $I_c$     | ADC-A SOC2 |       | 14             | ADCIN14             | 23(J3)                                     |
| $V_a$     | ADC-A SOCO |       | 3              | ADCINA <sub>3</sub> | 26(J3)                                     |
| $V_b$     | ADC-A SOC1 |       | $\overline{5}$ | ADCINA5             | 66(J3)                                     |
| $V_c$     | ADC-A SOC2 |       | 15             | ADCIN15             | 63(J7)                                     |
| $V_{CC}$  | $ADC-C$    | SOC2  | $\mathcal{D}$  | ADCINC2             | 27(J3)                                     |

Tabela 6 – Aquisições pelo ADC

Agora, a distribuição de pinos do PWM:

Tabela 7 – Distribuição dos pinos de PWM

| Braço do conversor Tipo do Pino Número do Pino GPIO/Conector |        |    |           |
|--------------------------------------------------------------|--------|----|-----------|
|                                                              | EPWM1A | 40 | GPIO0(J4) |
|                                                              | EPWM1B | 39 | GPIO1(J4) |
| $\mathcal{D}_{\mathcal{A}}$                                  | EPWM2A | 38 | GPIO2(J4) |
| $\overline{2}$                                               | EPWM2B | 37 | GPIO3(J4) |
| 3                                                            | EPWM3A | 36 | GPIO4(J4) |
| 3                                                            | EPWM3B | 35 | GPIO5(J4) |

O bloco que representa o periférico de PWM do DSP é apresentado conforme a Figura 38:

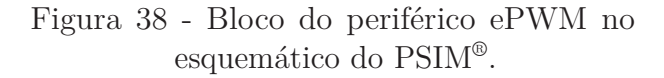

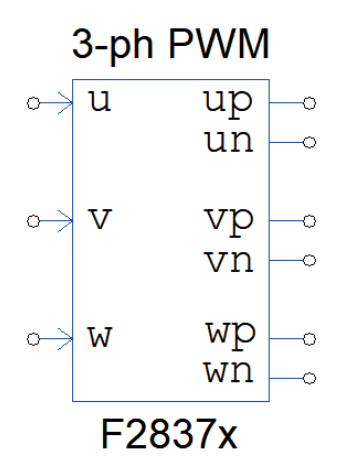

Fonte: Elaborada pelo autor.

A janela do bloco que configurar as informações dos campos dos registradores do DSP do periférido ePWM (enhaced pulse width modulation) é apresentada conforme Figura 39:

# Figura 39 - Janela de Configuração no PSIM® do PWM trifásico utilizando o periférico ePWM do DSP.

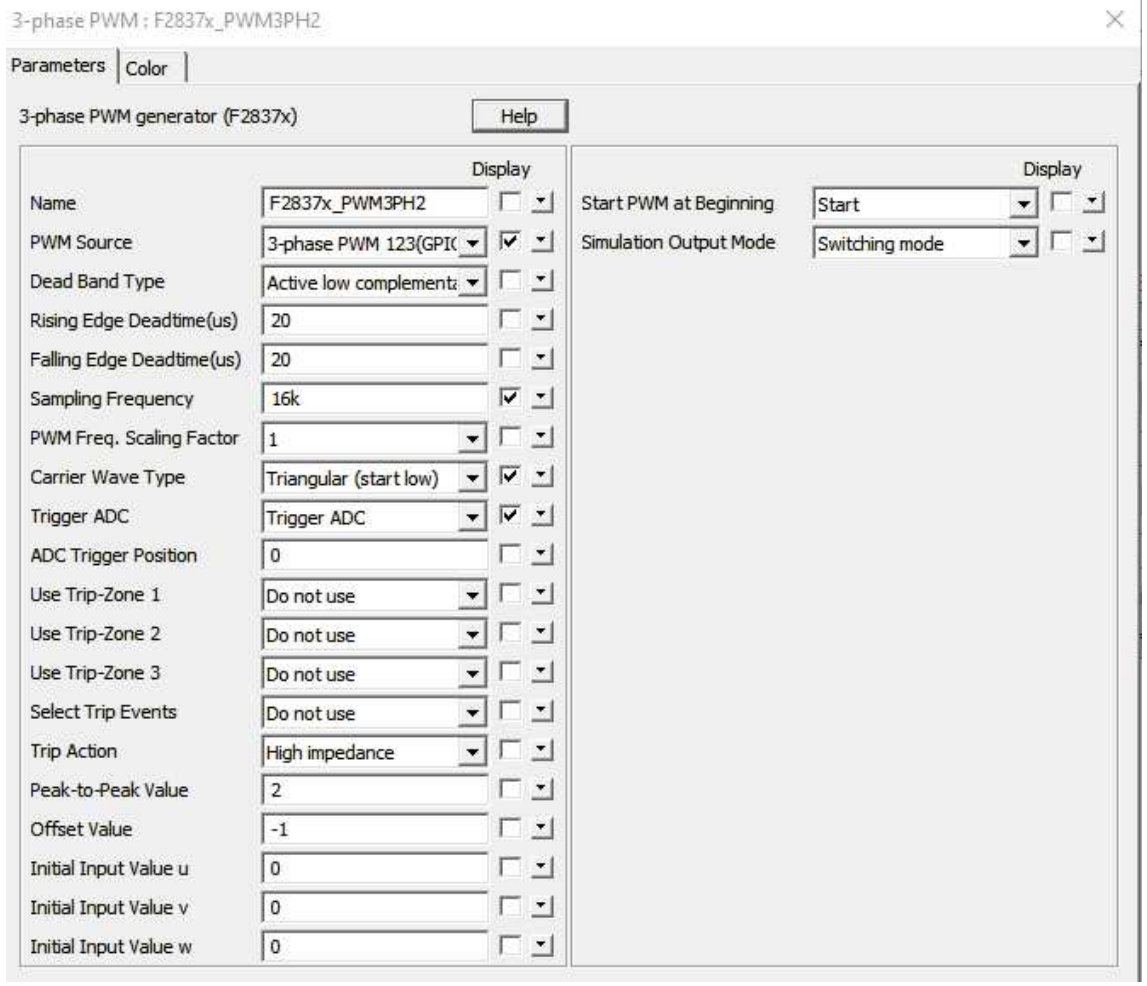

Fonte: Software PSIM®

Em que cada campo preenchido da janela da Figura 39 representa uma configuração feita em um registrador do periférico ePWM do DSP. Em "*rising edge deadtime* (*µs*)" pode se configurar o tempo morto de desligamento do IGBT da borda de subida, e em "*falling edge deadtime* (*µs*)" é possível configurar o tempo morto de desligamento do IGBT na borda de descida, para executar uma representação mais realista das simulações do Software, adequando-as aos componentes físicos que serão empregados em bancada. Em "sampling Frequency" é a frequência em que o módulo PWM amostra a entrada do bloco, em Hz. Além disso, no esquemático do PSIM® foi previsto a comnicação serial, utilizando-se o módulo SCI - *Serial Communication Interface*, no qual informações sobre as configurações deste módulo podem ser analisadas conforme a Tabela 8:

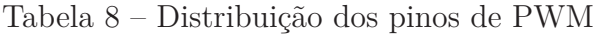

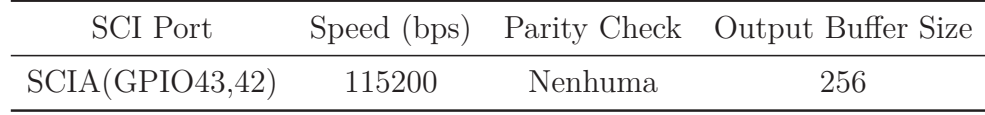

4.3 Módulo PIL do Software PSIM®

O módulo *processor-in-the-loop* do PSIM® consiste na substituição do estímulo simulado de controle para o estímulo físico, utilizando o DSP TMS320F28379D conectado a um computador, no qual o estágio de potência será simulado pelo PSIM® . A Figura 40 explica a dinâmica do PIL no PSIM® :

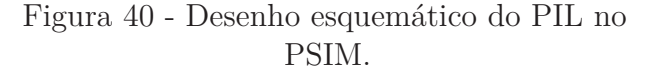

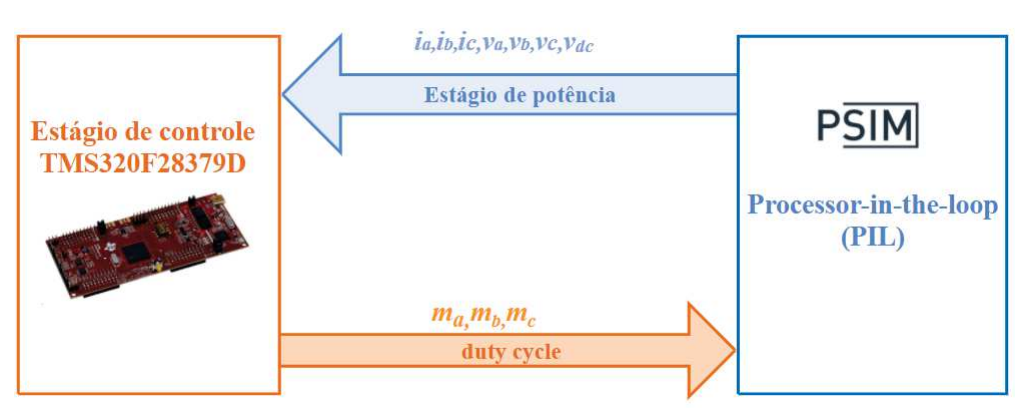

Fonte: Elaborada pelo autor.

Então, com o esquemático do circuito preparado para a utilização do SimCoder, deve-se atentar para o conversor analógico-digital, que limita a entrada dentro dos valores de referência. Então, se o sinal de entrada está fora da faixa, o mesmo será limitado ao limite pré-estabelecido. Com o código gerado no *Code Composer*, deve-se mapear entradas e saídas (onde as entradas serão as variáveis que serão aquisitadas pelo conversor analógicodigital, que no caso do retificador, são *va*,*vb*,*vc*,*ia*,*ib*, *i<sup>c</sup>* e *VCC*, e as saídas são os índices de modulação *ma*,*m<sup>b</sup>* e *mc*, além de outras variáveis de saída presentes no *Code Composer*, onde todas devem ser inicializadas como variáveis globais (POWERSIM., 2019b). A Figura 41 mostra as variáveis de entrada e de saída sendo mapeadas e inicializadas como variáveis globais ao invés de variáveis locais presentes na rotina principal(para o *processor-in-the-loop*

do PSIM®deve-se remover a inicialização destas entradas na interrupção principal, porém, não é necessário este procedimento em uma implementação prática).

> Figura 41 - Mapeamento de entradas e saídas do PIL.  $1/va$ DefaultType fF2837x ADC8 2=0;  $1/\nu b$ DefaultType fF2837x\_ADC8\_4=0;  $1/xs$ DefaultType fF2837x\_ADC8\_6=0;  $1/\mathbf{i}$ a DefaultType fF2837x\_ADC8\_3=0;  $1/ib$ DefaultType fF2837x ADC8 5=0;  $1/$ ic DefaultType fF2837x ADC8 7=0; //ydc DefaultType fF2837x ADC9 2=0;  $1/ma$ DefaultType fS4 2=0;  $1/mb$ . DefaultType fS4\_1=0;  $1/m<sub>S</sub>$ DefaultType fS4=0;

Fonte: Elaborada pelo autor no ambiente do *Code Composer*

Além disso, após o mapeamento das entradas e saídas, deve-se comentar ou remover o trecho dentro da interrupção principal onde essas variáveis globais de entrada e saída foram definidas anteriormente no qual as variáveis recebem outras variáveis, conforme a Figura 42:

> Figura 42 - Mapeamento de entradas e saídas do PIL. // fF2837x ADC8 2 = ADC RESULT(0, 0) \* (20.0/0.15 \* 3.3 / 4096.0);  $fZOH28 = \overline{f}F2837x$  ADC8 2; // fF2837x ADC8  $4 = ADC$  RESULT(0, 2) \* (20.0/0.15 \* 3.3 / 4096.0);  $fZOH37 = \overline{f}F2837x$  ADC8 4; // fF2837x ADC8 6 = ADC RESULT(0, 4) \* (20.0/0.15 \* 3.3 / 4096.0);  $fZOH39 = \overline{f}F2837x$  ADC8 6;

> > Fonte: Elaborada pelo autor no ambiente do *Code Composer*

A janela de configuração do PIL para o subsistema do retificador-Gerador deve ser preenchida conforme a Figura 43:
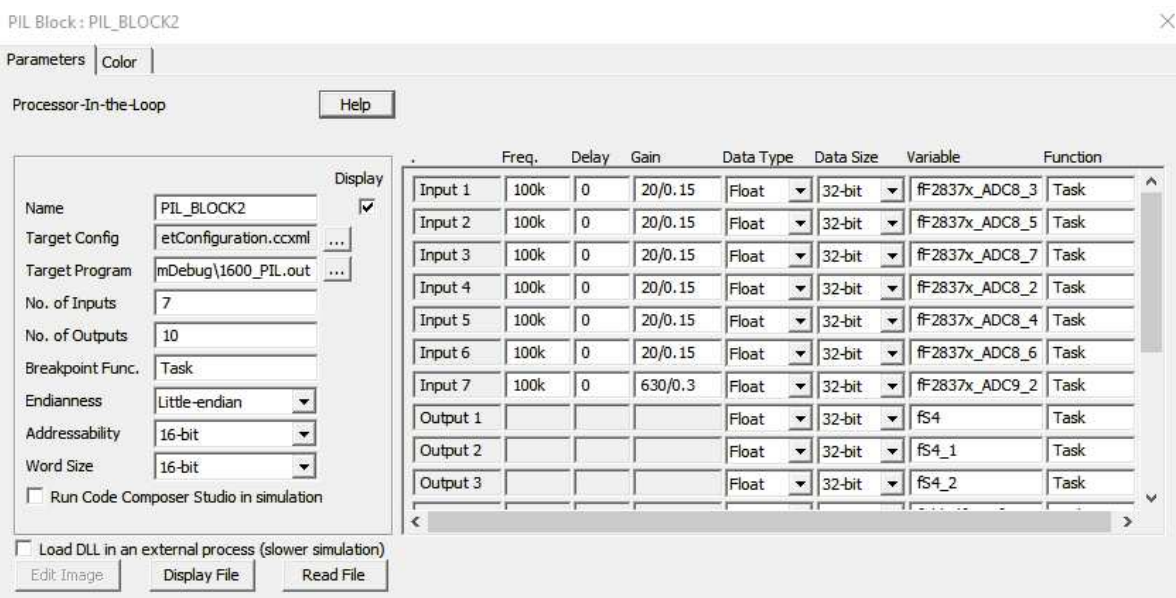

# Figura 43 - Caixa de configuração do PIL no retificador-Gerador.

Fonte: Elaborada pelo autor no ambiente do PSIM®

A Figura 43 mostra a janela de configuração do PIL para o controle do retificador, no qual:

- É possível identificar a frequência de amostragem do *processor-in-the-loop* de 100 kHz;
- O ganho do sensor;
- O tamanho dos dados em *Data Size*;
- O nome da variável em *Variable* que deve ser exatamente o mesmo nome das entradas inicializadas e mapeadas anteriormente no ambiente do *Code Composer*;
- O arquivo do código do *Code Composer* após devidas modificações nos ganhos dos controladores e principalmente o adequado mapeamento das entradas e das saídas que deseja-se observar;
- Para o DSP TMS320F28379D da fabricante Texas, o campo de *Endianness* deve ser *little-endian* e *addressability* e *Word size* de 16-bit;
- Deve-se deixar desmarcadas as opções *Run Code Composer Studio in simulation* e *Load DLL in an external process(slower simulation*;
- O tipo da variável deve ser *Float*.

### **5 Resultados do** *processor-in-the-loop*

### 5.1 Resultados de simulação para o PMSM e Inversor trifásico

Foram incluídos os parâmetros do motor síncrono de ímãs permanentes no modelo do software PSIM® para simular o VSI inversor controlando a velocidade e a corrente do motor, utilizando a estratégia de controle mencionada anteriormente que controla a corrente de eixo direto em zero para obtenção do torque eletromagnético máximo. O circuito no Software PSIM® pode ser representado conforme a Figura 44:

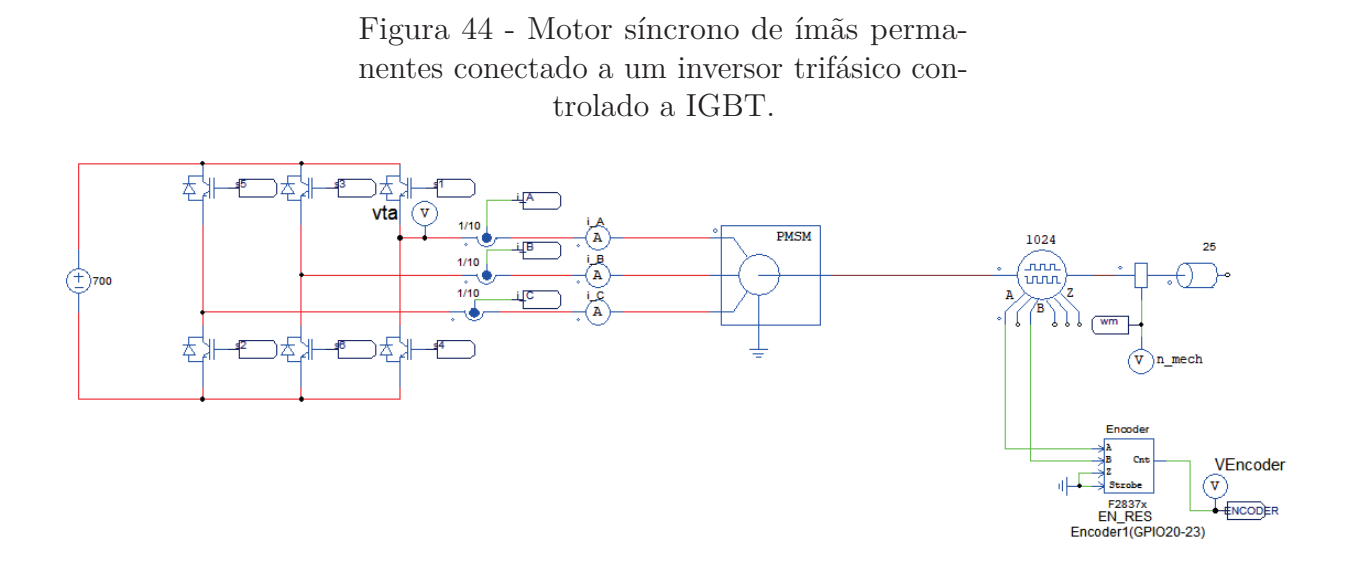

Fonte: Elaborada pelo autor.

Considere a Tabela 9, com os parâmetros de simulação, incluindo dados do motor utilizado, o EMRAX 228 (E-MOTORS, 2018).

| Descrição                      | Símbolo     | Valor                  |
|--------------------------------|-------------|------------------------|
| Frequência de comutação        | $f_s$       | 16 kHz                 |
| Passo de simulação             | $t_{step}$  | $10 \ \mu s$           |
| Tensão do barramento           | $V_{CC}$    | 700V                   |
| Resistência do estator         | $R_M$       | $18 \text{ m}\Omega$   |
| Indutância de eixo direto      | $L_d$       | $0,183 \; mH$          |
| Indutância de quadratura       | $L_q$       | $0,177 \; mH$          |
| Pares de pólos                 | $\,P$       | 10                     |
| Momento de inércia             | $J_M$       | 421 kg cm <sup>2</sup> |
| Fluxo magnético axial          | $\phi_{pm}$ | $0,0542$ $V.s$         |
| Coeficiente de atrito viscoso  | $B_M$       | $0,005 \; Nms$         |
| Velocidade mecânica            | $\omega_m$  | $3000$ rpm             |
| Torque da carga                | $t_{m}$     | 50 Nm                  |
| Ponto de operação              | Símbolo     | Valor                  |
| Indice de modulação do eixo d  | $M_d$       | $-0,1025$              |
| Índice de modulação do eixo q  | $M_q$       | 0,4898                 |
| Corrente de eixo de quadratura | $i_{q,op}$  | $63, 47$ $A$           |

Tabela 9 – Parâmetros de simulação do inversor do PMSM.

O bloco do PIL para o PMSM sem estar conectado ao *back-to-back* pode ser visto como segue:

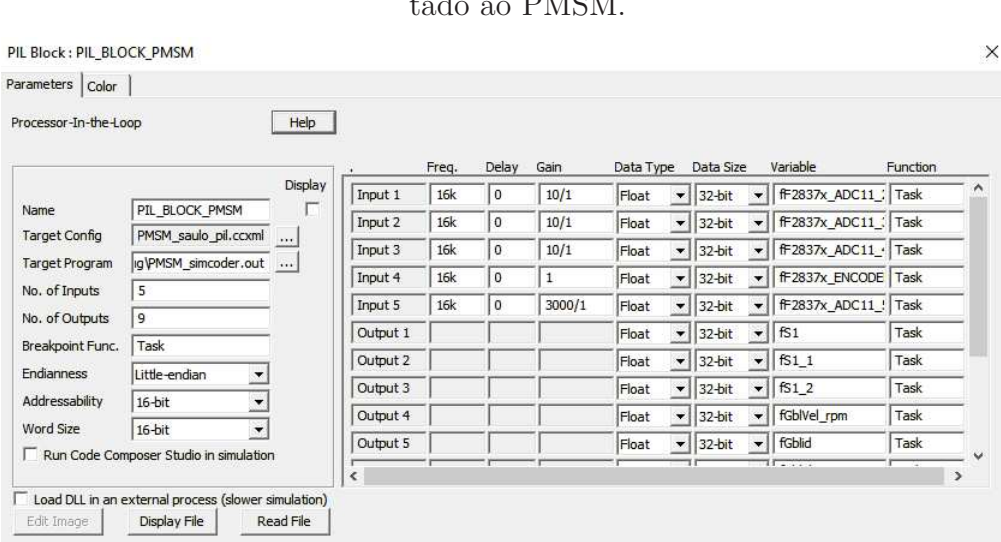

## Figura 45 - Caixa de diálogo do *processor-inthe-loop* para o subsistema do inversor conectado ao PMSM.

Fonte: Elaborada pelo autor.

Na Figura 46 observa-se a foto do PMSM com seu respectivo o medidor de posição angular, o *Resolver*:

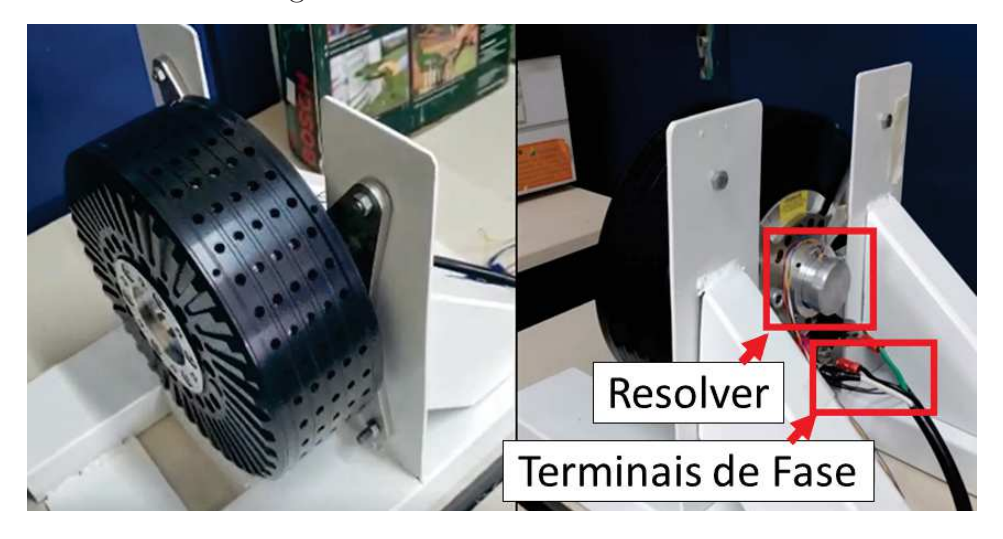

Figura 46 - PMSM EMRAX 228 HV.

Fonte: Elaborada pelo autor.

Neste trabalho, foi utilizado o *Encoder* do software PSIM, porque o *Resolver* no software ainda não possui codificação para ser utilizado no SimCoder. A simulação foi executada de tal forma que uma carga mecânica de  $t_m = 50 N.m$  está conectada ao motor em estado permanente em *t* = 0 *s* mas com uma aceleração tal que a velocidade operacional desejada no estado permanente (3000 rpm) é atingida em *t* = 0*,* 6 *s*. Em *t* = 1 *s* um evento é simulado de tal forma que um distúrbio faz com que a carga seja reduzida para *t<sup>m</sup>* = 30 *N.m*. As condições nominais são retornadas em *t* = 1*,* 1 *s*. A resposta de simulação para PMSM pode ser vista na Figura 47:

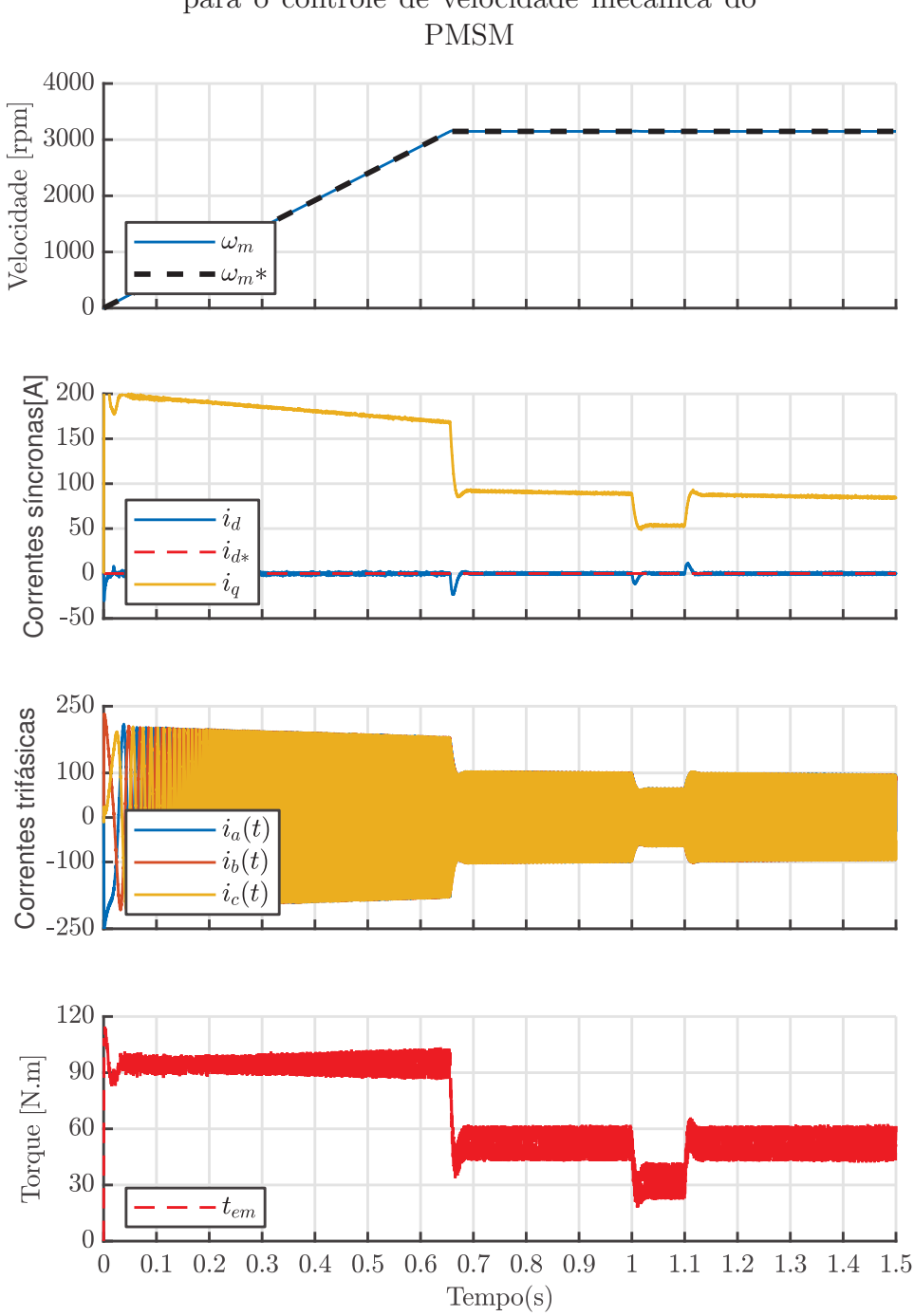

Figura 47 - Resposta do *processor-in-the-loop* para o controle de velocidade mecânica do

Fonte: Elaborada pelo autor.

Como pode ser visto, o sistema controlado responde às referências de velocidade da rampa, permitindo uma partida suave, e, além disso, nenhum sobressinal é percebido. Além disso, variações de torque são feitas entre 1 s e 1,1 s, no qual a corrente de eixo direto continua seguindo referência nula e o requisito de corrente de eixo de quadratura diminui.

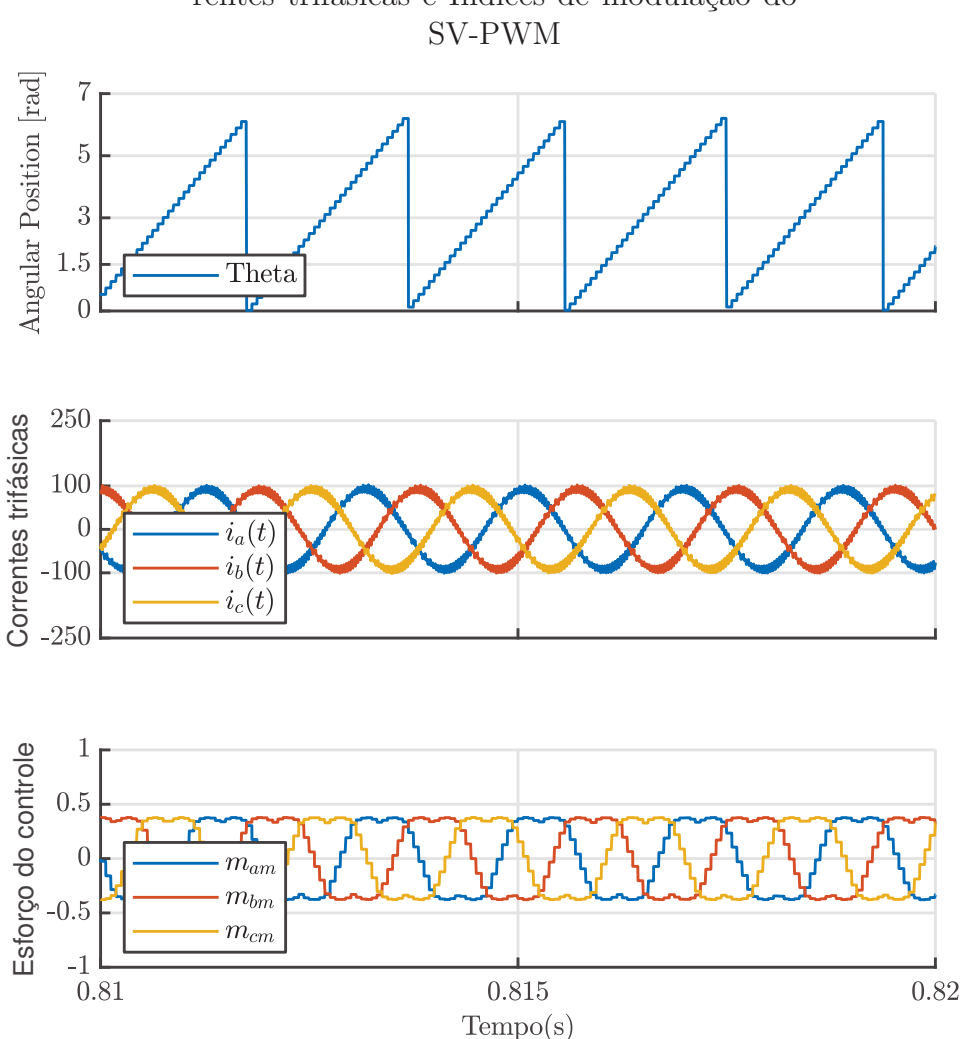

Figura 48 - Posição angular do motor, correntes trifásicas e Índices de modulação do

Fonte: Elaborada pelo autor.

### 5.2 Resultados de simulação PIL para o PMSG e Retificador

A simulação do sistema foi feita em MATLAB® para calcular os ganhos dos controladores proporcionais e ressonantes, considerando-se a operação do gerador como uma fonte trifásica de 60 Hz (caso dos testes empregando a rede elétrica) e como uma fonte de 1,6 kHz (caso dos testes empregando a turbina+gerador). Por fim, os ganhos obtidos foram inseridos no segundo programa desenvolvido no PSIM® para validar o projeto desenvolvido. A Tabela 12 destaca os parâmetros de simulação do subsistema PMSG-Retificador para frequência fundamental de 1,6 kHz:

Dessa forma, foi feito o PIL no PSIM® , considerando-se, inicialmente, que a frequência fundamental do sistema é de 1,6 kHz, com uma carga resistiva representada por *RCC* de 30 Ω conectada ao barramento CC. Os resultados do *processor-in-the-loop*

| Descrição                    | Símbolo    | Valor          |
|------------------------------|------------|----------------|
| Frequência de comutação      | $f_s$      | 16 kHz         |
| Passo de simulação           | $t_{step}$ | $10 \mu s$     |
| Capacitância CC              | $C_{CC}$   | 250 $\mu$ F    |
| Tensão do barramento         | $V_{CC}$   | 700 V          |
| Carga resistiva              | $R_{CC}$   | $30\ \Omega$   |
| Frequência fundamental       | $f_{fG}$   | 1600 Hz        |
| Resistência por fase do PMSG | $R_G$      | $0,253 \Omega$ |
| Indutância por fase do PMSG  | $L_G$      | 440 uH         |

Tabela 10 – Parâmetros de simulação para PMSG-retificador

para este subsistema podem ser vistos na Figura 49.

l,

Figura 49 - Resposta do *processor-in-the-loop* para o controle de potência ativa e reativa do gerador conectado ao retificador e a carga resistiva

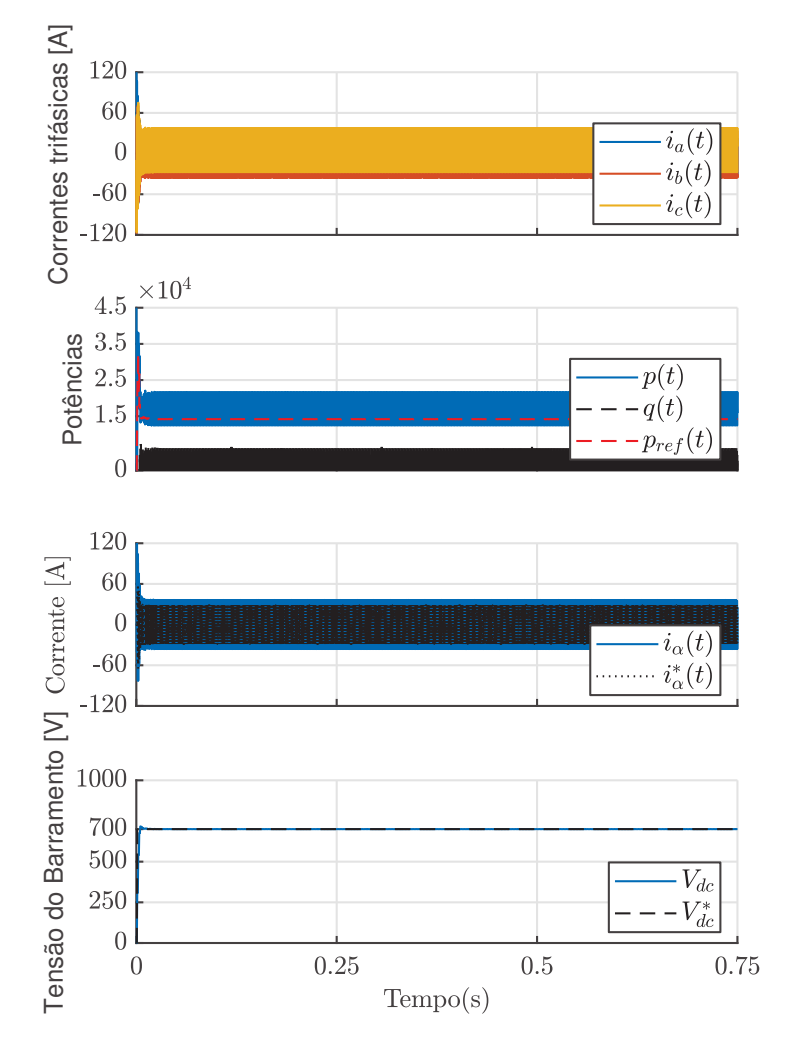

Fonte: Elaborada pelo autor.

O sistema é iniciado em *t* = 0 *s* com o barramento descarregado e o retificador fornecendo potência nominal à carga. Utilizando as informações da variação de tensão, o controlador é totalmente capaz de calcular a potência ativa requerida a fim de assegurar a tensão nominal, e além disto, a potência ativa se adapta ao novo requisito de carga e referência calculadas. Isso pode ser visto através da corrente calculada no eixo de coordenadas *αβ*, bem como nas correntes reais exigidas do PMSG. Durante todo o *processor-in-the-loop*, a potência reativa permanece em zero, indicando que nenhuma potência reativa está circulando entre as fases do PMSG e o fator de potência alto foi alcançado e a tensão do barramento foi regulada no valor previsto de 700 V.

#### 5.3 Resultados do *processor-in-the-loop* + Bloco C para o *back-to-back*

O *processor-in-the-loop*(PIL) em um *back-to-back* pode ser utilizado para integração de subsistemas e redução de tempo de co-simulação (FEKKAK *et al.*, 2021). Neste trabalho, o PIL é utilizado para realização do teste do algoritmo de controle no *back-to-back*. Para o sistema conectado em *back-to-back* não foi possível a utilização de dois microcontroladores para controlar os dois subsistemas.

Então, utilizou-se a ferramenta "Bloco C" do PSIM® , que é um ambiente que permite a inserção de todo o algoritmo de controle, onde são inicializadas e especificadas as entradas, e após isso, o algoritmo de controle em C é inserido para exibir as saídas no final do bloco de código. Dessa maneira, utilizou-se o PIL no subsistema do PMSG com o retificador trifásico, onde o código C permanecia no ambiente do Code Composer, e para o subsistema do PMSM com o inversor trifásico foi utilizado o bloco C supracitado com a presença do algoritmo de controle do motor. Na Figura 50 é possível ver a implementação do PIL e do bloco C no ambiente de simulação do PSIM® :

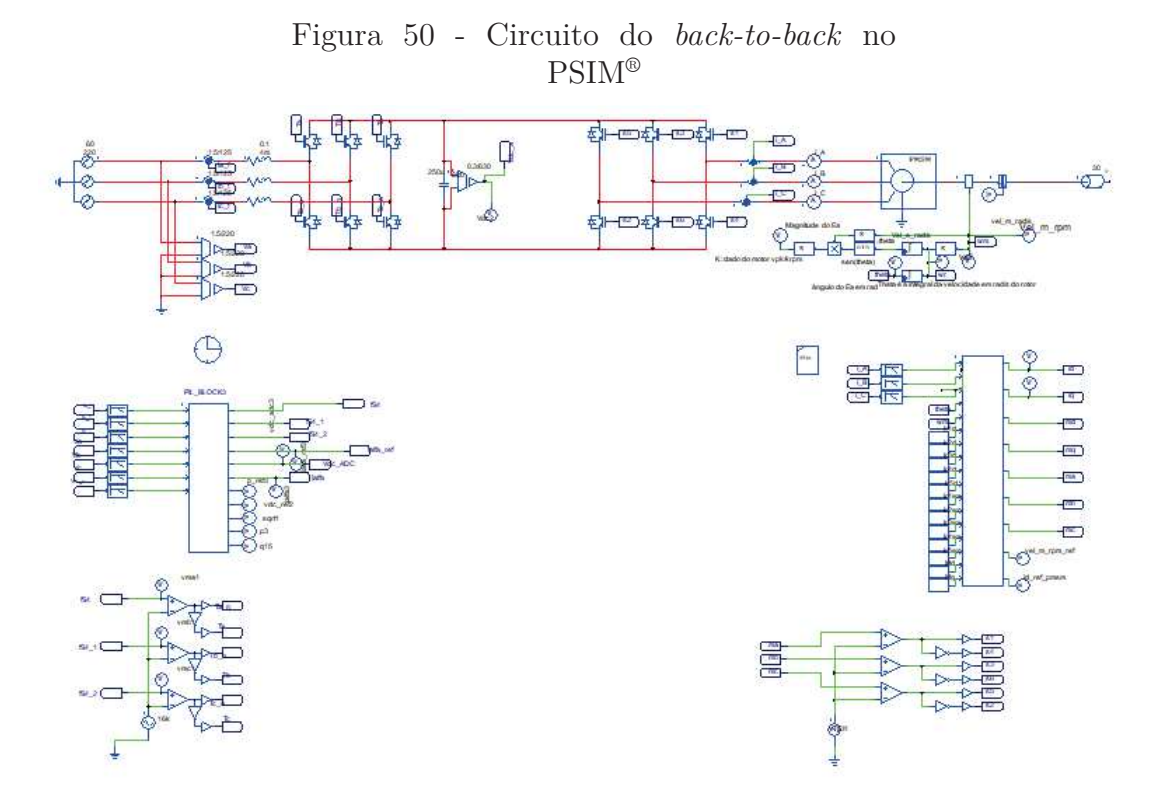

Fonte: Elaborada pelo autor.

## **5.3.1** Implementação com os parâmetros do gerador real

Com os subsistemas trabalhando corretamente de forma separada, pode-se conectálos de modo a formar o conversor eletrônico de potência *back-to-back*. A Tabela 11 contém informações de simulação do *back-to-back*:

| Descrição                                    | Símbolo        | Valor          |
|----------------------------------------------|----------------|----------------|
| Frequência de comutação de ambos subsistemas | $f_s$          | 16 kHz         |
| Passo de simulação                           | $t_{step}$     | $10 \ \mu s$   |
| Ganho $K_{pc}$                               | $K_{pc}$       | 0,0085         |
| Ganho $K_{ic}$                               | $K_{ic}$       | $\overline{2}$ |
| Ganho K                                      | K              | 0,0365         |
| Constante de tempo                           | $\tau$         | 0.0264         |
| Capacitância CC                              | $C_{CC}$       | 250 $\mu$ F    |
| Tensão do barramento CC                      | $V_{CC}$       | $700\ V$       |
| Frequência fundamental do PMSG               | $f_{fG}$       | 1600 Hz        |
| Resistência do PMSG                          | $R_G$          | $0,253 \Omega$ |
| Indutância do PMSG                           | $L_G$          | 440 uH         |
| Resistência do estator do PMSM               | $R_M$          | $18m \Omega$   |
| Indutância de eixo direto do PMSM            | $L_d$          | $0,183 \; mH$  |
| Indutância de quadratura do PMSM             | $L_q$          | $0,177 \; mH$  |
| Pares de pólos do PMSM                       | $\overline{P}$ | 10             |
| Momento de inércia do PMSM                   | $J_M$          | 421 $kg.cm^2$  |
| Fluxo magnético axial do PMSM                | $\phi_{pm}$    | $0,0542$ $V.s$ |
| Coeficiente de atrito viscoso do PMSM        | $B_M$          | $0,005\ N.m.s$ |
| Velocidade nominal do PMSM                   | $\omega_m$     | $3000$ rpm     |
| Torque da carga                              | $t_m$          | 30 N.m         |
| Ponto de operação                            | Símbolo        | Valor          |
| Indice de modulação do eixo d                | $M_d$          | $-0,0627$      |
| Indice de modulação do eixo q                | $M_q$          | 0,4885         |
| Corrente de eixo de quadratura               | $i_{q,op}$     | 38,8325 A      |

Tabela 11 – Parâmetros de simulação para o *back-to-back*

Para tal, o *processor-in-the-loop* com passo de simulação de 10 *µs* foi feito no lado do retificador, utilizando-se o DSP da fabricante Texas. Para o lado do motor, foi utilizado o "Bloco C" do PSIM® , e os resultados podem ser vistos na Figura 51:

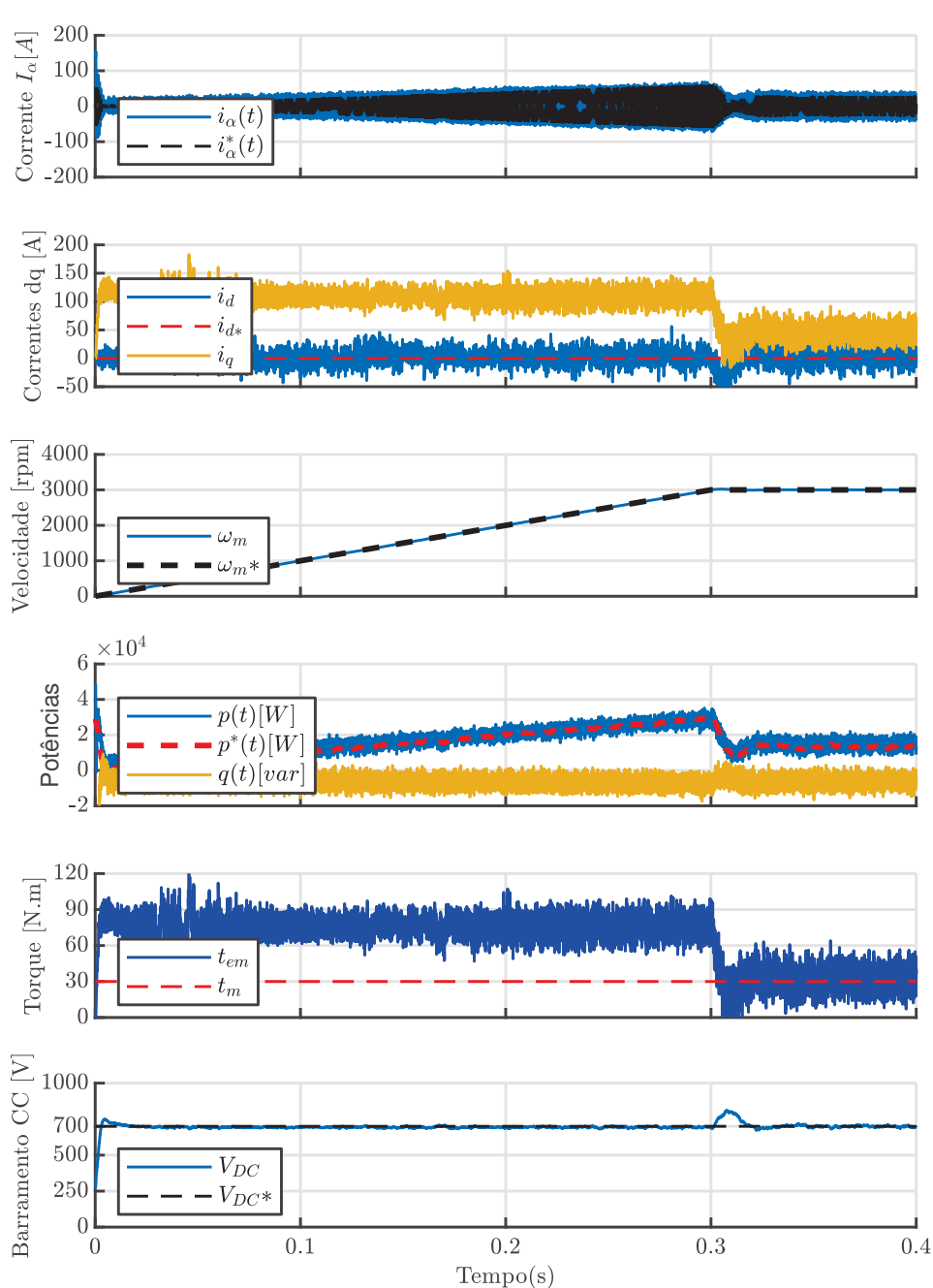

Figura 51 - Resposta do *processor-in-the-loop* para o *back-to-back* considerando-se carga no eixo do motor de 30 N.m

Fonte: Elaborada pelo autor.

Da Figura 51 percebe-se que o motor acelera até 0,4 segundos até atingir 3000 rpm, onde a tensão no barramento é controlada em 700 V durante e após a rampa de velocidade chegar no valor do ponto de operação. Percebe-se no segundo subgráfico que a corrente de eixo direto segue referência nula para que o torque dependa apenas da corrente de eixo em quadratura, *iq*. Além disso, neste *processor-in-the-loop* , uma carga de 50 N.m no eixo

do motor é considerado. A potência ativa é controlada a partir do requisito de potência e da carga do eixo no PMSM. A potência reativa segue referência nula durante todo *processor-in-the-loop*. Nota-se que o torque eletromagnético *tem* é maior que o torque do eixo *t<sup>m</sup>* durante a aceleração do motor, e depois ambos são iguais. A Figura 52 apresenta um detalhamento da Figura 51:

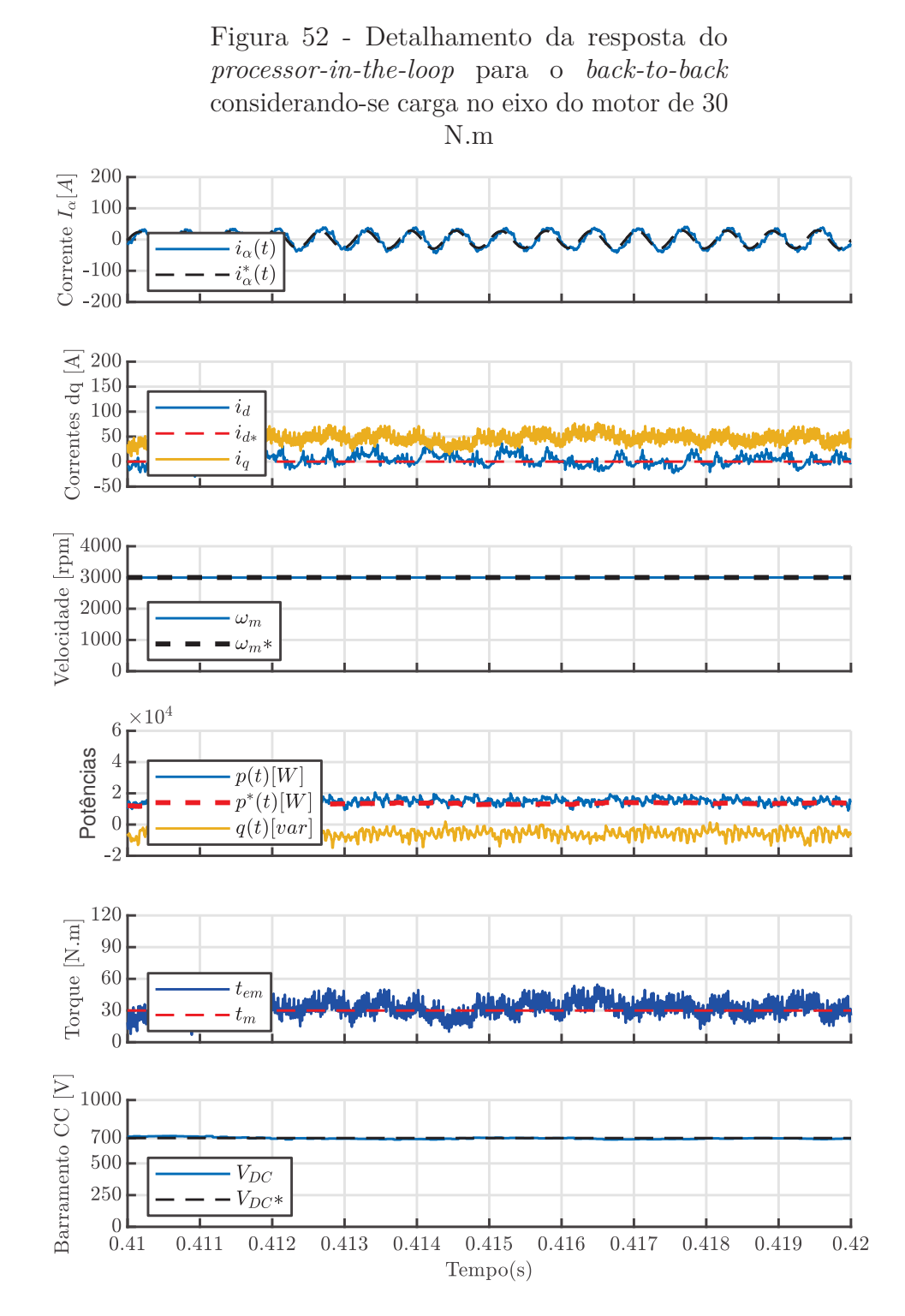

Fonte: Elaborada pelo autor.

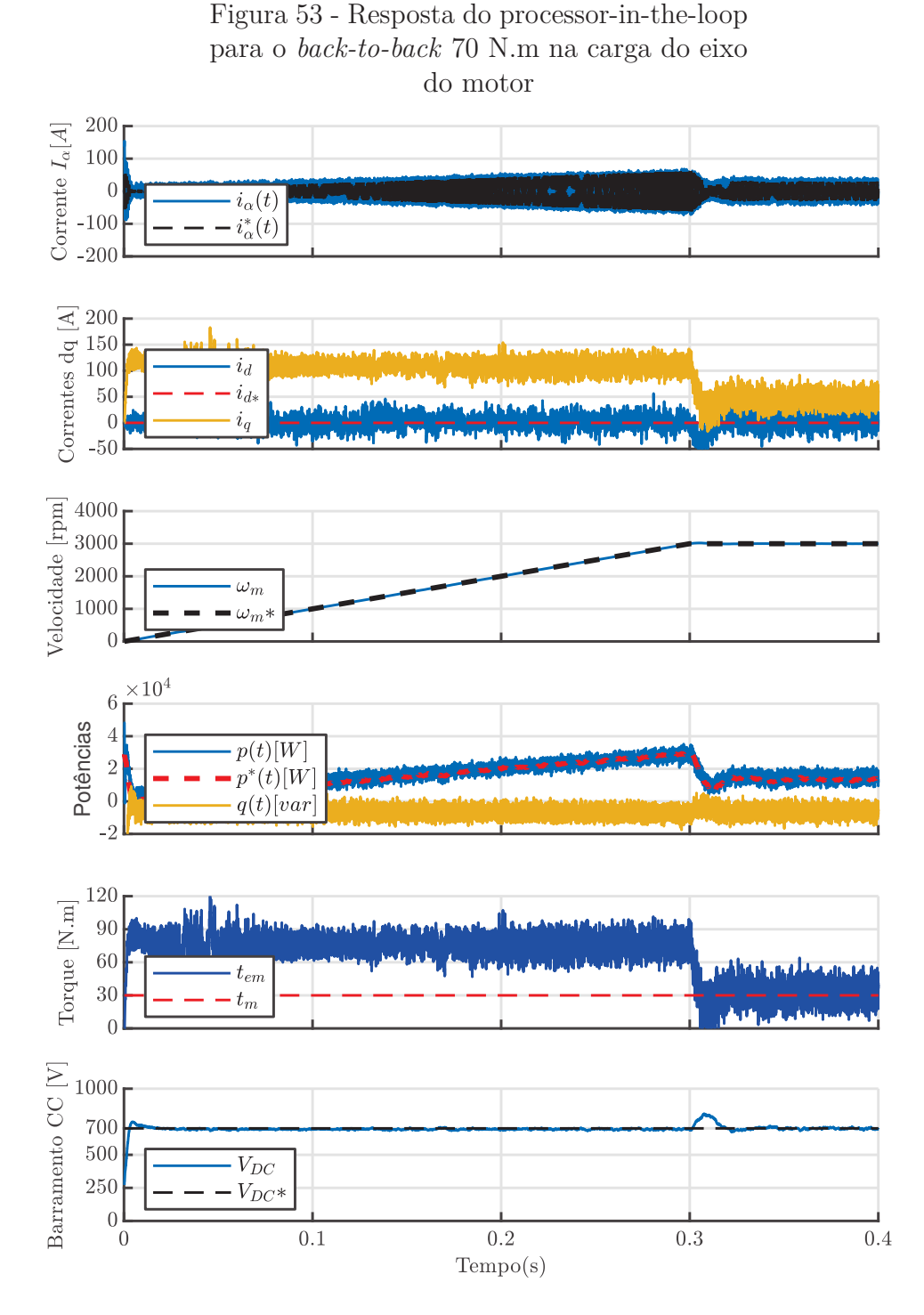

Agora, para a carga no eixo do motor de 70 N.m:

Fonte: Elaborada pelo autor.

Nota-se que a potência ativa requerida de 30 kW foi controlada, assim como a potência reativa, seguindo a referência nula, porém, como a carga no eixo do motor é maior, a corrente de eixo em quadratura do motor também será maior. Um detalhamento da Figura 53 pode ser visto na Figura 54:

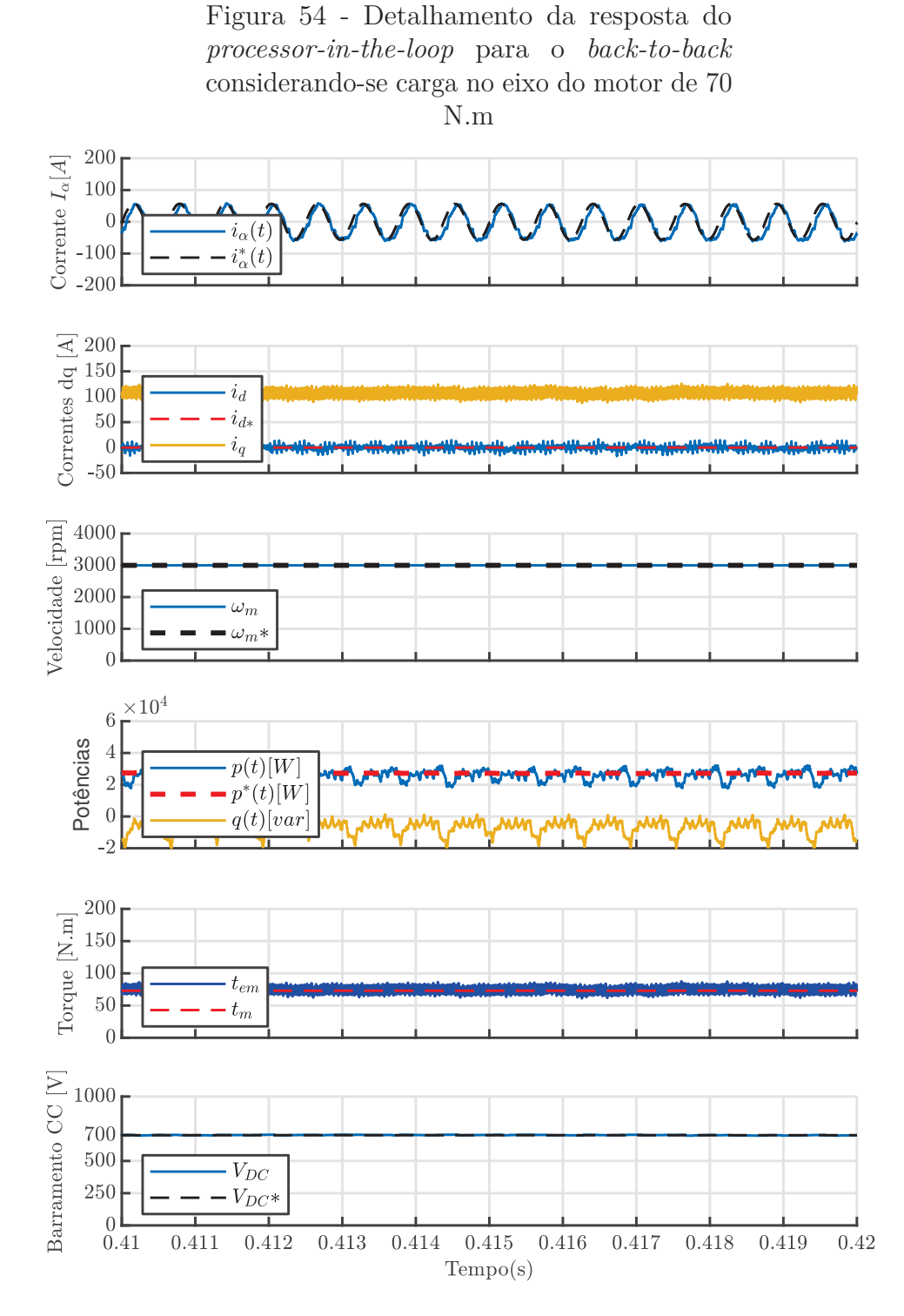

Fonte: Elaborada pelo autor.

Uma observação importante é que se utilizou o elemento que no eixo que correspondente a "Torque constante" no eixo do motor.

#### *5.3.1.1* Variações de Torque

Foram realizadas variações de torque entre 0,15 s e 0,16 s inicialmente de 50 N.m para 30 N.m. As formas de onda podem ser vistas na Figura 55:

> Figura 55 - Resposta do processor-in-the-loop para o *back-to-back* considerando 50 N.m na carga do eixo do motor e mudanças de torque entre 0,15 s e 0,16 s de 50 N.m para 30 N.m

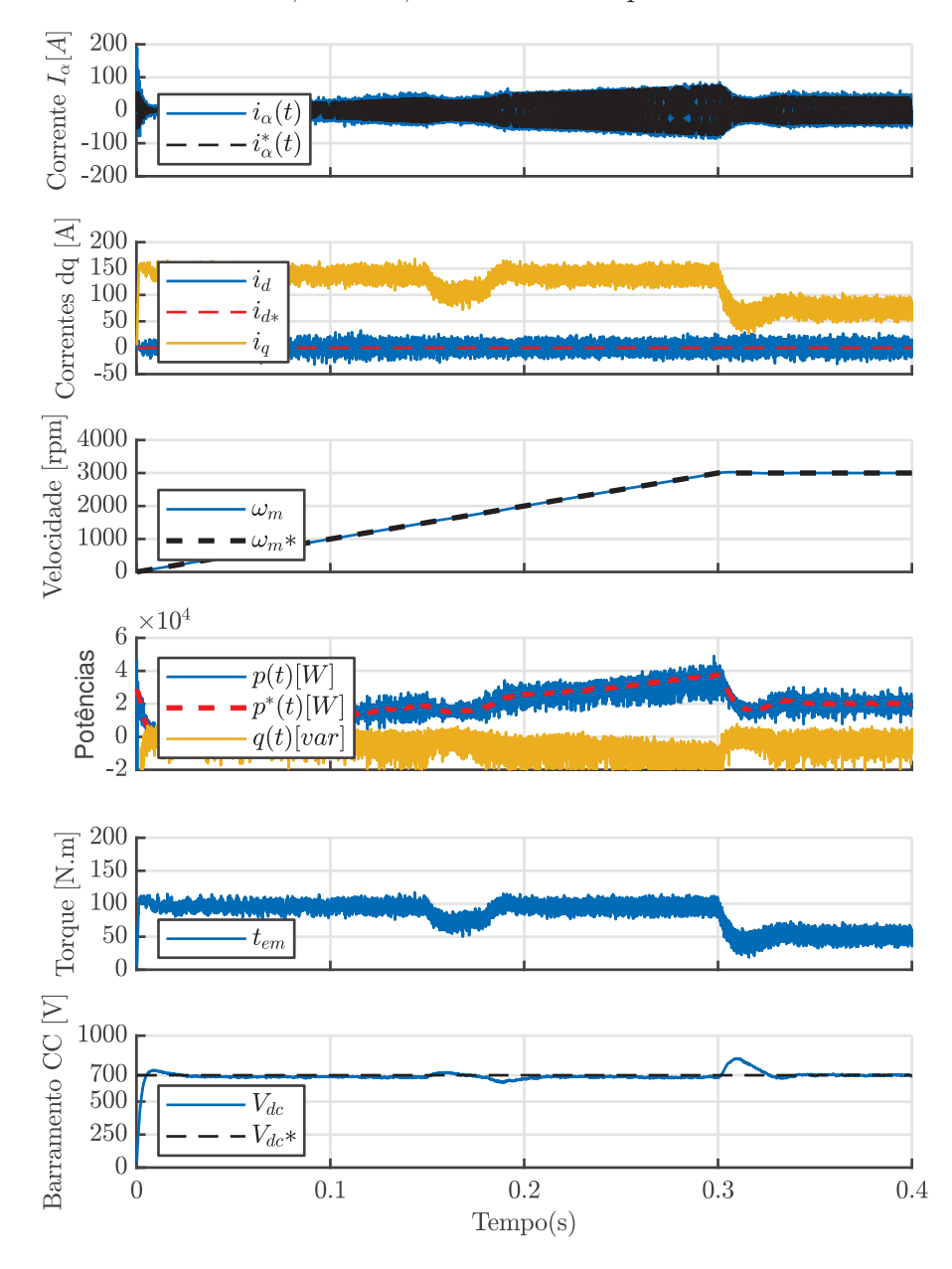

Fonte: Elaborada pelo autor.

No qual é possível observar que não ocorreu sobressinal na tensão do barramento em corrente contínua, onde o controlador proporcional-integral conseguiu controlar a potência ativa (p) em 20 kW e a potência reativa q em zero mesmo com a adição do distúrbio no torque no eixo do motor. Desta vez não foi utilizada a carga de torque constante.

Figura 56 - Detalhe da Resposta do processor-

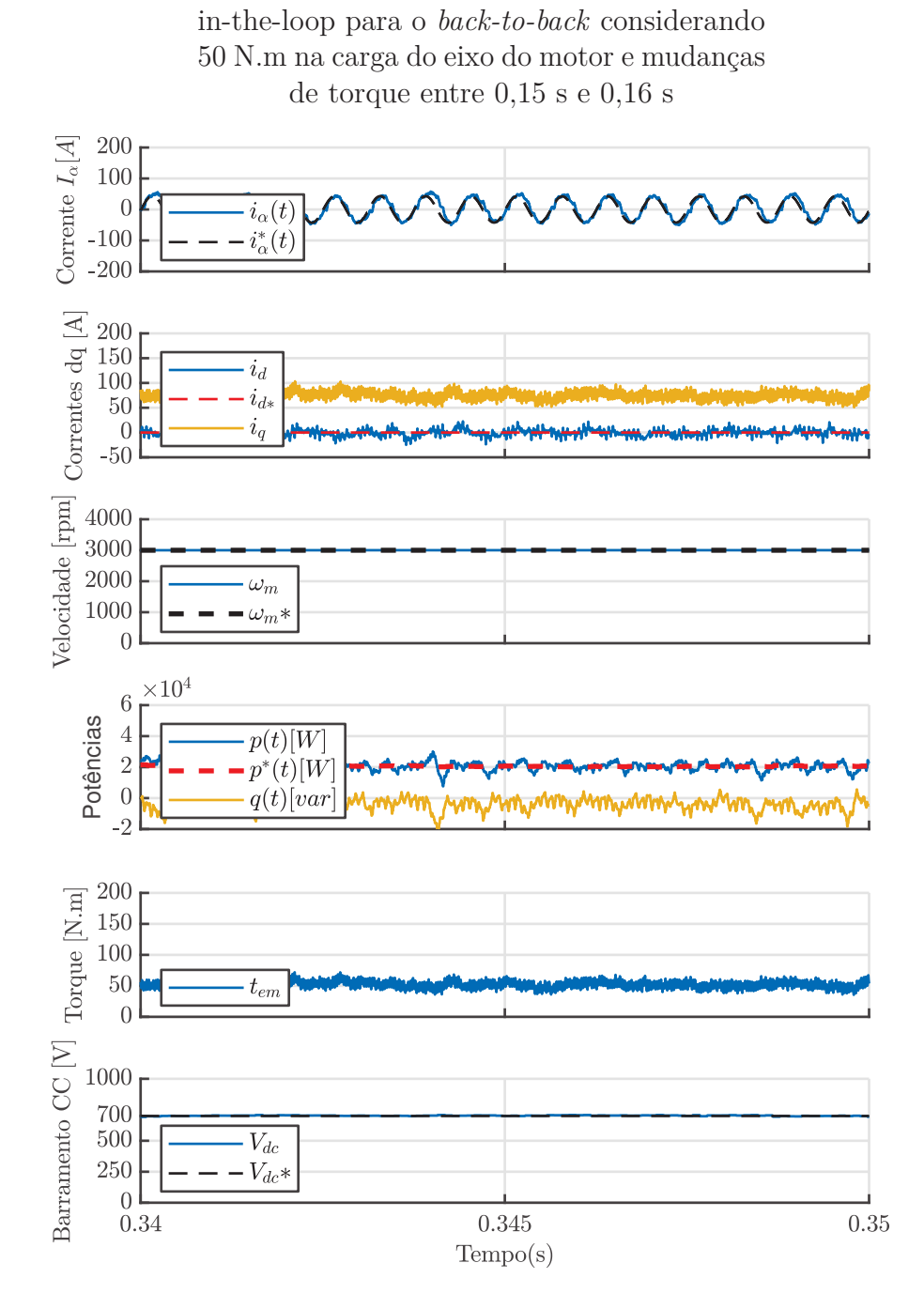

Fonte: Elaborada pelo autor.

#### **5.3.2** Resultados do *processor-in-the-loop* para considerando a geração em 60 Hz

Agora,para poder executar ensaios no *back-to-back* sem ligar a turbina, foi feito outro *processor-in-the-loop* no retificador, no qual considera-se uma rede trifásica do lado

do retificador de 220 V/60 Hz, com a presença dos atrasadores (*z* −1 ) já embutidos no código do SimCoder, e passo de simulação de 10 *µs*. A tabela abaixo mostra os dados para este *processor-in-the-loop* do *back-to-back*:

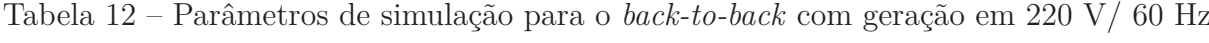

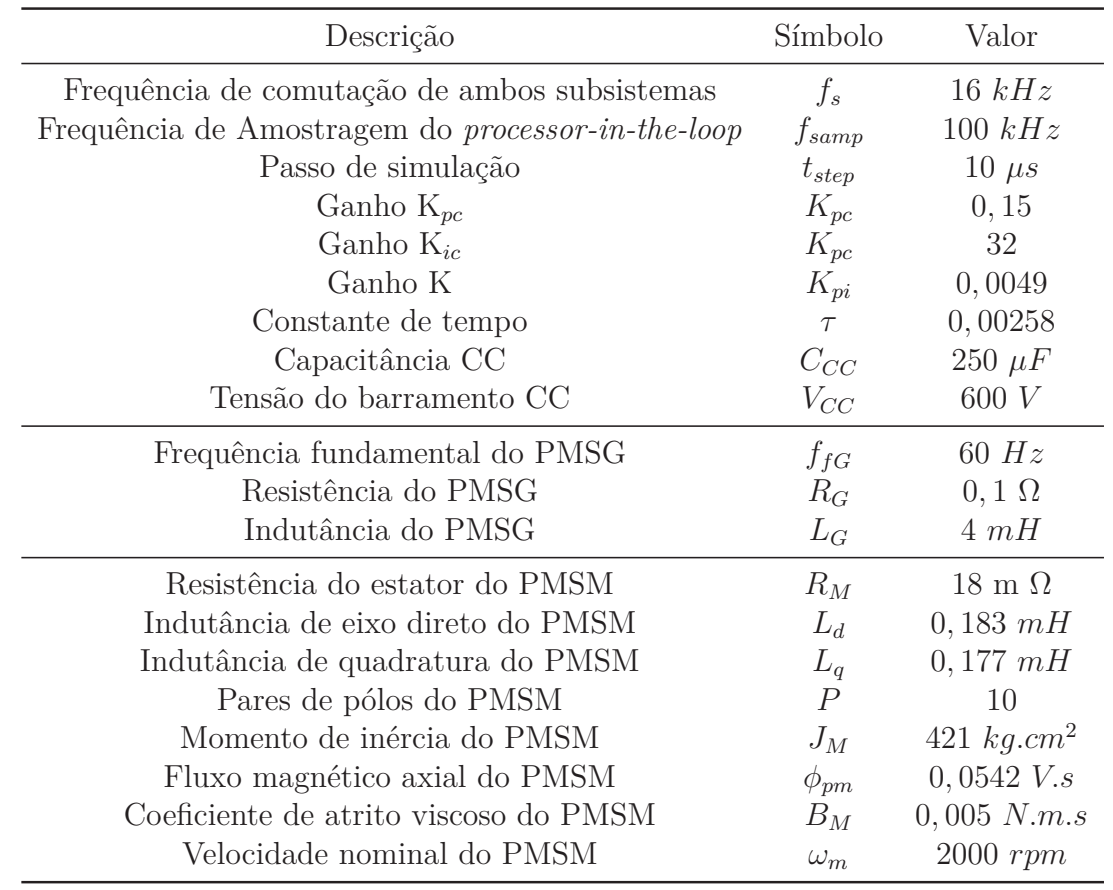

Os resultados para este *processor-in-the-loop* podem ser observados através das formas de onda abaixo:

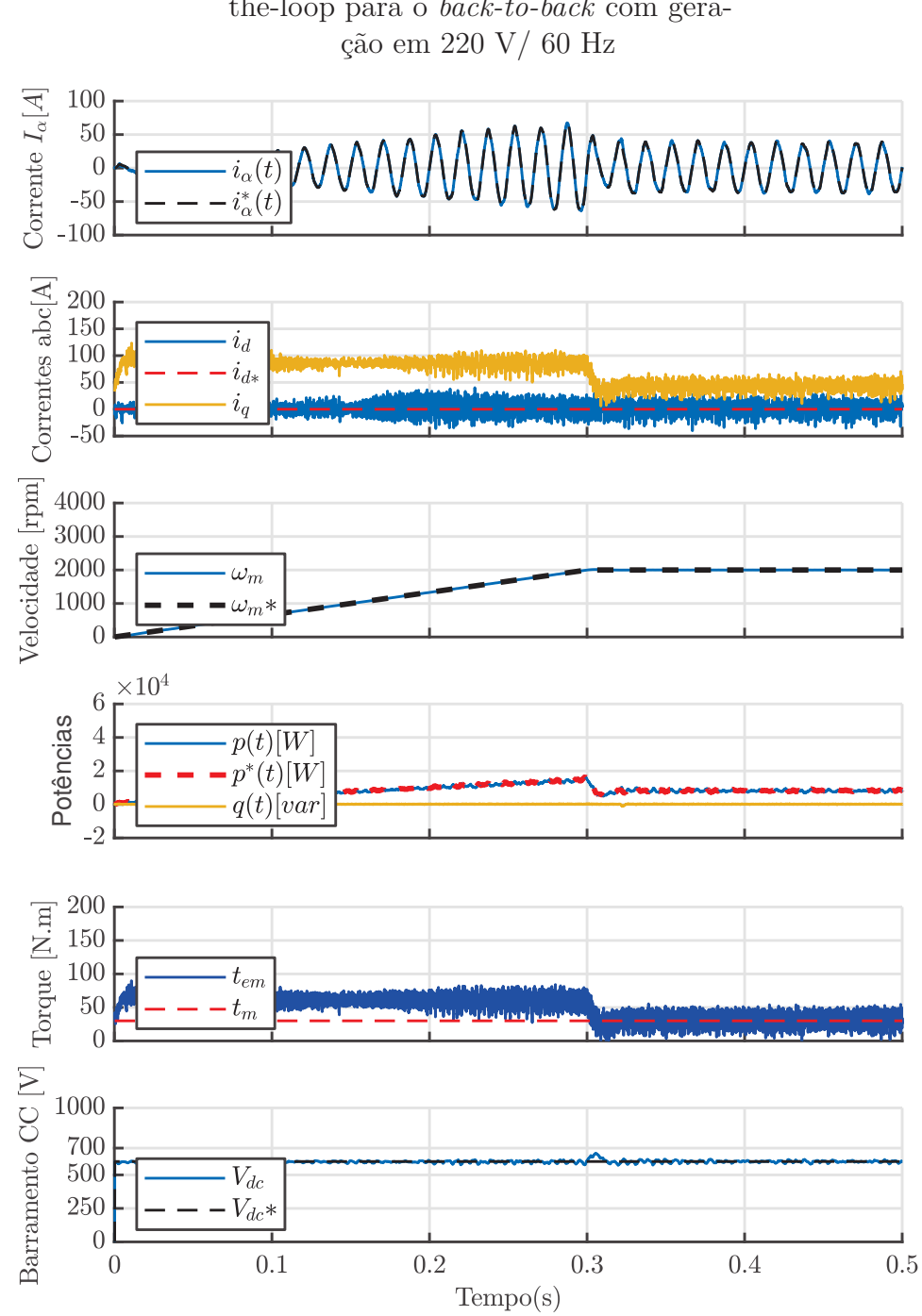

Figura 57 - Resposta do processor-inthe-loop para o *back-to-back* com gera-

Fonte: Elaborada pelo autor.

A Figura 58 mostra o esforço de controle do retificador e a posição angular do motor:

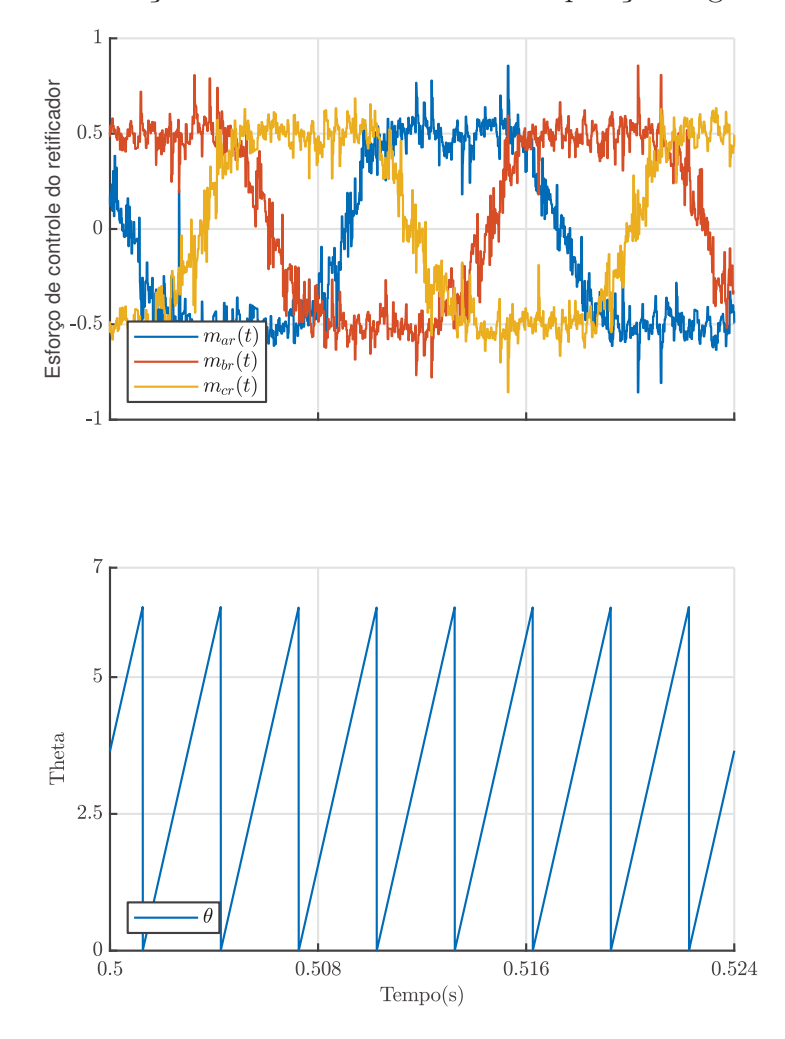

Figura 58 - Esforço de controle do retificador e posição angular do motor

Fonte: Elaborada pelo autor.

Desta vez, o capacitor do barramento CC inicia-se carregado, no qual o motor acelera até 2000 rpm e a corrente de eixo direto segue a referência nula, e a rastreabilidade ao comando senoidal é assegurada do início da rampa de velocidade do PMSM até o final da rampa, onde a tensão do barramento está controlada em 600 V, sem nenhum sobressinal. A potência ativa é controlada em 10 kW e a potência reativa segue a referência nula.

### **6 Conclusão e trabalhos futuros**

Este trabalho executou a modelagem e o controle de um sistema turboelétrico e mostrou através de simulações *processor-in-the-loop* (PIL) a validação do algoritmo de controle utilizado para controlar as variáveis do conversor *back-to-back*.

O subsistema composto pelo motor e pelo inversor utilizou a técnica LQR, que mostrou grande supressão do erro em estado estacionário. No subsistema do retificador e gerador, o algoritmo das potências instantâneas foi capaz de fazer a potência reativa seguir referência nula e controlar a potência ativa requisitada.

Análises de estabilidade utilizando o critério de *Nyquist* e outros critérios foram realizadas para verificar a estabilidade do sistema. Já no subsistema do motor e inversor, no qual utilizou-se o sistema em representação de espaço de estados, toda a dinâmica foi analisada através dos diagramas de blocos apresentados na seção, que representam todo o processo de realimentação de estados e cálculo ótimo de ganhos de realimentação.

As variações de torque foram utilizadas para testar o distúrbio do torque, no qual o sistema foi completamente capaz de controlar as variáveis potência ativa, potência reativa, corrente de eixo direto e a velocidade mecânica do motor síncrono de ímãs permanentes, sem apresentar erro em estado estacionário, mesmo conectado na configuração completa em *back-to-back*.

Como trabalhos futuros, deseja-se:

- Executar ensaios no *back-to-back* na situação mencionada no qual a frequência fundamental é de 60 Hz para integrar fontes renováveis através de uma microrrede CC, que poderá trabalhar ilhada ou não, e também aumentar a tensão do barramento para 760 V para diminuir o esforço do controle do conversor do lado do gerador;
- Explorar novas arquiteturas de sistemas de propulsão elétrica, executando-se modelagens e projetos de controle nas mesmas, visando atender tendências sustentáveis atribuídas ao setor de transporte e contribuir com a diminuição de emissão de gases nocivos ao meio ambiente. Além disso, deseja-se explorar diferentes técnicas de controle e modulação nos conversores que compõem as arquiteturas de propulsão apresentadas;
- Modificar topologias de conversores de sistemas de propulsão existentes, visando melhorar o processo de aproveitamento de energia do sistema.

## **REFERÊNCIAS**

AKAGI, H.; KITADA, R. Control and design of a modular multilevel cascade btb system using bidirectional isolated dc/dc converters. **IEEE transactions on Power Electronics**, IEEE, v. 26, n. 9, p. 2457–2464, 2011.

AKAGI, H.; WATANABE, E. H.; AREDES, M. **Instantaneous power theory and applications to power conditioning**. [S.l.]: John Wiley & Sons, 2017.

ALMEIDA, A. d. O.; ALMEIDA, P. M. de; BARBOSA, P. G. Design of resonant controllers for compensation of third harmonic ripple in the dc capacitors voltages of npc converters. In: IEEE. **2019 IEEE 15th Brazilian Power Electronics Conference and 5th IEEE Southern Power Electronics Conference (COBEP/SPEC)**. [S.l.], 2019. p. 1–6.

ALMEIDA, P. M. *et al.* Digital proportional multi-resonant current controller for improving grid-connected photovoltaic systems. **Renewable energy**, Elsevier, v. 76, p. 662–669, 2015.

APTE, A. *et al.* Disturbance-observer-based sensorless control of PMSM using integral state feedback controller. **IEEE Transactions on Power Electronics**, IEEE, v. 35, n. 6, p. 6082–6090, 2019.

ASGHARIAN, P.; NOROOZIAN, R. Modeling and efficient control of microturbine generation system with battery energy storage for sensitive loads. **Iranian Journal of Electrical and Electronic Engineering**, Iranian Journal of Electrical and Electronic Engineering, v. 15, n. 1, p. 76–86, 2019.

ÅSTRÖM, K. J.; MURRAY, R. M. **Feedback systems**. [S.l.]: Princeton university press, 2010.

BABU, B. P.; INDRAGANDHI, V. Analysis of back to back BTB converter control strategies in different power system applications. In: **IOP Conference Series: Materials Science and Engineering**. [S.l.: s.n.]. v. 906, n. 1.

BASTOS, M. E. S. *et al.* Estratégia de controle de um conversor cc-cc bidirecional intercalado aplicado a um banco de baterias de um sistema de propulsão híbrido. In: **Congresso Brasileiro de Automática-CBA**. [S.l.: s.n.], 2020. v. 2, n. 1.

BENJAMIN, C. Propulsion powertrain simulator:future turboelectric distributedpropulsion. **4th Power Electronics, Drive Systems Technologies Conference (PEDSTC2013)**, 2013.

BRELJE, B. J.; MARTINS, J. R. Electric, hybrid, and turboelectric fixed-wing aircraft: A review of concepts, models, and design approaches. **Progress in Aerospace Sciences**, Elsevier, v. 104, p. 1–19, 2019.

BUSO, S.; MATTAVELLI, P. **Digital Control in Power Electronics**. United States of America: Morgan and Claypool, 2006.

CAI, P.; XIANG, W.; WEN, J. Modelling and control of a back-to-back mmc–hvdc system using adpss. **The Journal of Engineering**, IET, v. 2019, n. 16, p. 1252–1256, 2019.

CAO, Y.; WANG, J.; SHEN, W. High-performance PMSM self-tuning speed control system with a low-order adaptive instantaneous speed estimator using a low-cost incremental encoder. **Asian Journal of Control**, Wiley Online Library, 2020.

CHEEMA, M. A. M. *et al.* Optimal, combined speed, and direct thrust control of linear permanent magnet synchronous motors. **IEEE Transactions on Energy Conversion**, IEEE, v. 31, n. 3, p. 947–958, 2016.

CORPORATION, C. T. **P0417 C30 HP Natural Gas Data Sheet CAP135**. [S.l.: s.n.], 2017.

DAVIES, K. *et al.* A review of turboelectric distributed propulsion technologies for  $n+3$ aircraft electrical systems. **Proc. Power Engineering Conference (UPEC)**, 2013.

DEVASSY, S.; SINGH, B. Modified pq-theory-based control of solar-pv-integrated upqc-s. **IEEE TRANSACTIONS ON INDUSTRY APPLICATIONS**, v. 53, p. 5031–5040, 2017.

DING, M. *et al.* Two-loop power-flow control of grid-connected microgrid based on equivalent-input-disturbance approach. **IEEJ TRANSACTIONS ON ELECTRICAL AND ELECTRONIC ENGINEERING**, v. 10, p. 36–43, 2015.

DOWDLE, A.; ILIĆ, M. Interconnected state-space modeling for turboelectric aircraft. In: IEEE. **2017 North American Power Symposium NAPS**. [S.l.], 2017. p. 1–6.

E-MOTORS, E. I. **EMRAX 228 Technical Data Table:User's Manual for Advanced Axial Flux Synchronous Motors and PMSGs**. [S.l.: s.n.], 2018.

EQBAL, M. *et al.* Development of a turbo electric distribution system for remotely piloted aircraft systems. **Journal of Aerospace Technology and Management**, SciELO Brasil, v. 13, 2021.

FEKKAK, B. *et al.* Control of grid-connected PMSG-based wind turbine system with back-to-back converters topology using a new pil integration method. **International Transactions on Electrical Energy Systems**, Wiley Online Library, p. e12882, 2021.

FERNANDES, M. D. C. *et al.* Desenvolvimento de controladores multivariáveis lqr e robusto para integração de uma microrrede à rede elétrica. In: **Congresso Brasileiro de Automática-CBA**. [S.l.: s.n.], 2019. v. 1, n. 1.

FOGLI, G. A. *et al.* Dispatchable distributed generation using a back-to-back converter for grid-forming improvements based on feed-forward action with load current prediction. **IET Power Electronics**, IET, v. 13, n. 16, p. 3686–3696, 2020.

GOMES, O. R. *et al.* Controle IP de velocidade de uma máquina síncrona de ímãs permanentes aplicada à propulsão aeronáutica. In: **Congresso Brasileiro de Automática-CBA**. [S.l.: s.n.], 2020. v. 2, n. 1.

GRZESIAK, L. M.; TARCZEWSKI, T. PMSM servo-drive control system with a state feedback and a load torque feedforward compensation. **COMPEL-The international journal for computation and mathematics in electrical and electronic engineering**, Emerald Group Publishing Limited, 2013.

HERNANDEZ, A. *et al.* Comparison of svpwm and spwm techniques for back to back converters in pscad. In: **Proceedings of the World Congress on Engineering and Computer Science**. [S.l.: s.n.], 2013. v. 1.

HESPANHA, J. P. **Linear systems theory**. [S.l.]: Princeton university press, 2018.

HUSEV, O. *et al.* Optimization and implementation of the proportional-resonant controller for grid-connected inverter with significant computation delay. **IEEE Transactions on Industrial Electronics**, IEEE, v. 67, n. 2, p. 1201–1211, 2019.

JAVADI, A.; WOODWARD, L.; AL-HADDAD, K. Real-time implementation of a three-phase the seaf based on a vsc and a  $p+r$  controller to improve the power quality of weak distribution systems. **IEEE Transactions on Power Electronics**, IEEE, v. 33, n. 3, p. 2073–2082, 2017.

JENNI, F.; WÜEST, D. **Steuerverfahren für selbstgeführte Stromrichter**. [S.l.]: vdf Hochschulverlag AG, 1995.

JEONG, H.-G.; KIM, G.-S.; LEE, K.-B. Second-order harmonic reduction technique for photovoltaic power conditioning systems using a proportional-resonant controller. **Energies**, Multidisciplinary Digital Publishing Institute, v. 6, n. 1, p. 79–96, 2013.

KARIMI-GHARTEMANI, M.; KARIMI, H. A robust multivariable approach for current control of voltage-source converters in synchronous frame. **IEEE Journal of Emerging and Selected Topics in Power Electronics**, IEEE, 2020.

KATSUHIKO, O. Engenharia de controle moderno. **KATSUHIKO Ogata, 5th Ed. 801p**, 2011.

KRISHNAN, R. **Electric Motor Drives:Modeling,Analysis and Control**. Upper Saddle River, New Jersey 07458: Prentice Hall, 2001.

LANG, X. *et al.* A dual-channel-enhanced power generation architecture with back-to-back converter for mea application. **IEEE Transactions on Industry Applications**, IEEE, v. 56, n. 3, p. 3006–3019, 2020.

LASCU, C. *et al.* High performance current controller for selective harmonic compensation in active power filters. **IEEE Transactions on Power electronics**, IEEE, v. 22, n. 5, p. 1826–1835, 2007.

LEE, S. S.; HENG, Y. E. Table-based dpc for grid connected vsc under unbalanced and distorted grid voltages: Review and optimal method. **Renewable and Sustainable Energy Reviews**, v. 76, p. 51–61, 2017.

LIU, T. *et al.* Reduced-order feedback linearization for independent torque control of a dual parallel-PMSM system. **IEEE Access**, IEEE, v. 9, p. 27405–27415, 2021.

MATOS, F. F. *et al.* Projeto e construçao de filtro lcl para conversores pwm. In: **XVIII Congresso Brasileiro de Automática (CBA)**. [S.l.: s.n.], 2010. p. 1568–1575.

MOHAN, N.; UNDELAND, T. M.; ROBBINS, W. P. **Power electronics: converters, applications, and design**. [S.l.]: John wiley & sons, 2003.

NASCIMENTO, S. O. *et al.* Projeto de controladores ressonantes para condicionamento de potência em geradores de alta frequência. In: **Congresso Brasileiro de Automática-CBA**. [S.l.: s.n.], 2020. v. 2, n. 1.

PONNALURI, S.; KRISHNAMURTHY, V.; KANETKAR, V. Generalized system design and analysis of pwm based power electronic converters. In: IEEE. **Conference Record of the 2000 IEEE Industry Applications Conference. Thirty-Fifth IAS Annual Meeting and World Conference on Industrial Applications of Electrical Energy (Cat. No. 00CH37129)**. [S.l.], 2000. v. 3, p. 1972–1979.

POWERSIM. **SimCoder User's Guide**. [S.l.], 2019.

POWERSIM. **Tutorial Processor-In-the-Loop Simulation**. [S.l.], 2019.

RAZI, R.; ASAEI, B.; NIKZAD, M. A new battery charger for hybrid electric vehicle using back to back converter. In: **Power Electronics, Drive Systems & Technologies Conference (PEDSTC), 2017 8th**. [S.l.: s.n.], 2017.

RENDÓN, M. A. *et al.* Aircraft hybrid-electric propulsion: Development trends, challenges and opportunities. **Journal of Control, Automation and Electrical Systems**, Springer, p. 1–25, 2021.

ROLIM, L. G. B.; COSTA, D. R. da; AREDES, M. Analysis and software implementation of a robust synchronizing pll circuit based on the pq theory. **IEEE Transactions on Industrial Electronics**, IEEE, v. 53, n. 6, p. 1919–1926, 2006.

SAHOO, S.; ZHAO, X.; KYPRIANIDIS, K. A review of concepts, benefits, and challenges for future electrical propulsion-based aircraft. **Aerospace**, Multidisciplinary Digital Publishing Institute, v. 7, n. 4, p. 44, 2020.

SANTOS, O. W. P. d. Comparação entre motor de indução e motor de ímãs permanentes. 2015.

SOARES, L. T. F. Contribuição ao controle de um conversor reversível aplicado a um aerogerador síncrono a imãs permanentes. Universidade Federal de Minas Gerais, 2012.

SOUZA, I. *et al.* Multivariable optimal control applied to a back-to-back power converter. **IEEE Transactions on Industrial Electronics**, IEEE, 2021.

T. SUNTIO; T., M. **Power Electronic Converters: Dynamics and Control in Conventional and Renewable Energy Applications**. [S.l.]: Wiley-VCH Verlag GmbH Co. KGaA, 2017.

TANG, C.-Y. *et al.* Dc-link voltage control strategy for three-phase back-to-back active power conditioners. **IEEE Transactions on Industrial Electronics**, IEEE, v. 62, n. 10, p. 6306–6316, 2015.

TARCZEWSKI, T.; GRZESIAK, L. M. High precision permanent magnet synchronous servo-drive with LQR position controller. **Electrical Review**, v. 85, n. 8, p. 42–47, 2009.

TAVOOSI, J. PMSM speed control based on intelligent sliding mode technique. **COMPEL-The international journal for computation and mathematics in electrical and electronic engineering**, Emerald Publishing Limited, 2020.

T.I. **TMS320F2837xD Dual-Core Delfino 28379D Microcontrollers: Technical reference manual**. [S.l.]: Texas Instruments, 2019.

WALL, T. J.; MEYER, R. T. Hybrid electric aircraft switched model optimal control. **Journal of Propulsion and Power**, American Institute of Aeronautics and Astronautics, v. 36, n. 4, p. 488–497, 2020.

YAZDANI, D. e. a. **Voltage-sourced converters in power systems**. Hoboken, New Jersey: John Wiley and Sons, 2010.

ZHANG, X. *et al.* Nonlinear speed control for PMSM system using sliding-mode control and disturbance compensation techniques. **IEEE Transactions on Power Electronics**, IEEE, v. 28, n. 3, p. 1358–1365, 2012.

ZHANG, Z. *et al.* Investigation and implementation of a new hybrid excitation synchronous machine drive system. **IET Electric Power Applications**, Wiley Online Library, v. 11, n. 4, p. 487–494, 2017.

ZHANG, Z. *et al.* Novel PMSM control for anti-lock braking considering transmission properties of the electric vehicle. **IEEE Transactions on Vehicular Technology**, IEEE, v. 67, n. 11, p. 10378–10386, 2018.

ZHONGMING, Z. *et al.* Climate change 2021: The physical science basis. 2021.

ZHOU, D.; BLAABJERG, F. Bandwidth oriented proportional-integral controller design for back-to-back power converters in dfig wind turbine system. **IET Renewable Power Generation**, Wiley Online Library, v. 11, n. 7, p. 941–951, 2017.

ZMOOD, D. N. Stationary frame current regulation of PWM inverters with zero steady-state error. **IEEE TRANSACTIONS ON POWER ELECTRONICS**, v. 18, p. 4–5, 2003.